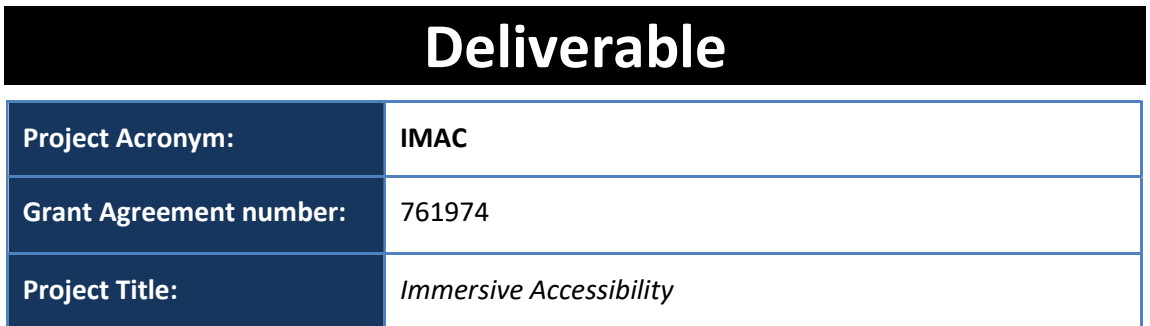

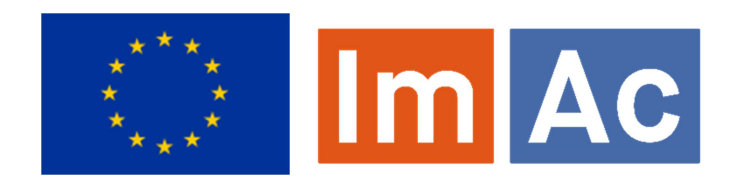

# D2.2 User Requirements

Revision: 0.9 Authors: Sven Glaser (RBB), Zora Schärer Kalkandjiev (RBB) Delivery date: M14 (31-11-18)

This project has received funding from the European Union's Horizon 2020 research and innovation programme under grant agreement 761974 Dissemination Level P Public X C Confidential, only for members of the consortium and the Commission Services

#### Abstract:

This document is the second and final iteration of the deliverable and presents all generated home and professional user requirements for the selected scenarios, including the results of the focus groups, the prepilot tests and pilot phase 1.

## REVISION HISTORY

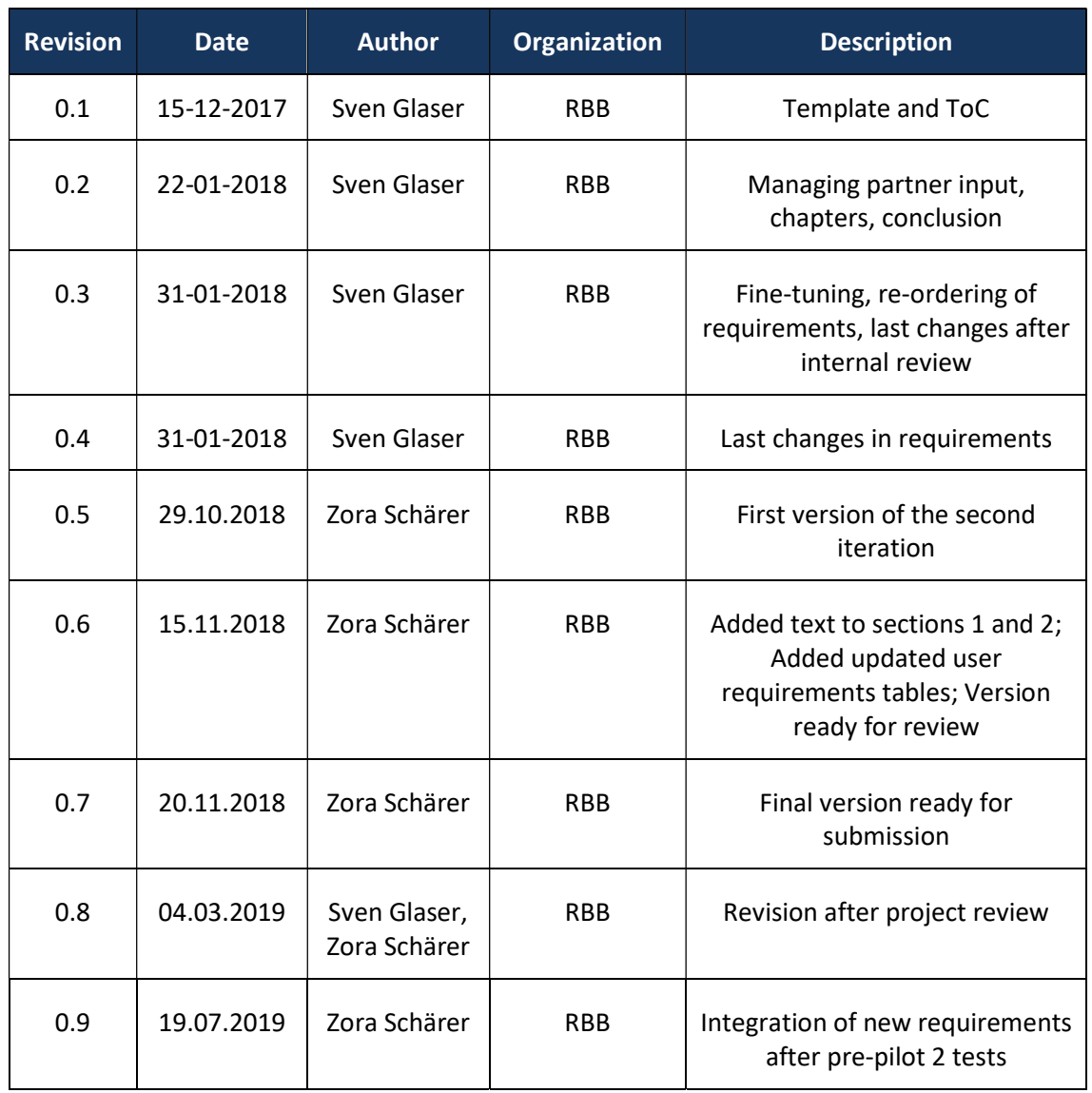

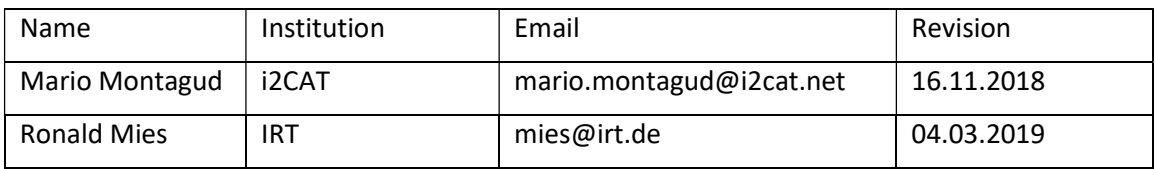

#### Disclaimer

The information, documentation and figures available in this deliverable, is written by the IMAC – project consortium under EC grant agreement H2020-ICT-2016-2 761974 and does not necessarily reflect the views of the European Commission. The European Commission is not liable for any use that may be made of the information contained herein.

#### **D2.2 – User Requirement of originality:**  $\blacksquare$

This document contains original unpublished work except where clearly indicated otherwise. Acknowledgement of previously published material and of the work of others has been made through

### EXECUTIVE SUMMARY

The ImAc project follows a user centered design approach and aims at continuous involvement of users, whose needs and requirements must be carefully transformed into technical solutions and developments. User scenarios and user needs were initially identified in D2.1. Moreover, the results of pilot phase 1 yielded newly identified user needs or refinements of already known ones, which all had to be formulated as technical requirements in order to provide the basis for the technical specification of the ImAc platform. These ImAc user requirements are presented in this deliverable D2.2.

All requirements, carefully acquired and documented here, demonstrate very clearly, that home users are new to the omnidirectional, 360° video world. They expect to find well known functionalities especially for playback and accessibility services controls, as well as customization options, all to be transferred and newly implemented for the omnidirectional presentation. At the same time user feedback led to requirements which enable completely new features, like for instance proper orientation in 360° videos. This feature specifically requires some kind of navigational hooks when displaying the accessibility service content, like arrows or a compass for subtitles or sign language overlays. Professional users are also asking for new technical possibilities for producing accessible 360° content. Working on omnidirectional media adds a new level of complexity. The addition of text, audio or sign language is no longer purely time-based, but must now include a spatial dimension, which adds a lot more efforts while navigating, authoring and reviewing accessible 360° media, all this adding a number of new, professional user requirements to D2.2 as well. The focus groups, the pre-pilot tests and pilot phase 1 were the user-oriented actions that served as sources for the technical requirements. Section 2 provides the methodology used to formalize the process of deriving requirements from these sources. Furthermore, the section explains the syntax to document the requirements, the prioritization system applied to the requirements and the approach for handling changes arising from the iterative development process used in ImAc.

Section 3 presents the ImAc user requirements. Following the differentiation of home and professional users that was made in D2.1, they are grouped into two different classes that are presented in dedicated tables. The listed requirements are mapped to the pilot activities, i.e. the user-oriented source they were deduced from, and the tables show the developments' status for each requirement. All of the compiled requirements form the starting point to deduct the ImAc system architecture in deliverable D2.3, needed to allow for the design and development of the desired technical functionalities.

Therefore this deliverable forms the link between the user needs (WP2) and the technical developments in the ImAc project (WP3 and WP4) by transforming the former into requirements that form the basis for the latter.

## **CONTRIBUTORS**

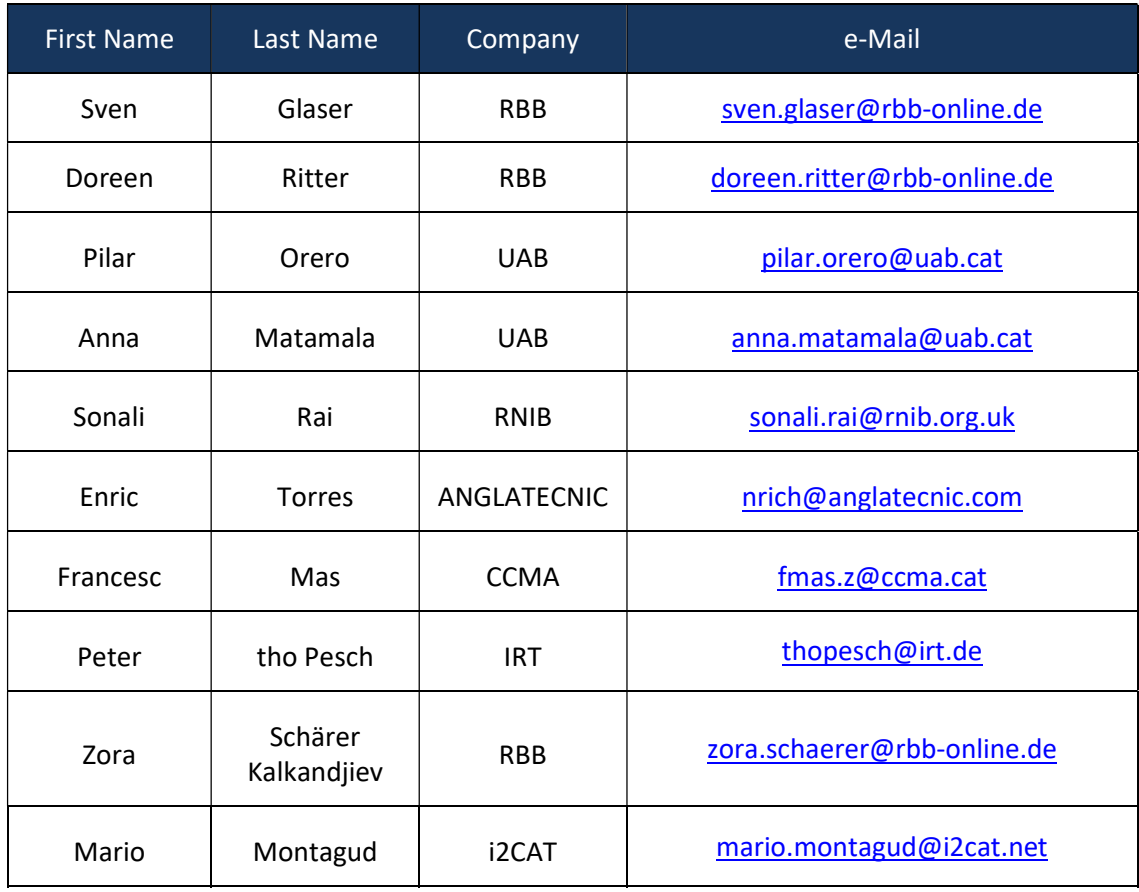

## **CONTENTS**

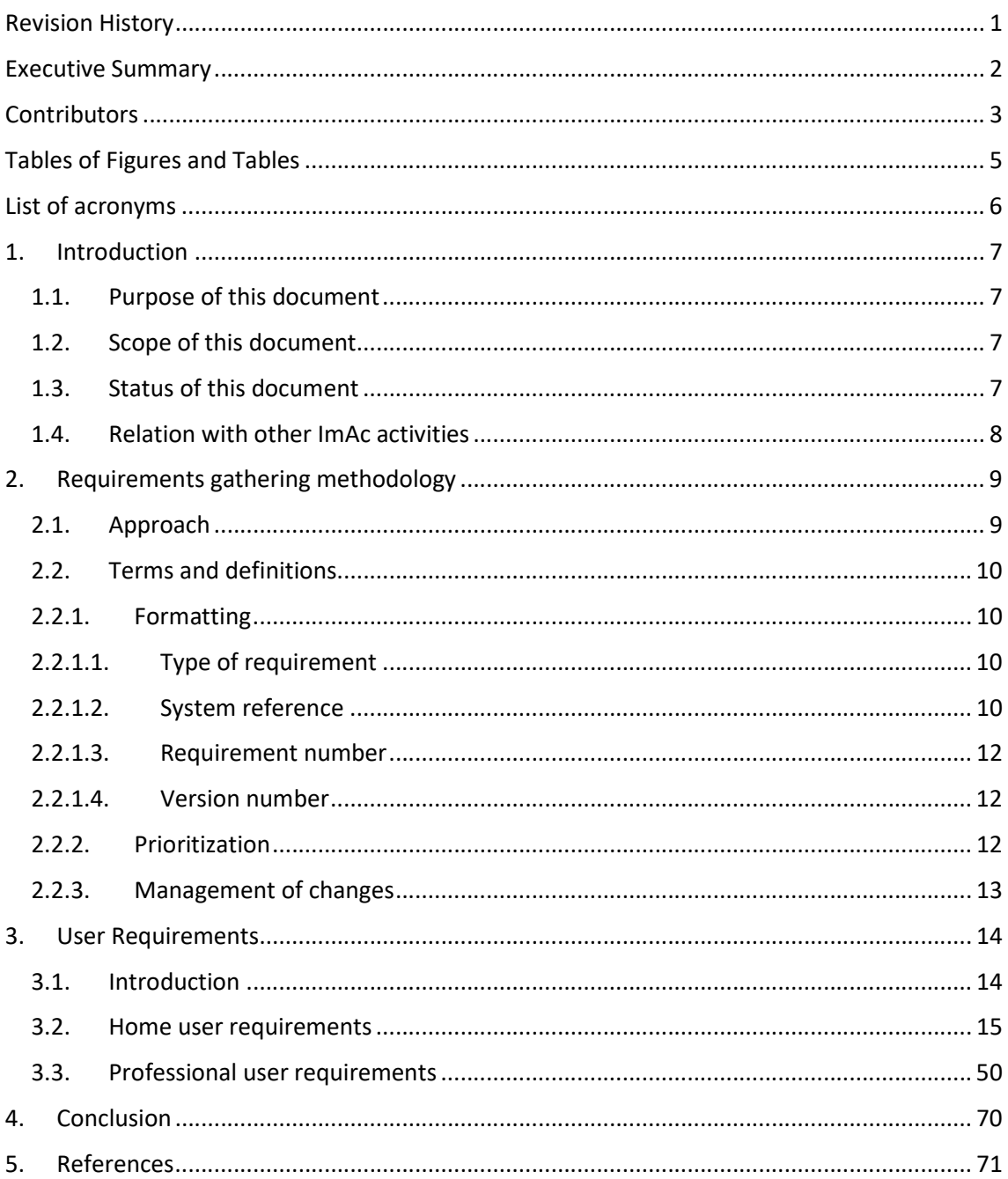

## TABLES OF FIGURES AND TABLES

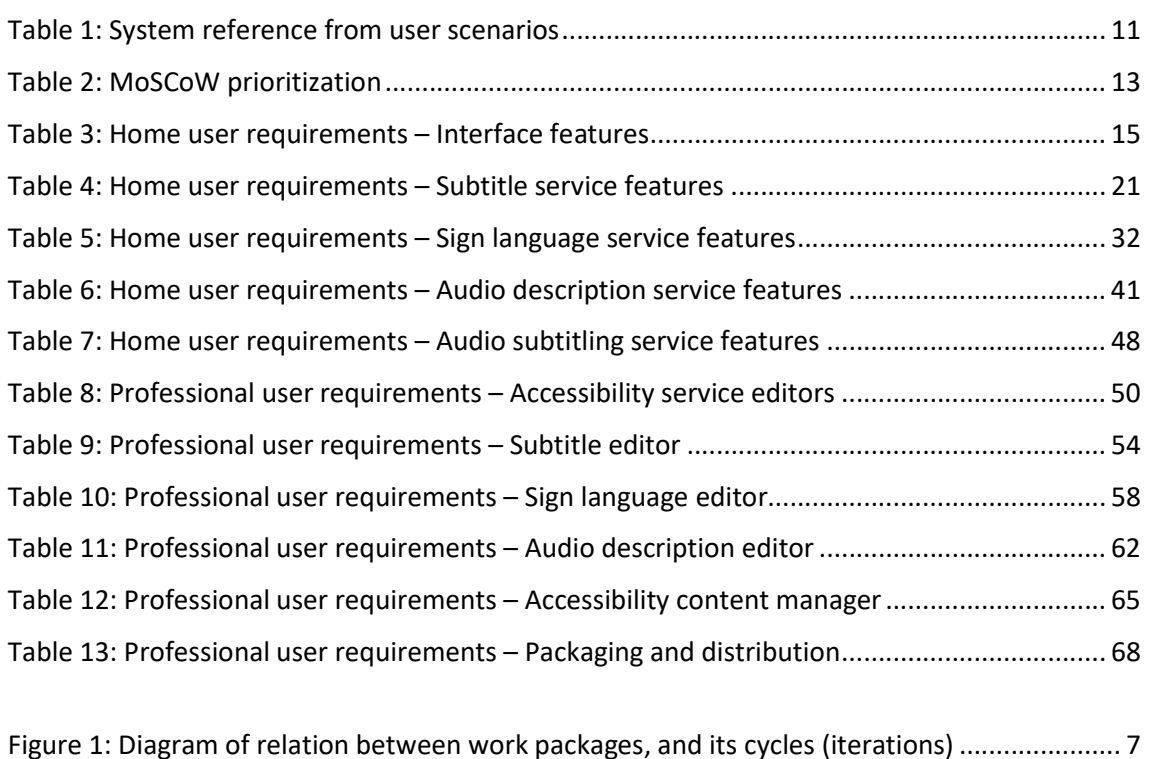

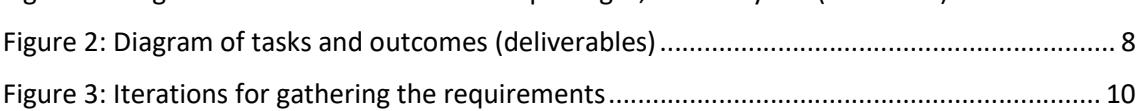

### LIST OF ACRONYMS

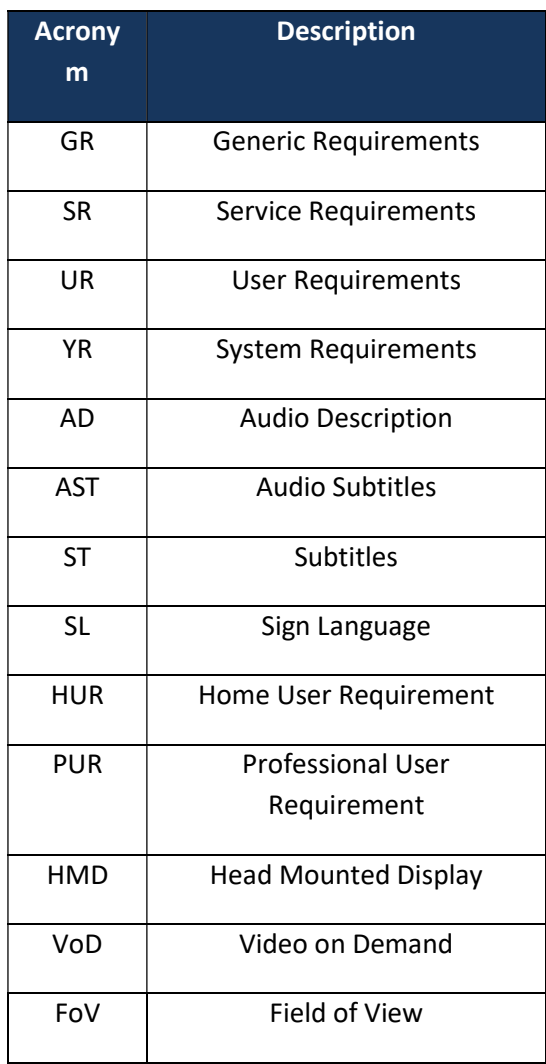

## 1. INTRODUCTION

## 1.1. Purpose of this document

This deliverable presents the results of task T2.2 User Requirements of the ImAc project. The goal of this task was to extract user requirements from the focus groups and the pre-pilot tests in T2.1 as well as the demonstration pilots (phase 1) in WP5. The requirements are the basis for the technical development of the immersive platform in WP3 and the accessibility services tools in WP4.

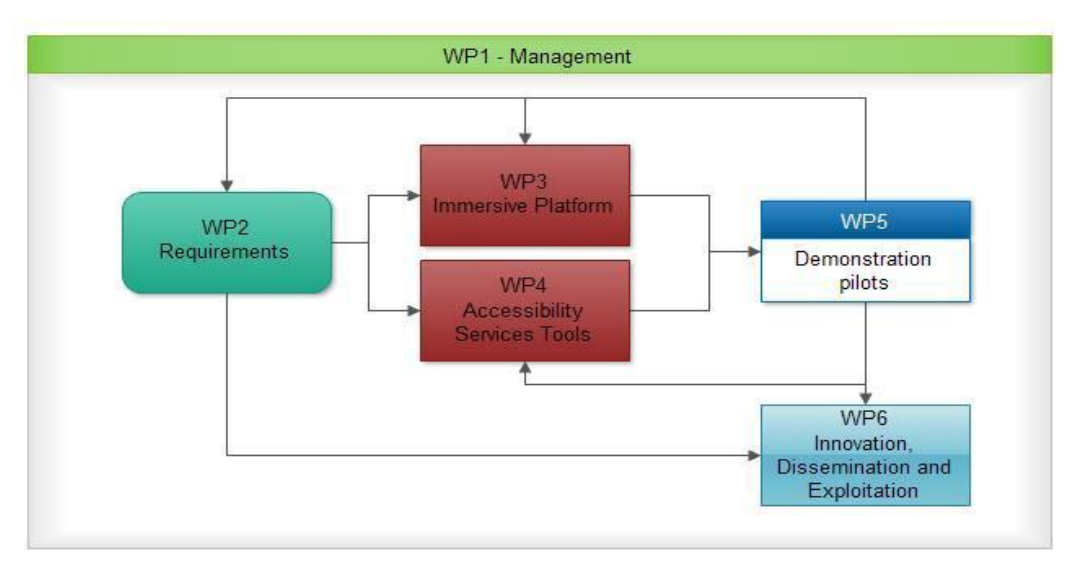

Figure 1: Diagram of relation between work packages, and its cycles (iterations)

## 1.2. Scope of this document

As the goal of ImAc is to make omnidirectional media services accessible, the people who will consume the services consist of a broad range of media users with a statistically proven range of impairments, henceforth called "home users". In addition, there are users who ensure the production and enhancement of audio-visual 360° services, henceforth called "professional users". This deliverable focuses on the requirements of both user groups.

As the ImAc project includes several regional pilots, the creation of D2.1 user scenarios and the conducting of focus groups was initially done separately for each of the pilots. However, the general requirements-gathering methodology consisted of unifying and streamlining all the results. In addition, it is crucial for any system development to clearly address and reference each requirement. To achieve this, ImAc has introduced a specific syntactical format for clustering and identifying the obtained requirements, including the ability to later adapt priorities or definitions. This approach is described in section 2 and was applied to the two main strands: gathering requirements from home users and from professional users, so that in section 3 one can find two different tables containing the deduced user requirements.

## 1.3. Status of this document

This is the second version of D2.2. A first version of this document was delivered in M4 and contained the user requirements gathered from the focus groups conducted in the initial phase of the ImAc project. The current updated version of D2.2 also includes the requirements deduced from the pre-pilot tests and the demonstration pilots (phase 1). Furthermore, the section describing the requirements gathering process was extended and a section was added to explain how the change of existing and addition of new requirements was documented.

Moreover, the following changes were made: The executive summary was enhanced. Guidelines for applying the different prioritization levels were added, as well as rules for changing existing requirements during the iterative process, for instance why they got updated into "obsolete" or or "changed" statuses. The list of requirements was re-ordered along logical clusters.

## 1.4. Relation with other ImAc activities

The user requirements described in this deliverable are defined by T2.1 User Centered Design and will feed into task T2.3 Platform Specification and task T3.1 Design and Architecture. The latter is the basis for all tasks in WP3 and WP4.

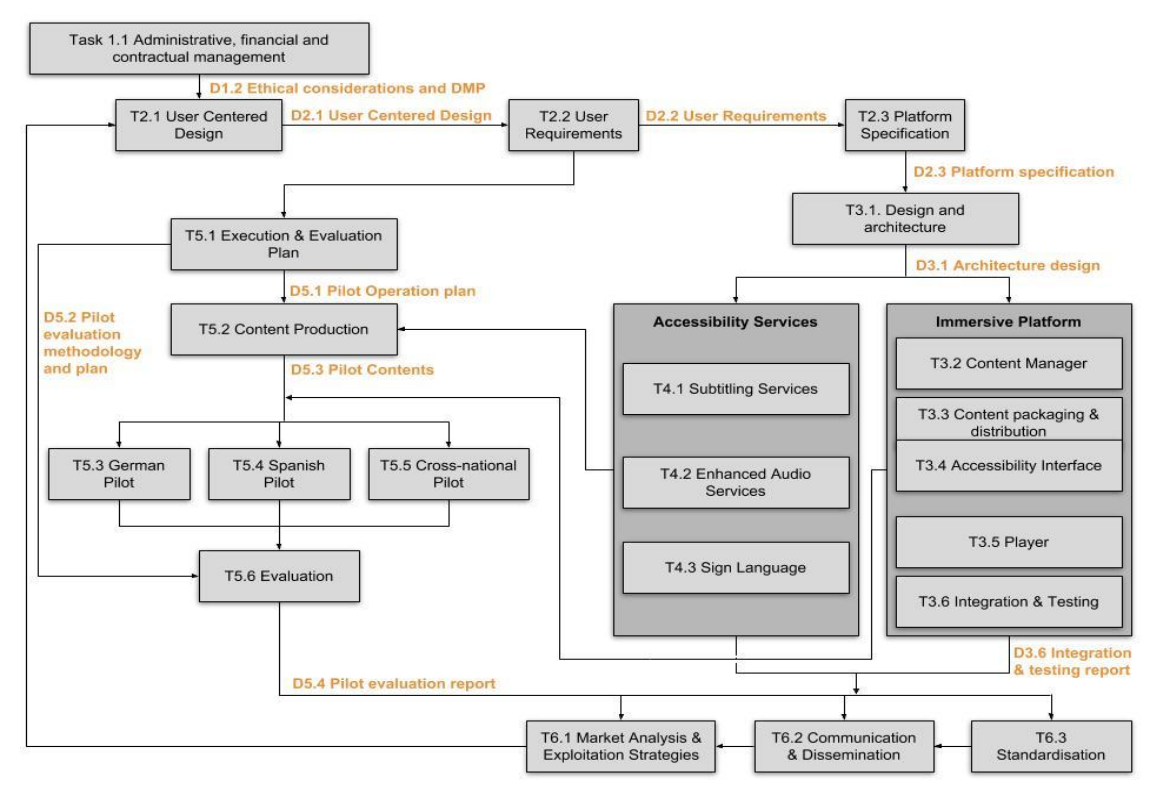

Figure 2: Diagram of tasks and outcomes (deliverables)

## 2. REQUIREMENTS GATHERING METHODOLOGY

This chapter describes the methodology adopted for gathering and documenting the requirements. First, the approach for deriving the ImAc requirements is explained. Then, essential terms and definitions are provided, which are necessary to differentiate and specify the manifold kinds of requirements.

## 2.1. Approach

The user requirements are formulated on two different levels: The home user requirements describe the functions the ImAc services expose towards an end-user. The professional user requirements describe the functions from a producer's perspective, i.e. which functions are needed on the system level for enabling the production of services described by the home user requirements. In both cases, we aim to understand the characteristics of ImAc's potential users, the environment in which the services will be used, and the actions performed by the users to reach their goals – either for production or consumption of accessible immersive media. This provides information about the needs and wishes of the targeted users, as well as specific insights into how to design, author and deliver accessible omnidirectional media experiences.

In T2.1 professional and home users were invited to workshops in the UK, Spain, Poland and Germany in order to evaluate user scenarios that had been established in the context of producing and consuming accessibility services for omnidirectional media. In T2.2 the requirements were derived from the participants' inputs on these scenarios - carefully documented in D2.1 - by taking into consideration their experience and insights. The T2.1 results were codified in natural language form output documents and were fed as plain text input into the T2.2 requirements creation process. By applying the pre-defined formatting (see section 2.2.1) and prioritization rules (see section 2.2.2) an initial set of functional and nonfunctional user requirements was created for D2.2, subsequently organized as an elaborated list of professional user requirements and streamlined with the help of ImAc's technology partners (all this illustrated by the red colored chain in Figure 3).

On this basis, prototypes were implemented and presented to home users in pre-pilot tests in the UK, Spain and Germany. The extensive feedback by the users led to a thorough revision of the requirements, which were subsequently extended, amended or partially deleted, all according to the pre-defined rules for versioning (see section 2.2.1.4) and managing of requirements changes (see section 2.2.3; all this illustrated by the green colored chain in Figure 3).

The third iteration of the requirements took place after the first phase of the demonstration pilots in Spain and Germany. These tests were conducted with the pilot phase 1 version of the ImAc platform and addressed both professional and home users. Their feedback on the handling of the ImAc tools and services gave rise to a number of new requirements and the refinement of many existing ones, again all being managed by the pre-defined rules for handling requirements (all this illustrated by the yellow colored chain in Figure 3). All iterations took place in close collaboration with all ImAc partners.

The fourth and last iteration of the requirements was carried out after the pre-pilot 2 tests (illustrated by the yellow colored chain in Figure 3). These user actions were conducted to evaluate certain solutions and decrease the number of options to be implemented in the final player.

As a result of the considerations described above, Chapter 3 will list all the requirements ImAc has gathered and processed according to the rules laid out below.

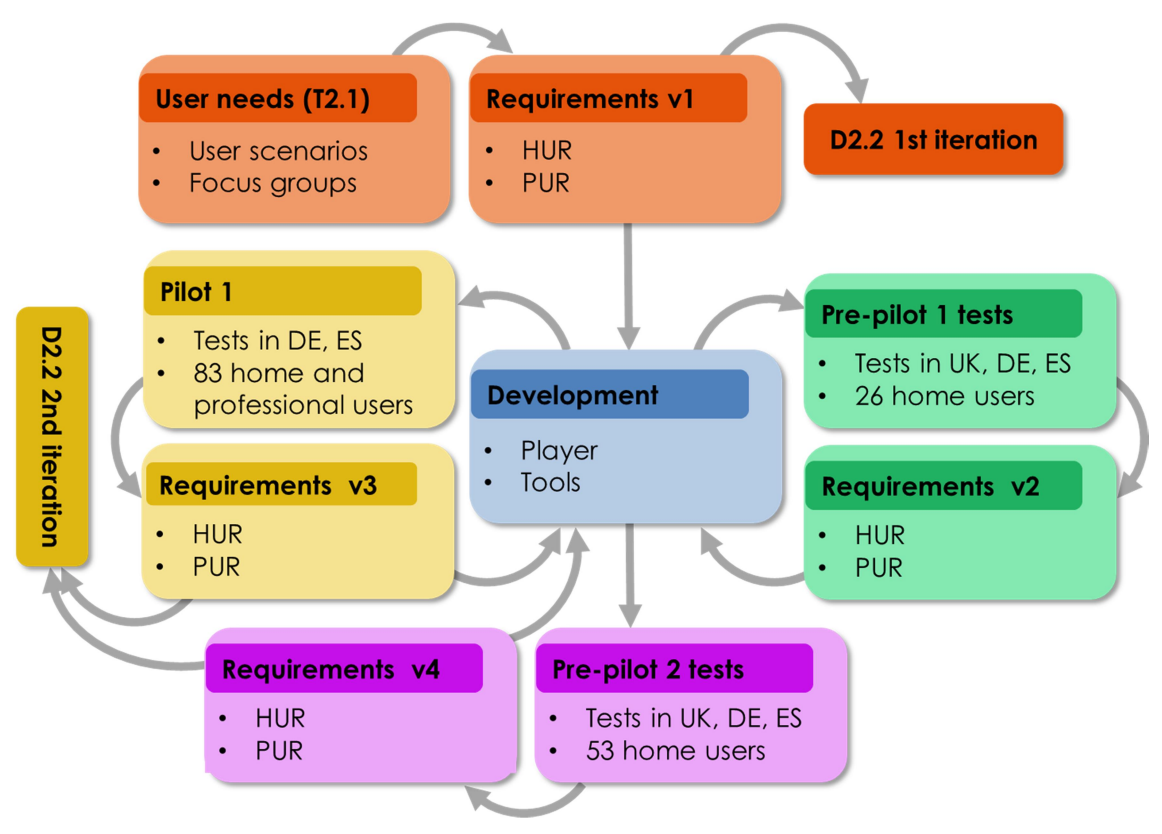

Figure 3: Iterations for gathering the requirements

## 2.2. Terms and definitions

### 2.2.1. Formatting

Each requirement has a certain type, is attributed to a specific part of the future system and follows a numbering system with type definition. In particular, we use the following system for labelling the requirements:

[TYPE OF REQUIREMENT].[SYSTEM REFERENCE].[REQ NUMBER].[VERSION NUMBER]

### 2.2.1.1. Type of requirement

As ImAc aims at gathering home and professional user requirements in D2.2, two different types are introduced here: home user (HUR) and professional user requirements (PUR).

### 2.2.1.2. System reference

The user requirements are based on the user scenario compilation in deliverable D2.1, separated into home users and professional users, and the corresponding results of the focus groups, pre-pilot tests and pilot phase 1.

The system reference for the user requirements are categorised following the stakeholders:

01: Editor Tools

02: Player / User Device

03: Other

ImAc has 17 references defined in deliverable D2.1. The table below lists and maps them to the three categories for the system reference used for the user requirements:

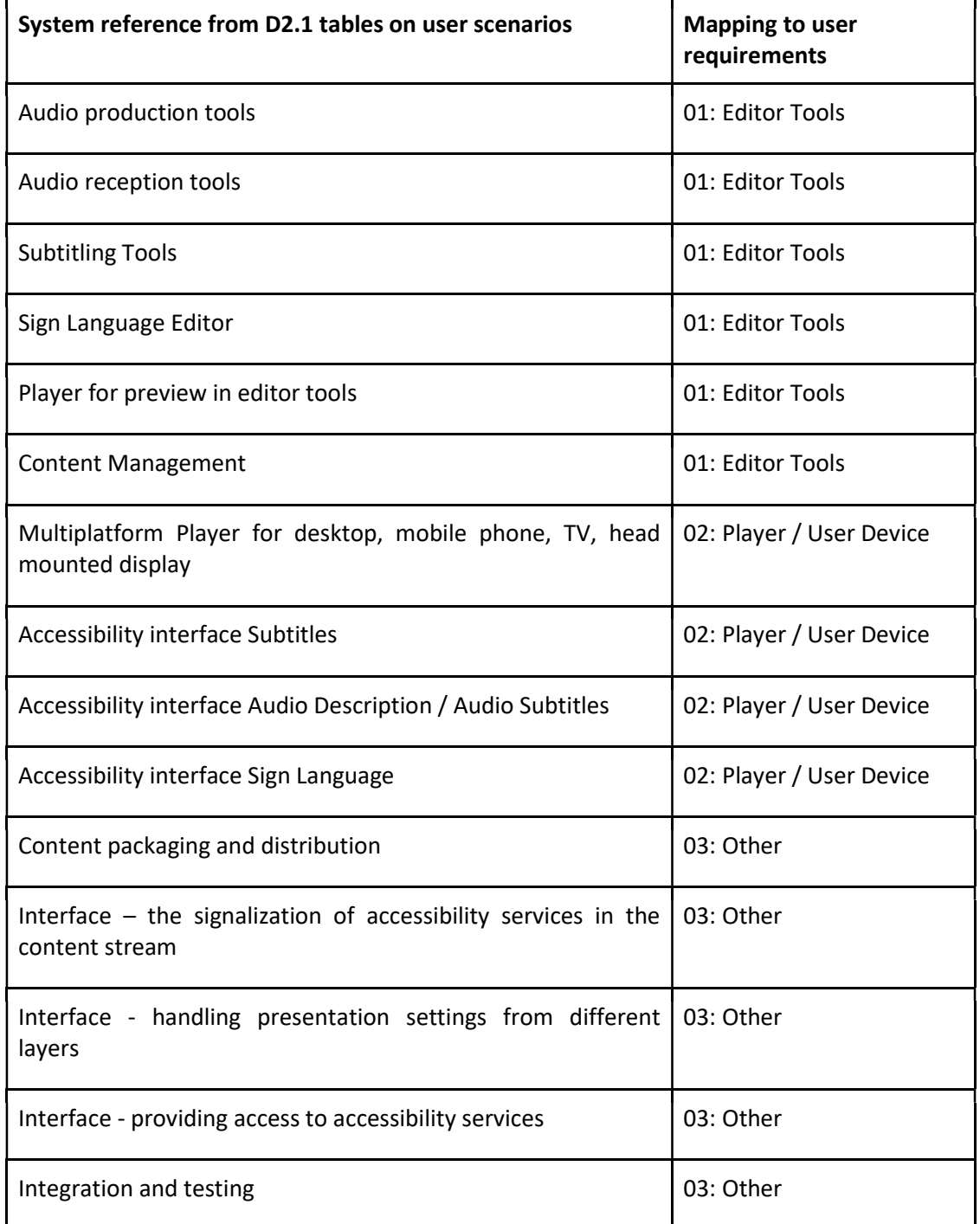

Table 1: System reference from user scenarios

#### 2.2.1.3. Requirement number

The numbering for the requirements is simply incremental within each system reference category.

### 2.2.1.4. Version number

As WP2 applies an iterative approach of gathering input, there is a clear need for keeping track and documenting possible changes in definition or prioritization of requirements (see section 2.1.3).

### 2.2.2. Prioritization

The description of a requirement must contain one of the following terms to define the prioritization of the requirement: "must", "should" or "could". The definition of these terms has been adopted from the MoSCoW prioritization [1]. The following table shows the definition for each category as well as the criteria for including user needs as technical requirements in the respective category.

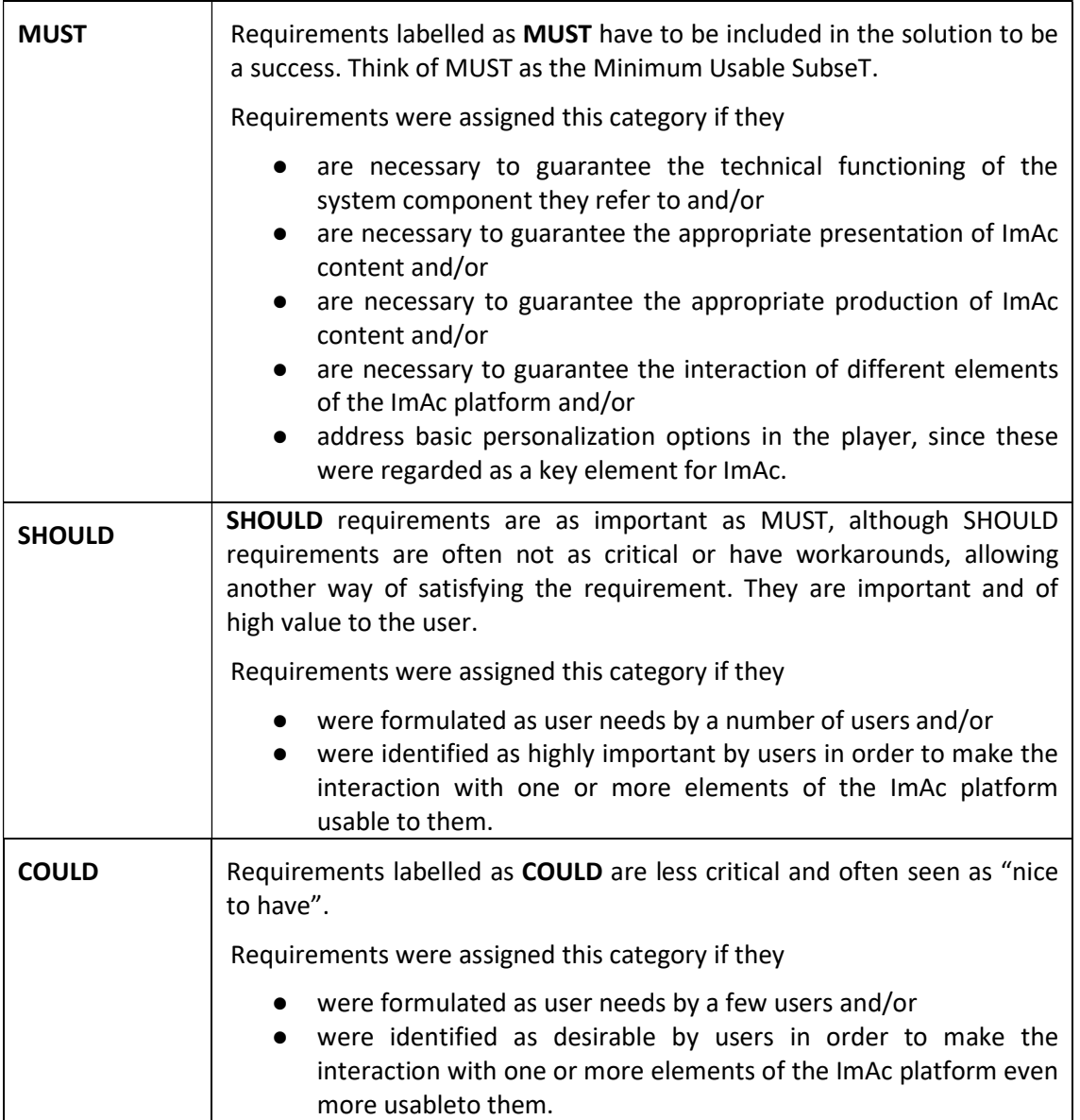

#### Table 2: MoSCoW prioritization

Negative requirements from [1] such as "should not" and "shall not" are omitted, as they are not common in software development. It may be necessary to add them based on the project's experiences when the ImAc platform is taken towards standardization.

### 2.2.3. Management of changes

The following rules were adopted to document and apply changes in the list of requirements:

- New requirements:
	- o Applies when: A user need meets one of the criteria in Table 2 and has not been formulated as ImAc requirement yet
	- o Documentation: Add a new row with a new number
- Additions to an existing requirement:
	- o Applies when: An existing requirement needs to be amended or refined
	- $\circ$  Documentation: Write a new version in an extra row and do not delete the older version
- Updated requirements:
	- o Applies when: An existing requirement needs to be completely reformulated
	- o Documentation: Strike through the old requirement and write a new version in an extra row
- Obsolete requirements (or parts of requirements):
	- o Applies when a requirement
		- Needs to be reformulated or
		- Should better be subdivided into two or more requirements or
		- Is no longer assessed worthy for development because better solutions were found to meet the user needs (this was the case for just a few options initially envisaged for AD)
	- o Documentation: Do not delete but strike through
- Always add the date of change in the respective column

## 3. USER REQUIREMENTS

### 3.1. Introduction

Requirements are defined as individually documented needs that a particular design, product or process must be able to perform. In this sense, in deliverable D2.2 the user requirements describe the high-level insights of

- how professionals would use tools to produce accessibility content to enhance omnidirectional media and prepare the respective files for distribution and
- how home users would use mobile or head-mounted devices to consume accessible omnidirectional media.

In order to get a good overview of the requirements, they are ordered along logical clusters in the following tables.

# 3.2. Home user requirements

### 3.2.1. Interface features

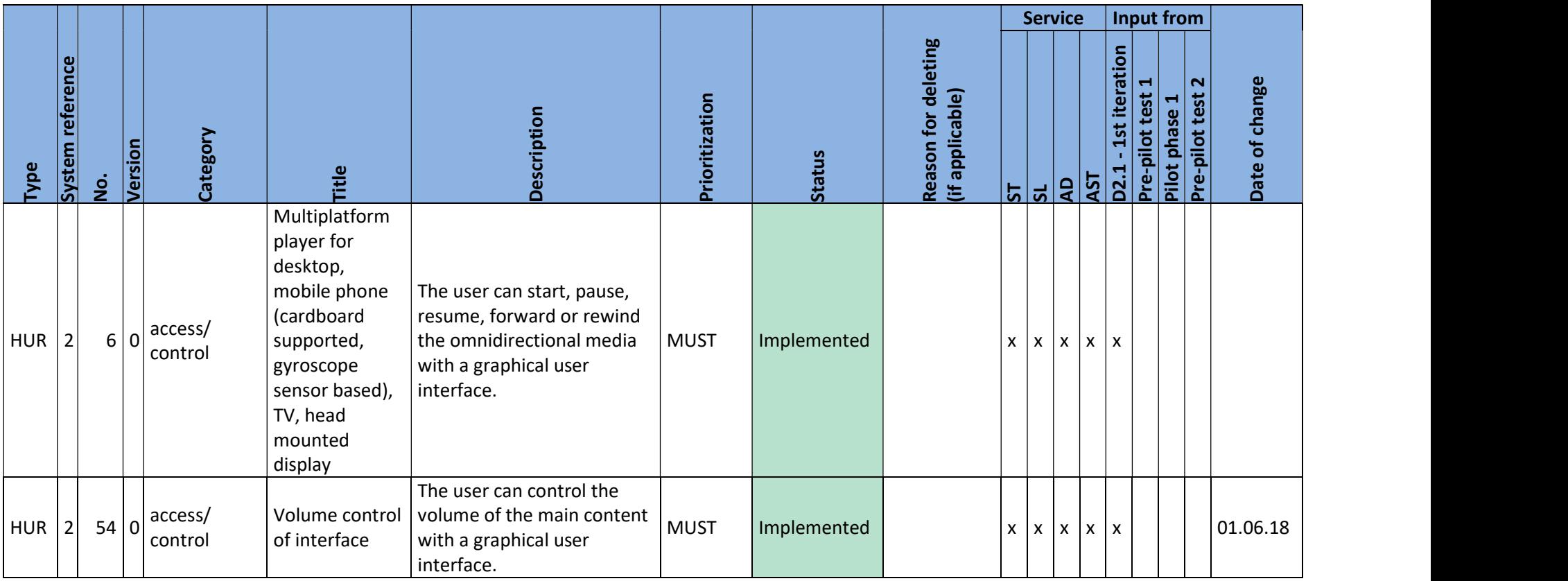

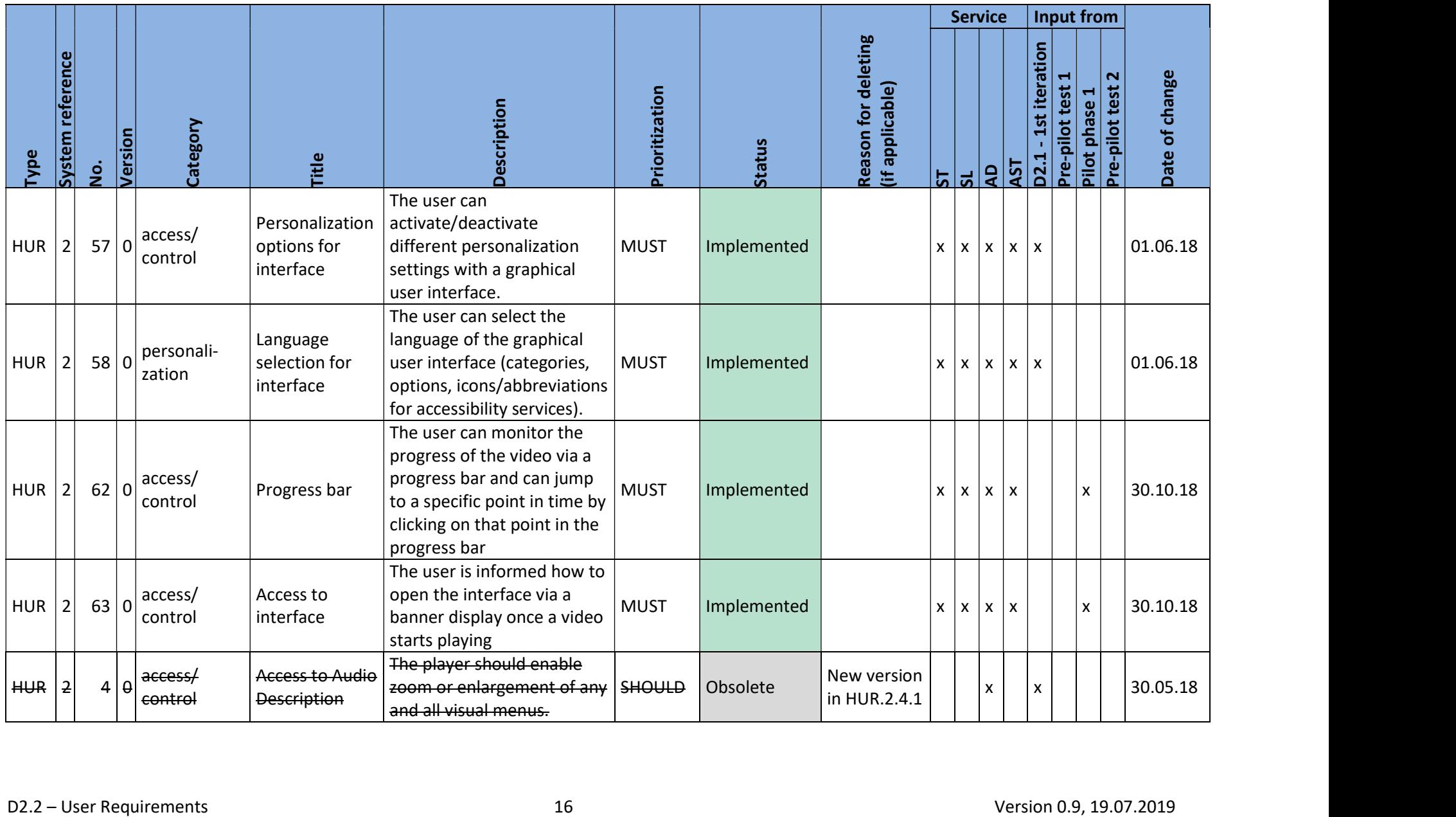

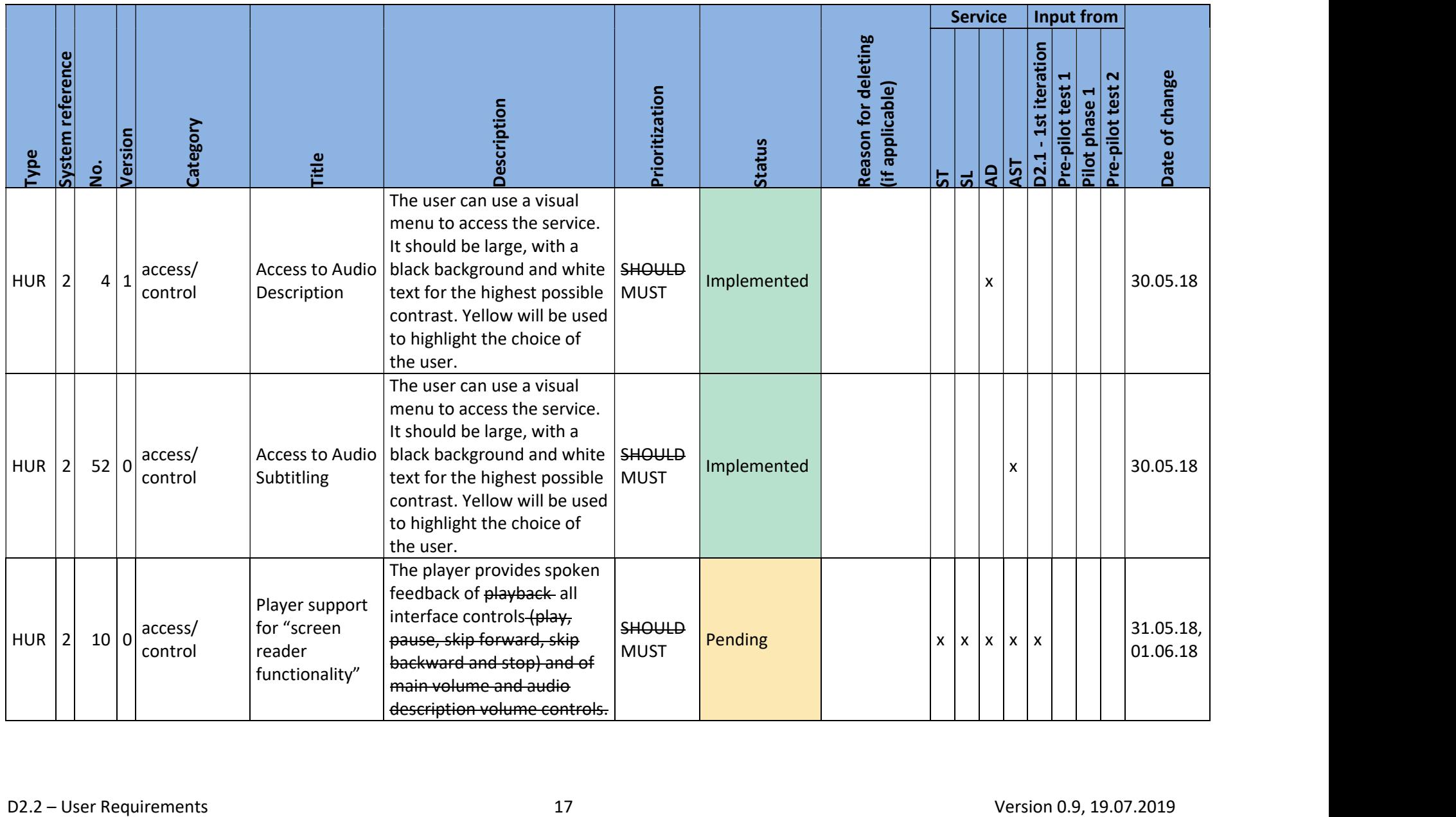

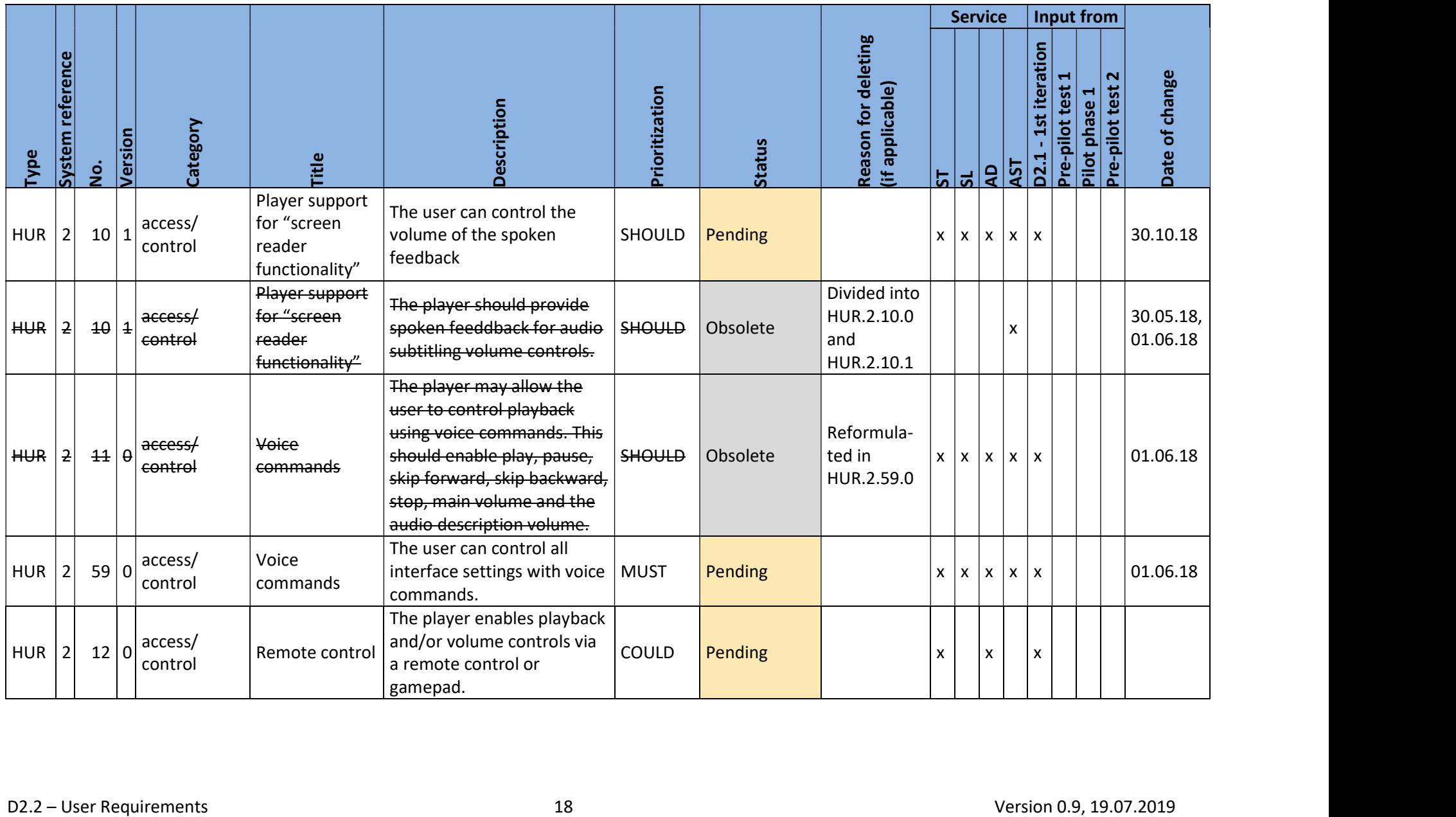

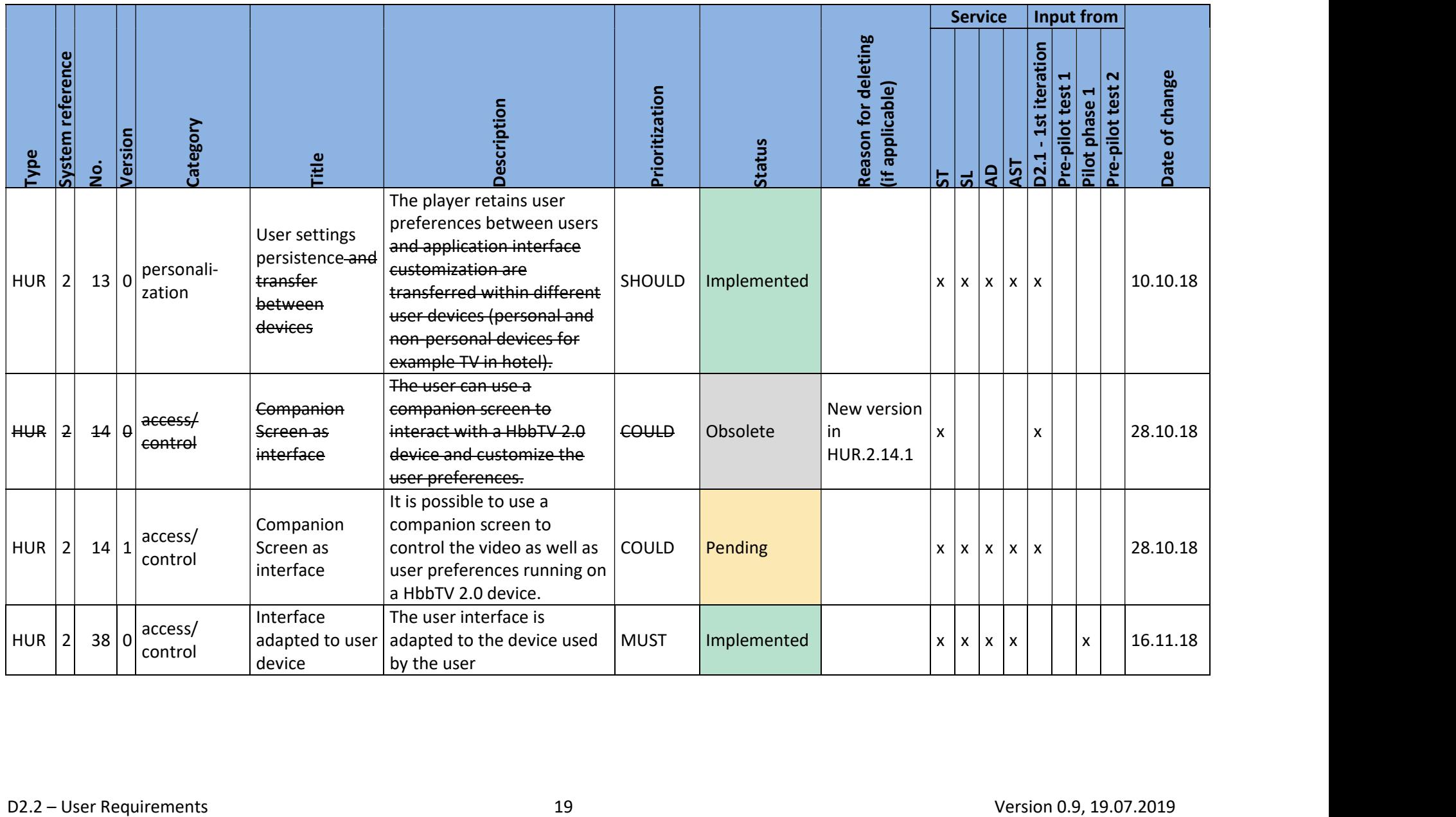

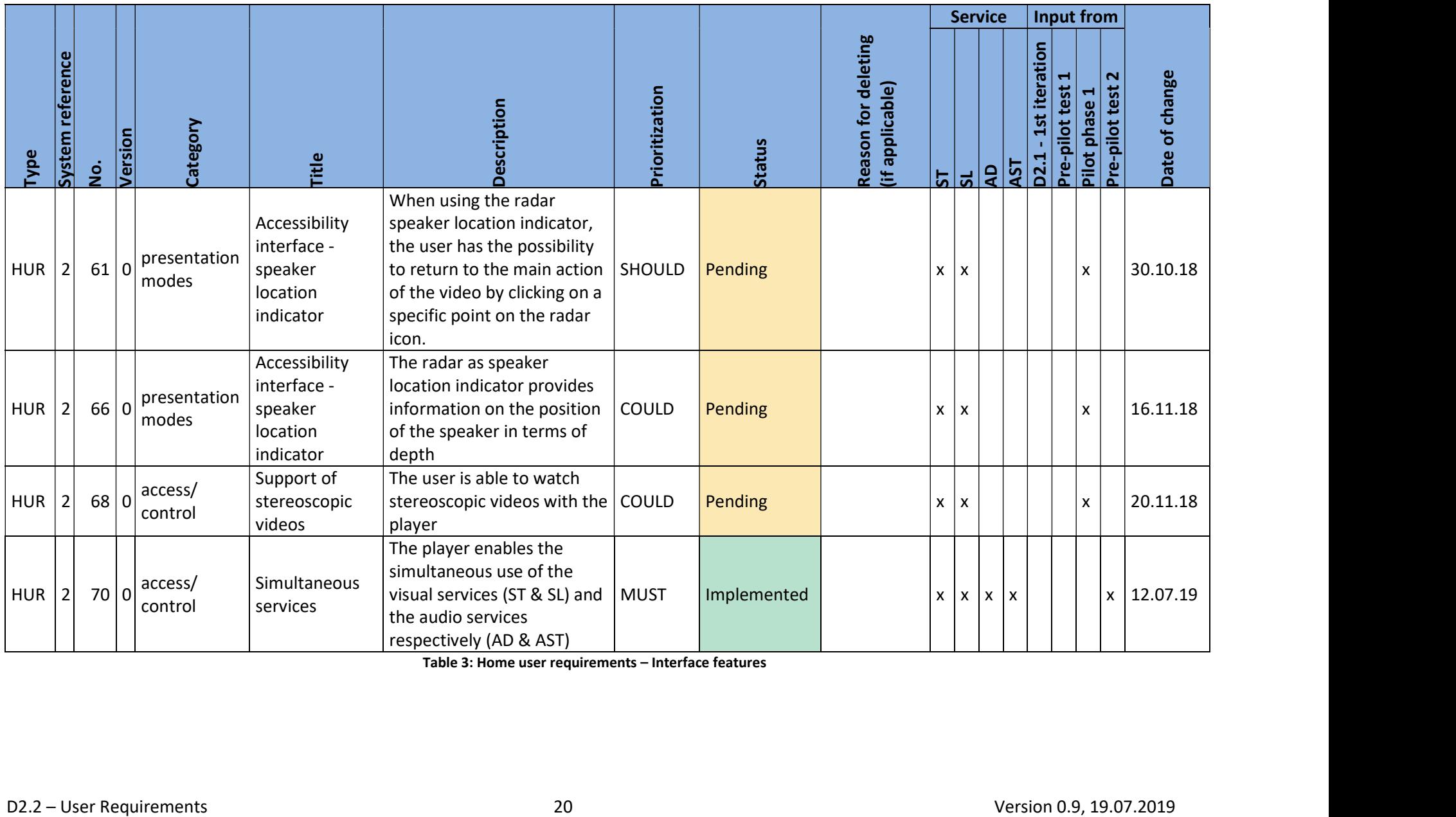

Table 3: Home user requirements – Interface features

### 3.2.2. Subtitle service features

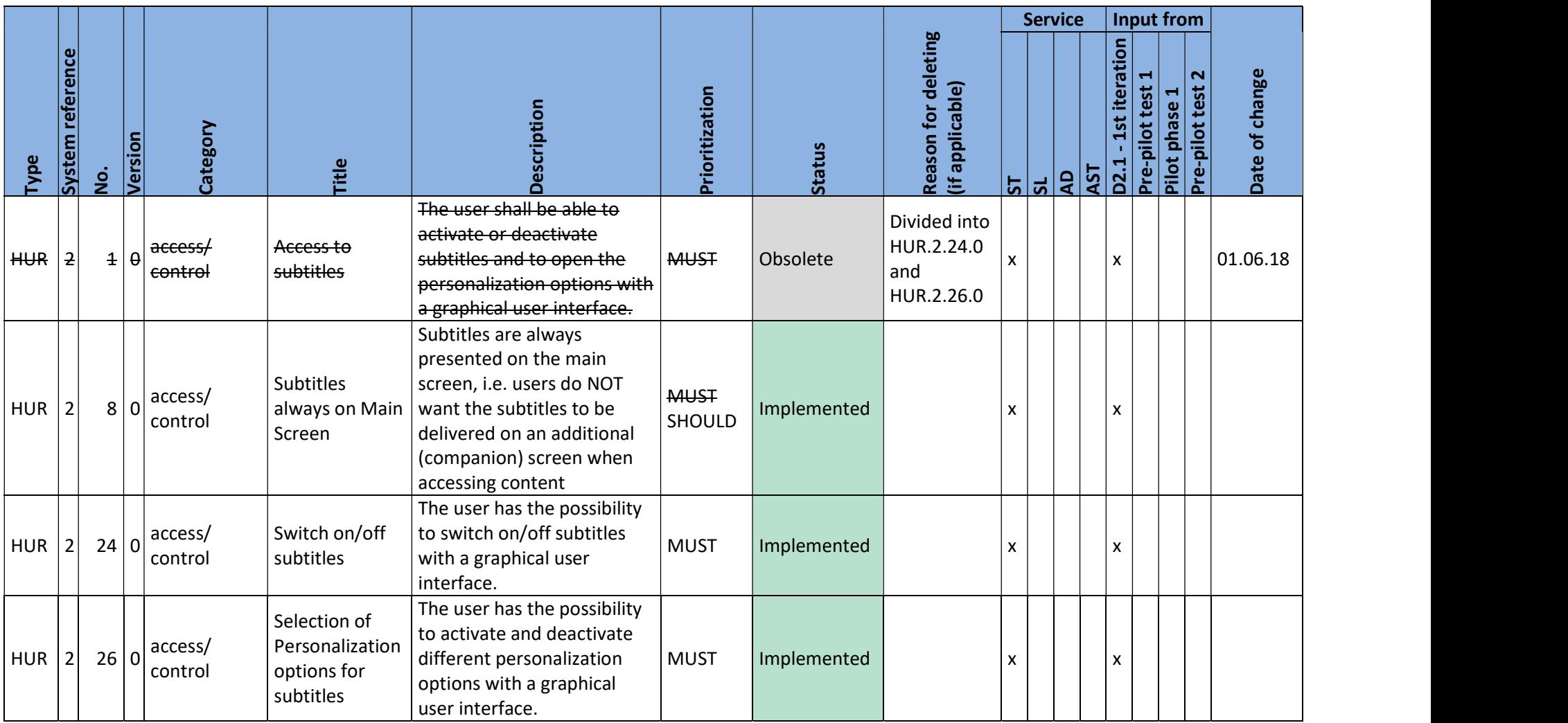

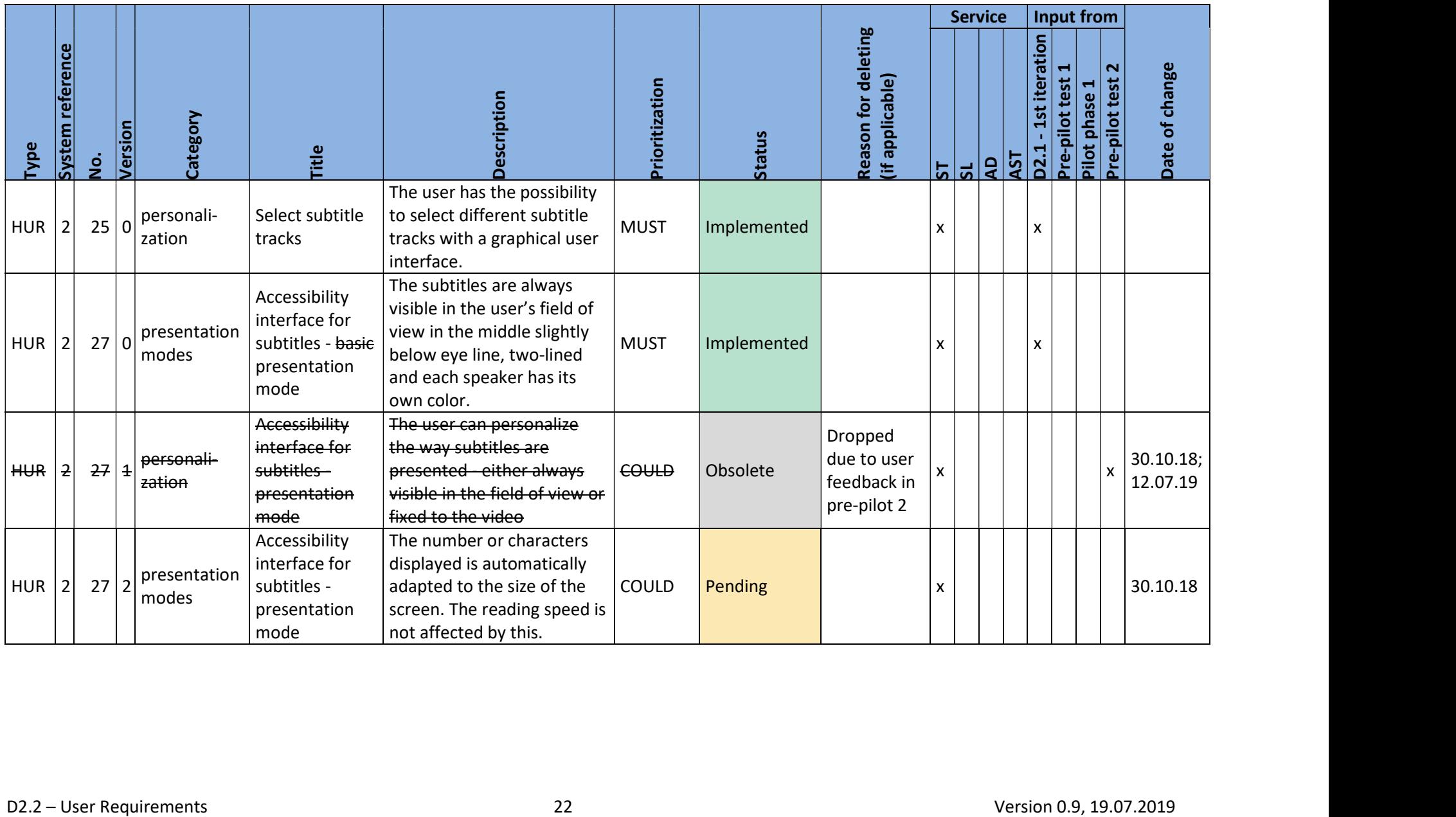

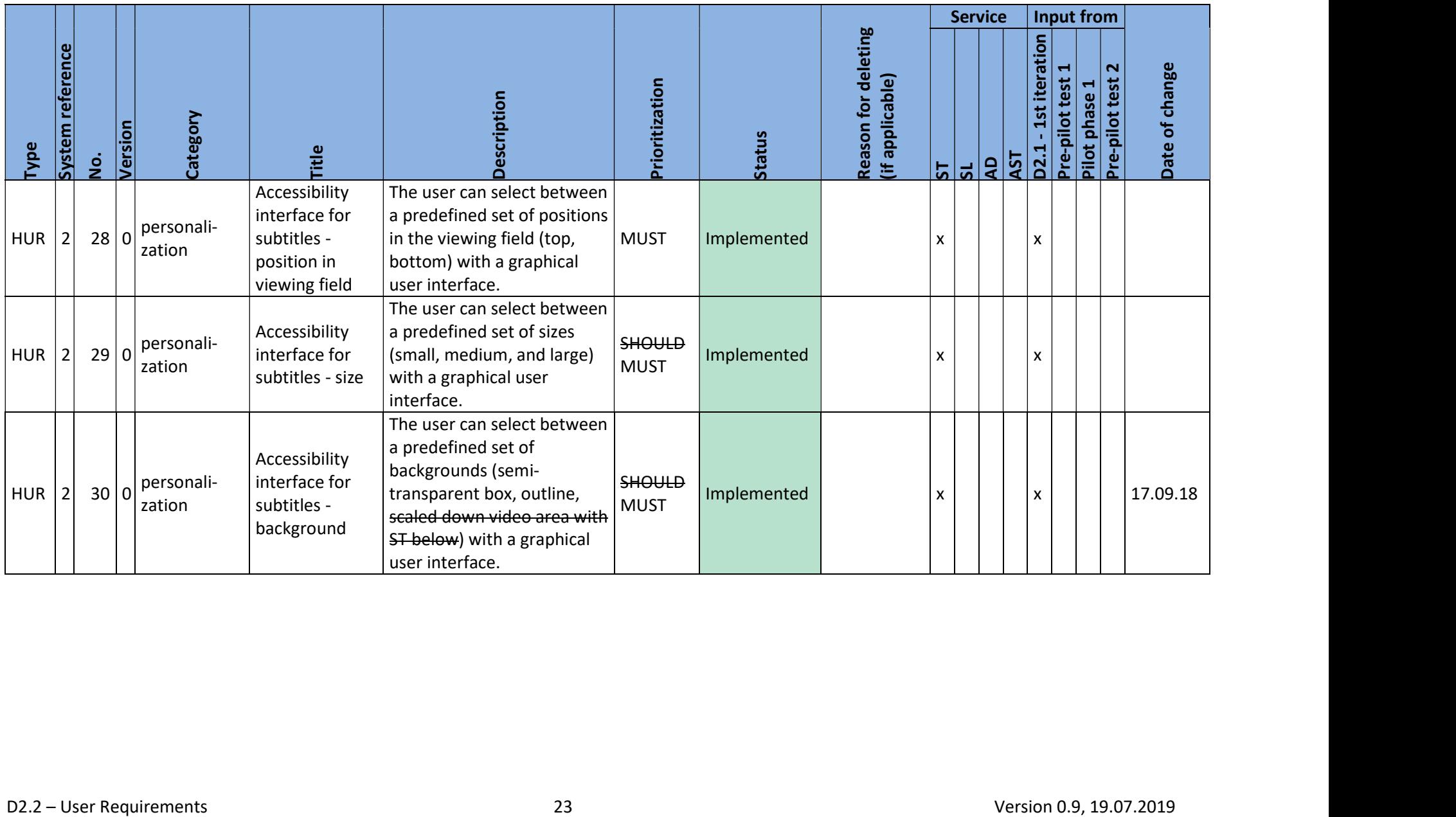

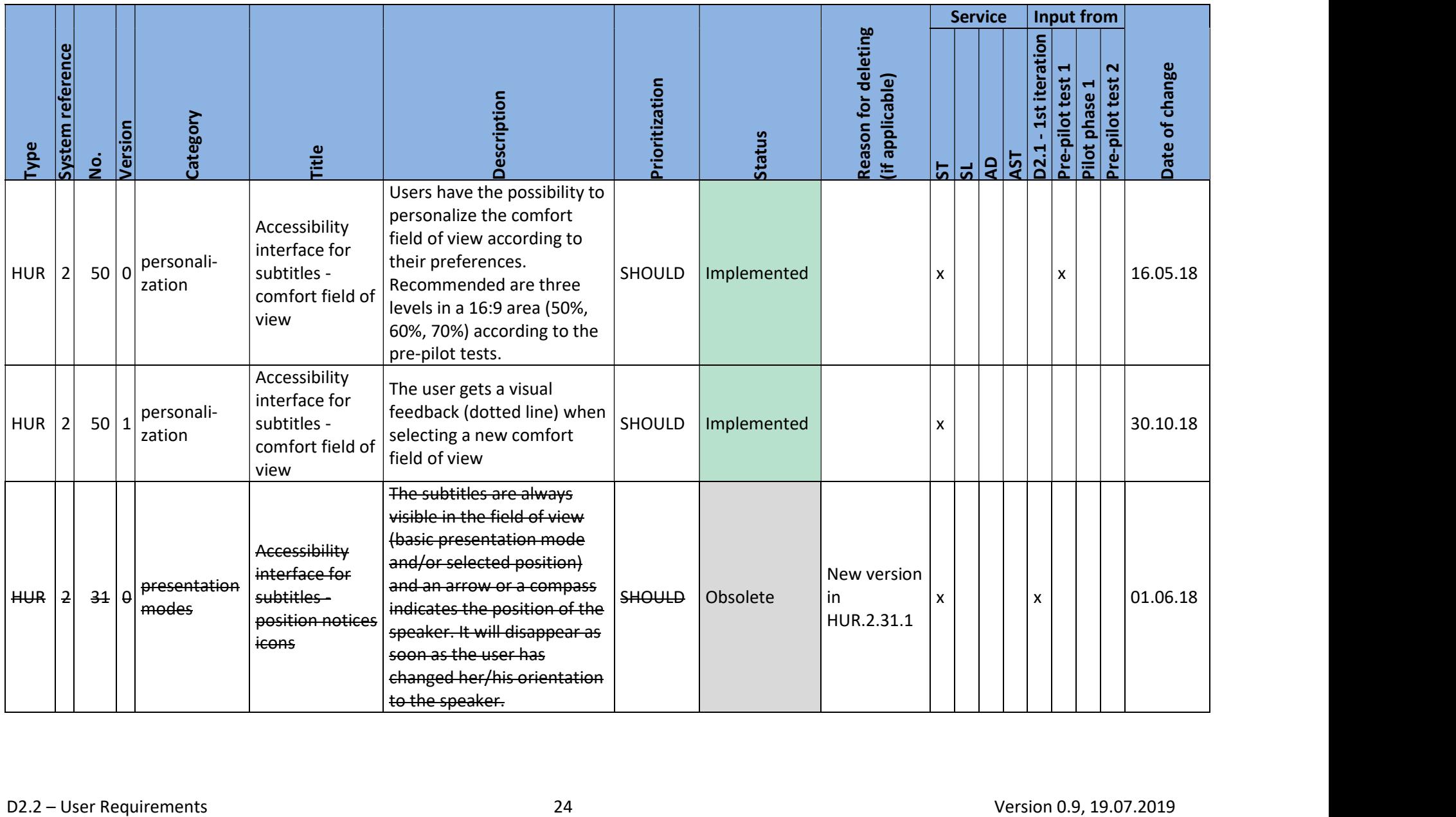

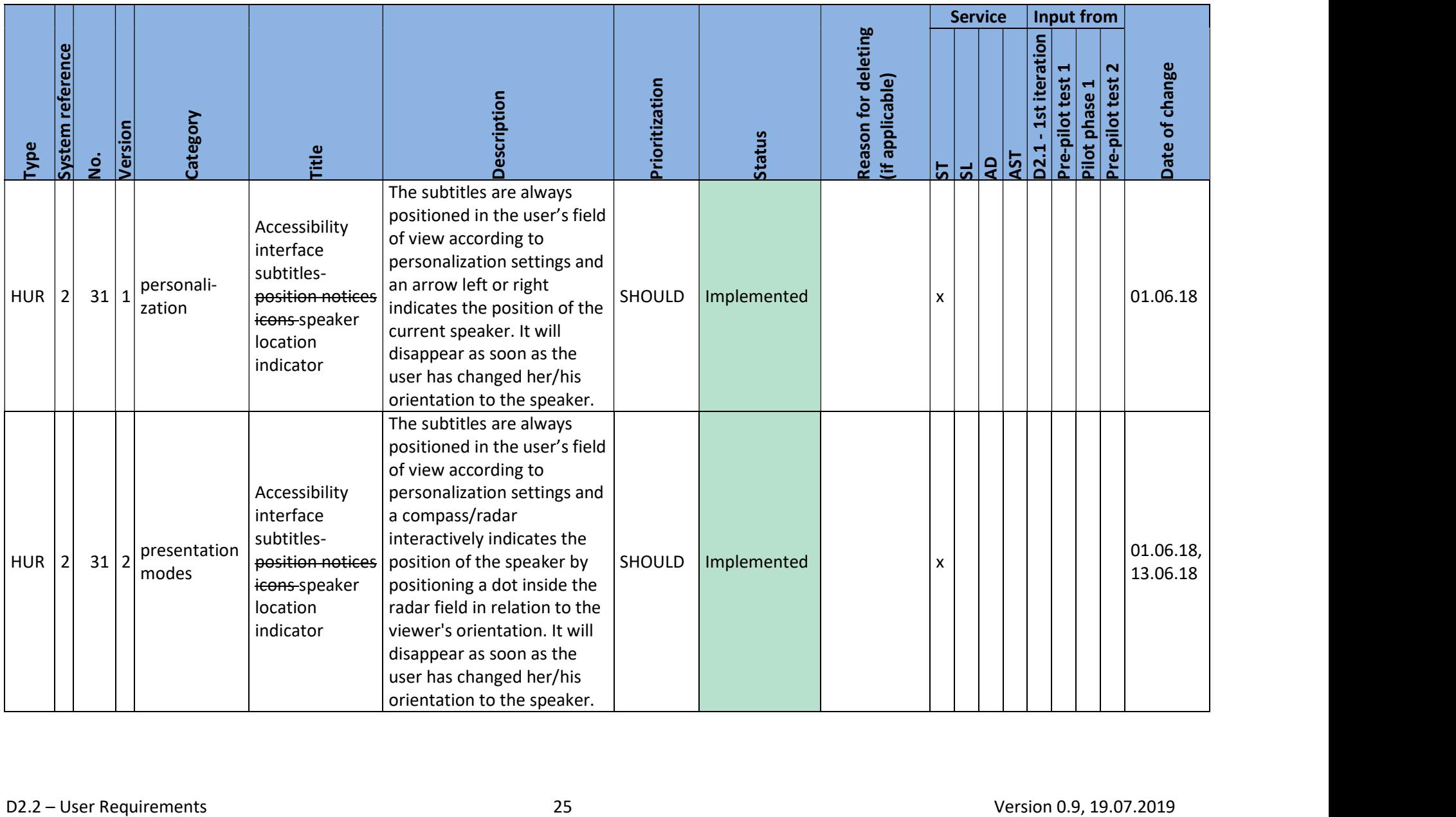

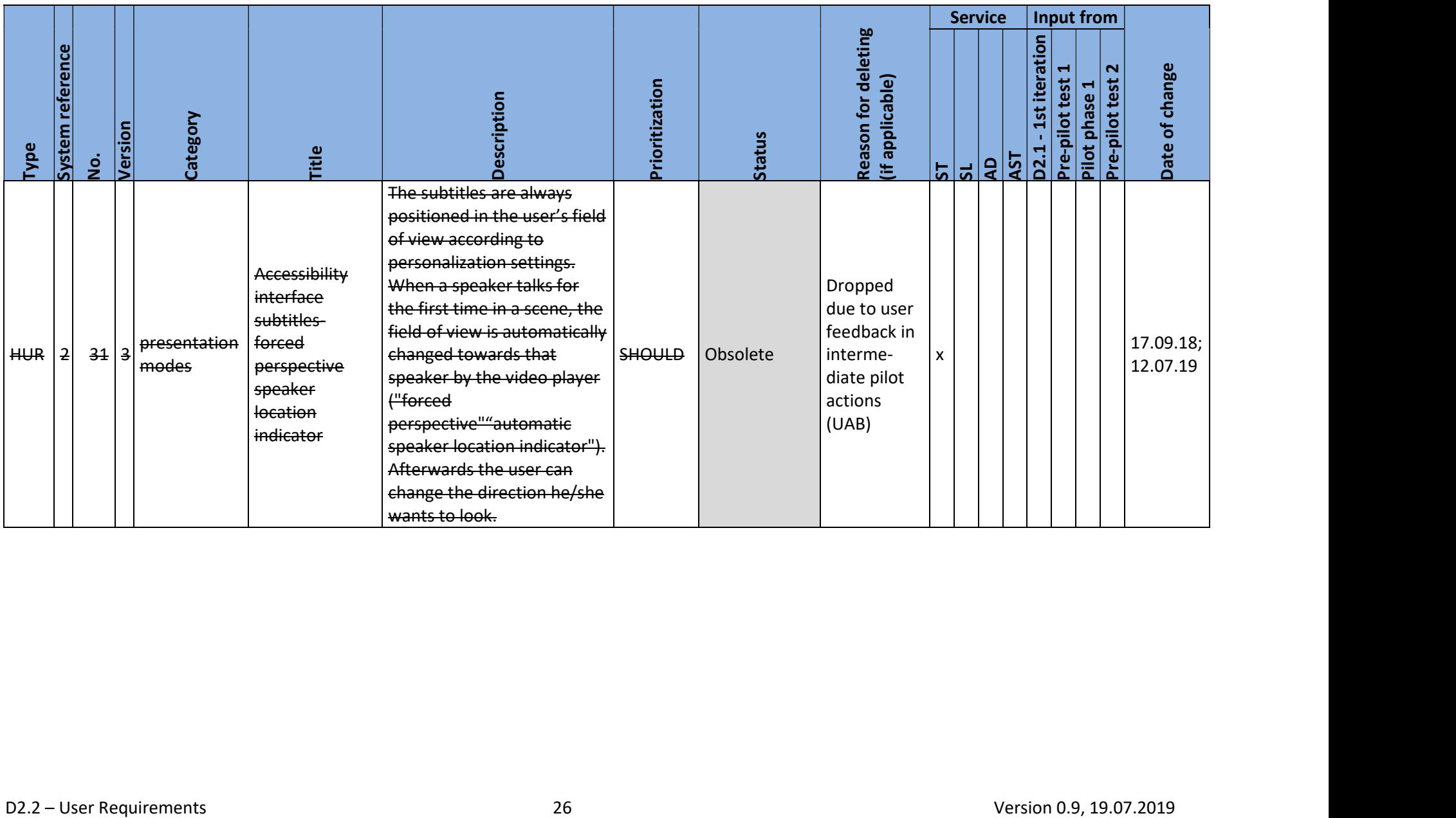

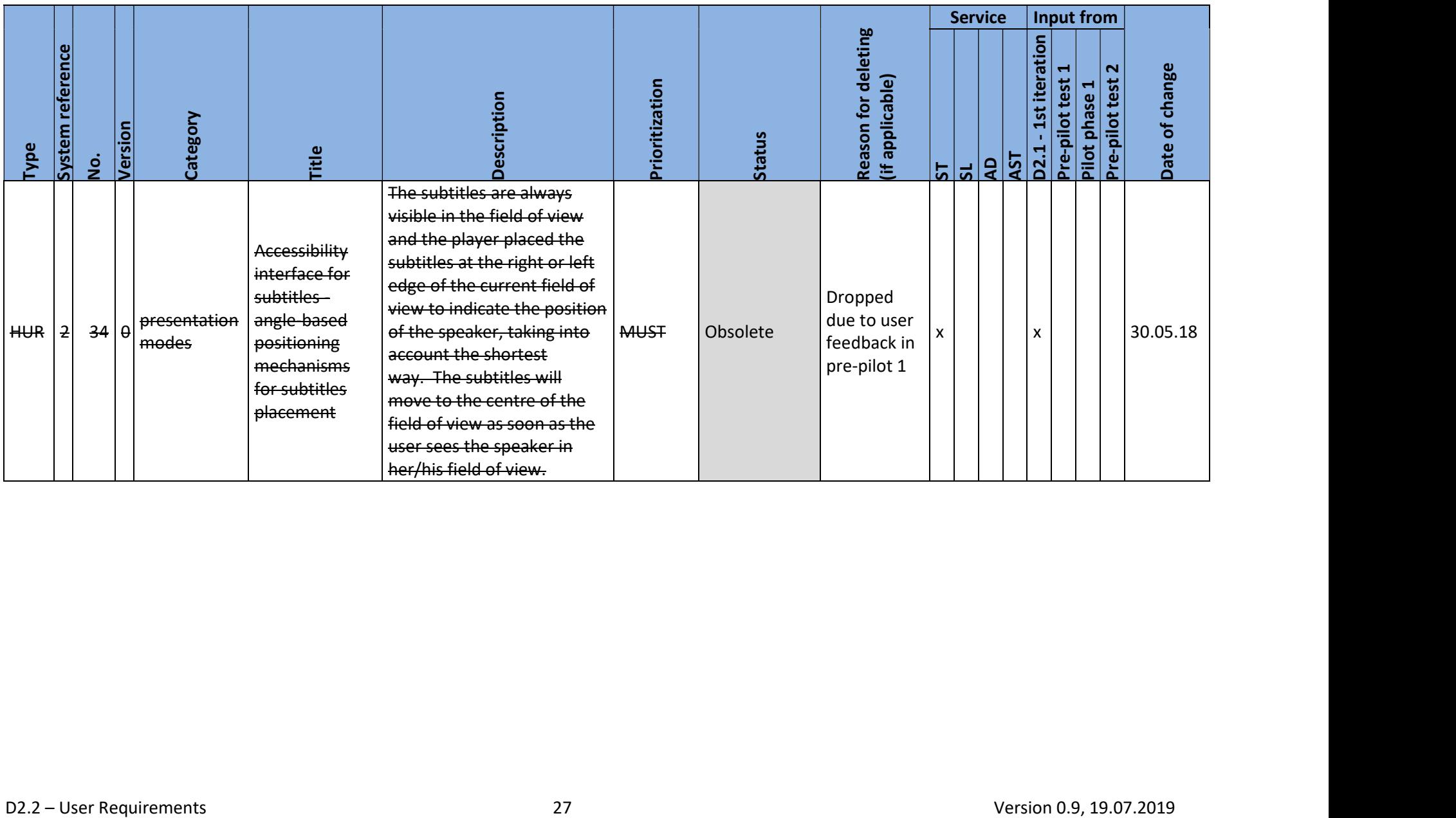

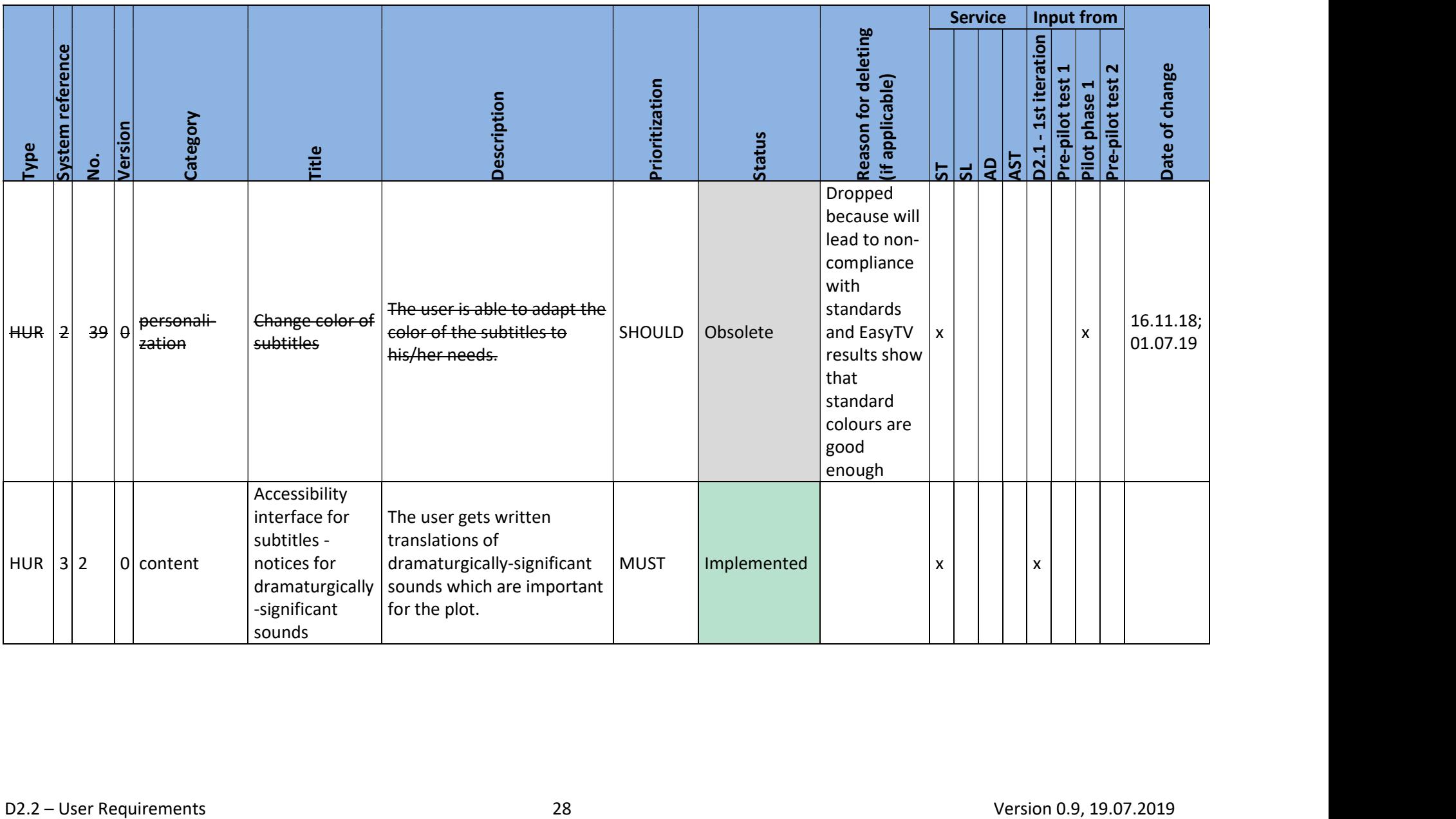

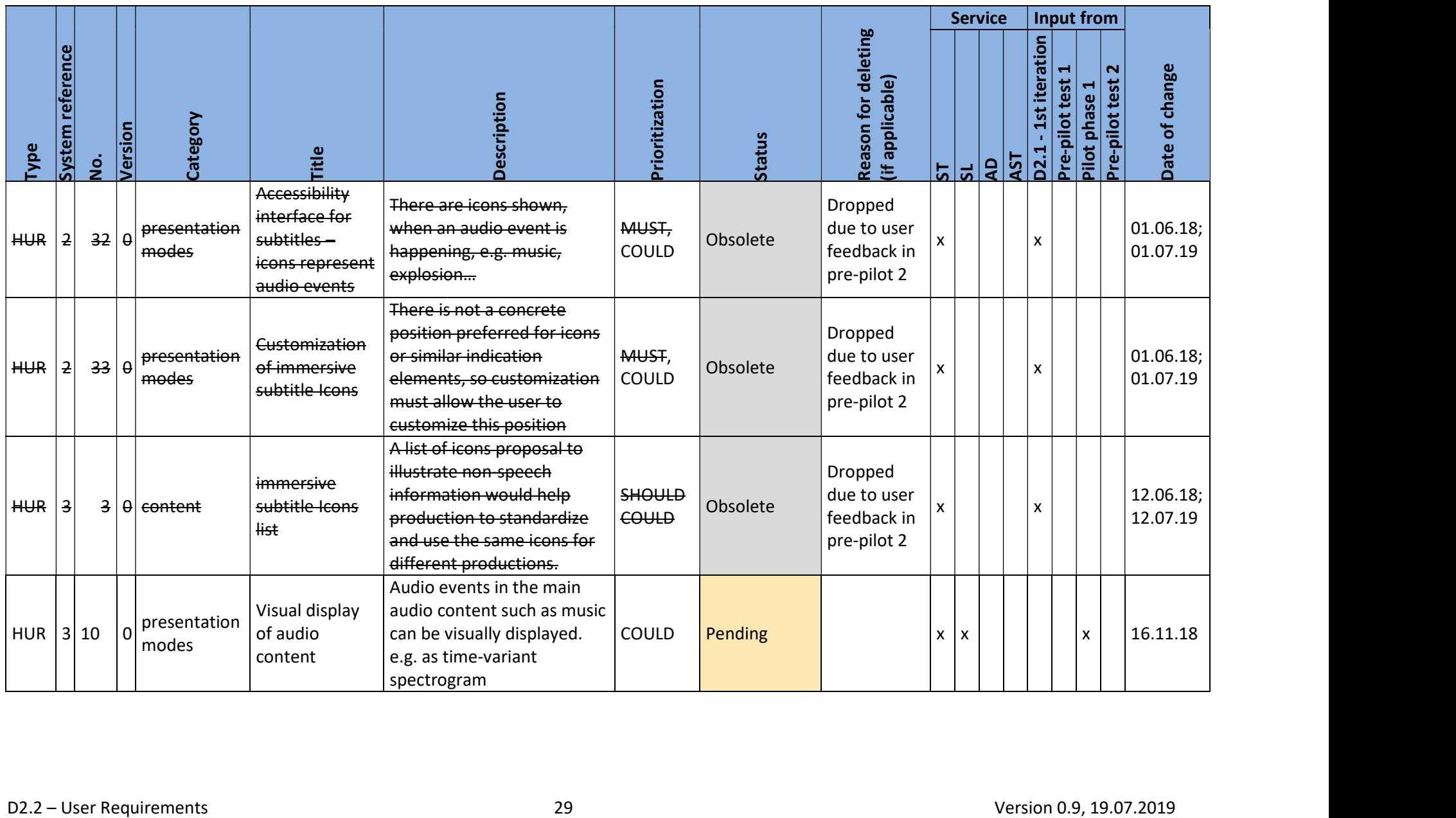

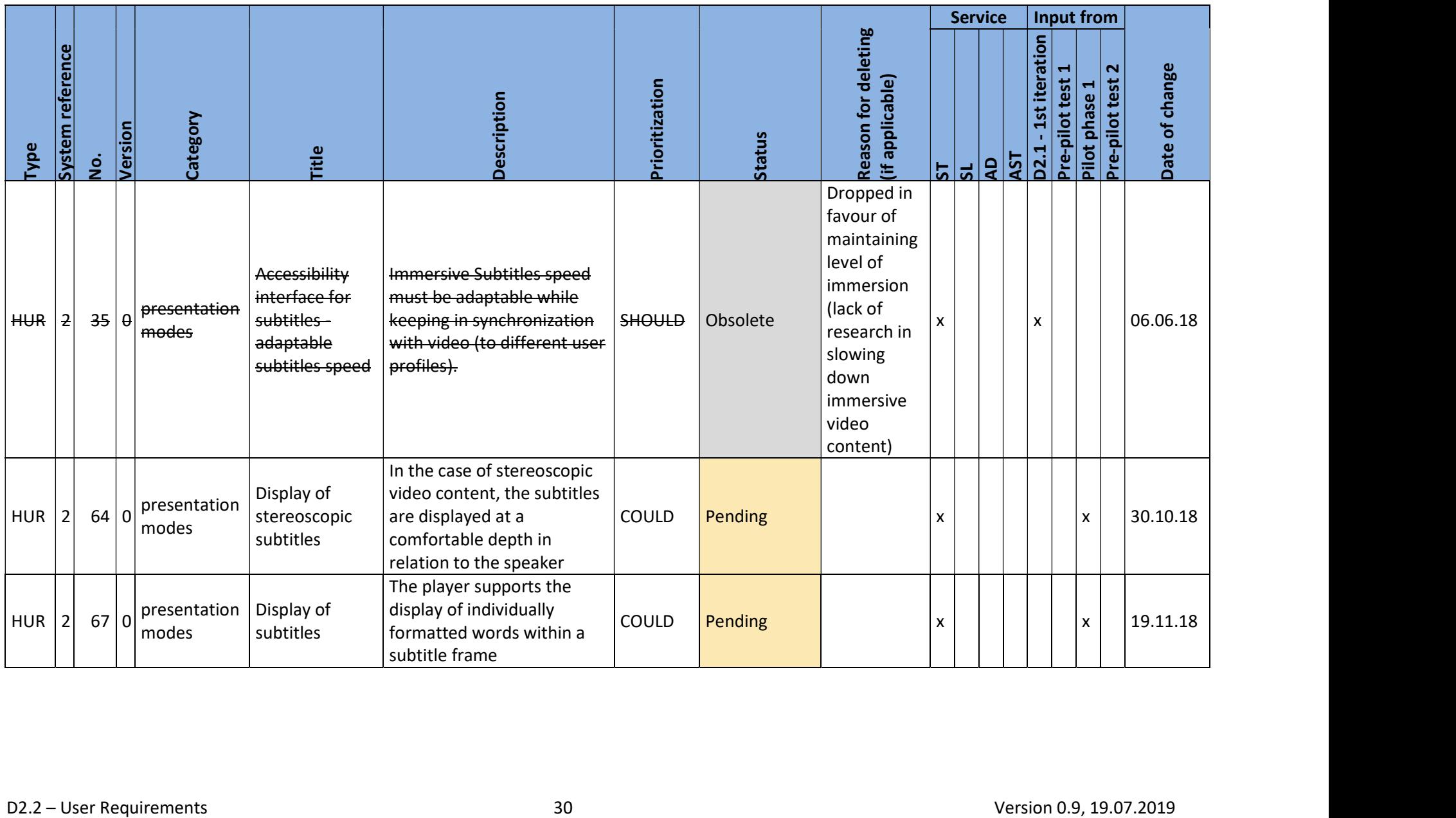

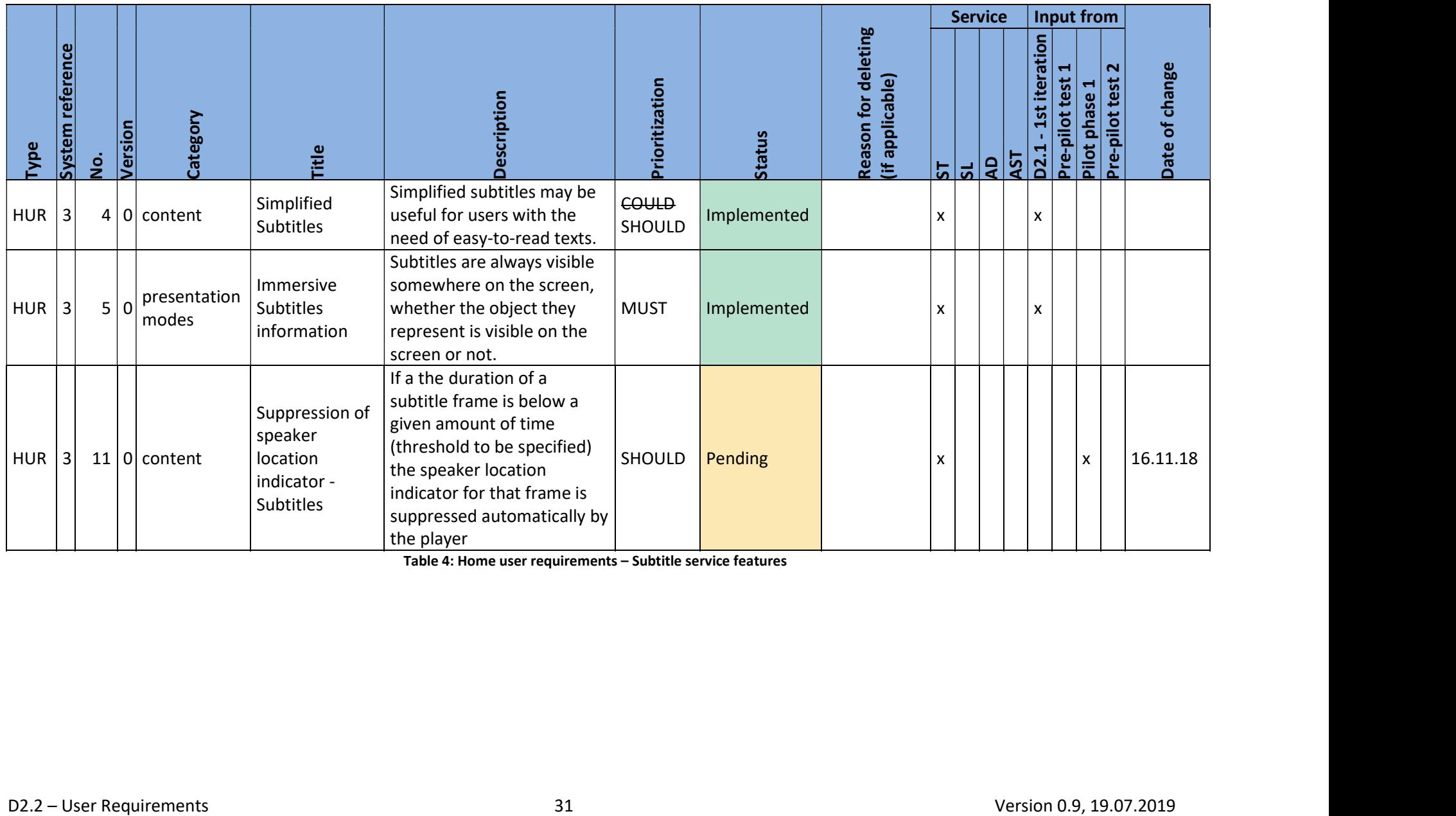

Table 4: Home user requirements – Subtitle service features

# 3.2.3. Sign language service features

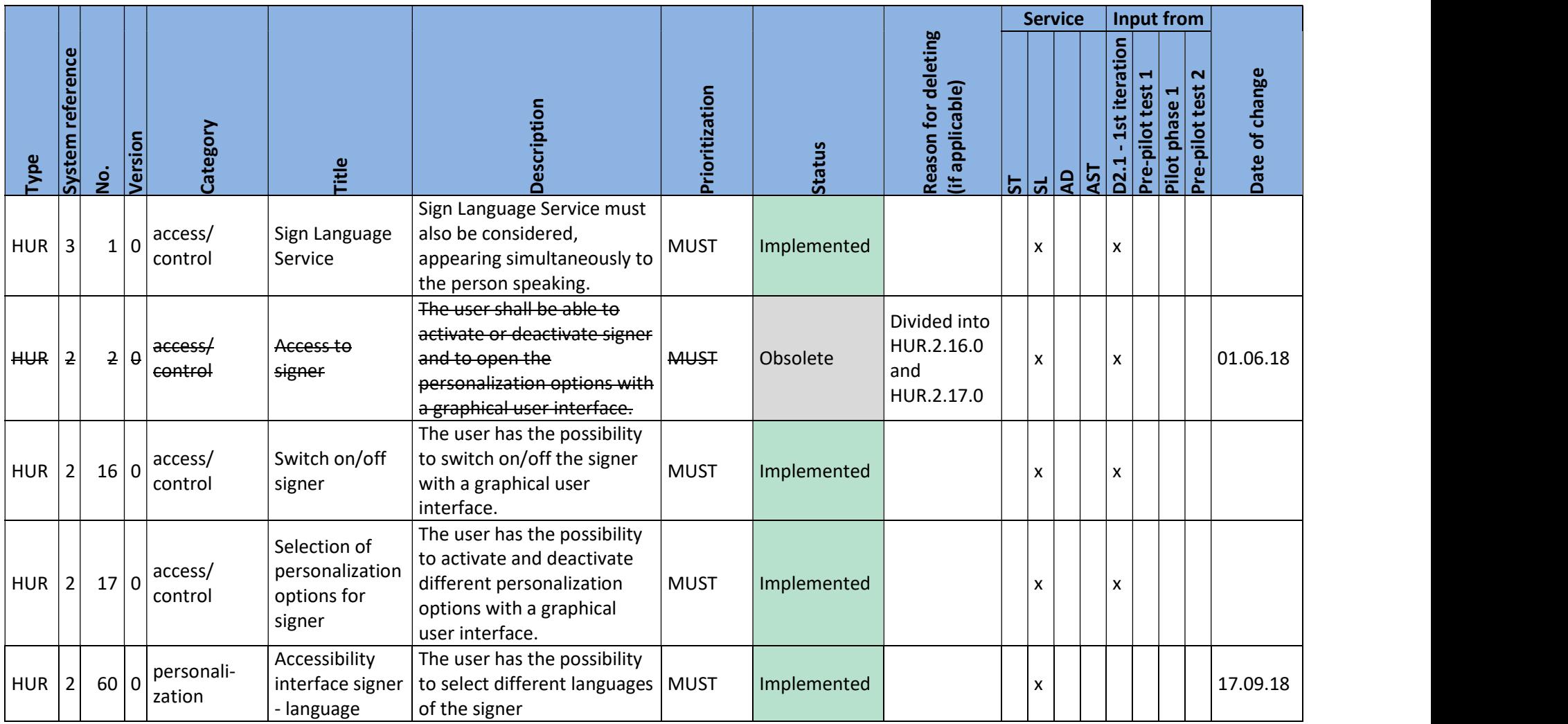

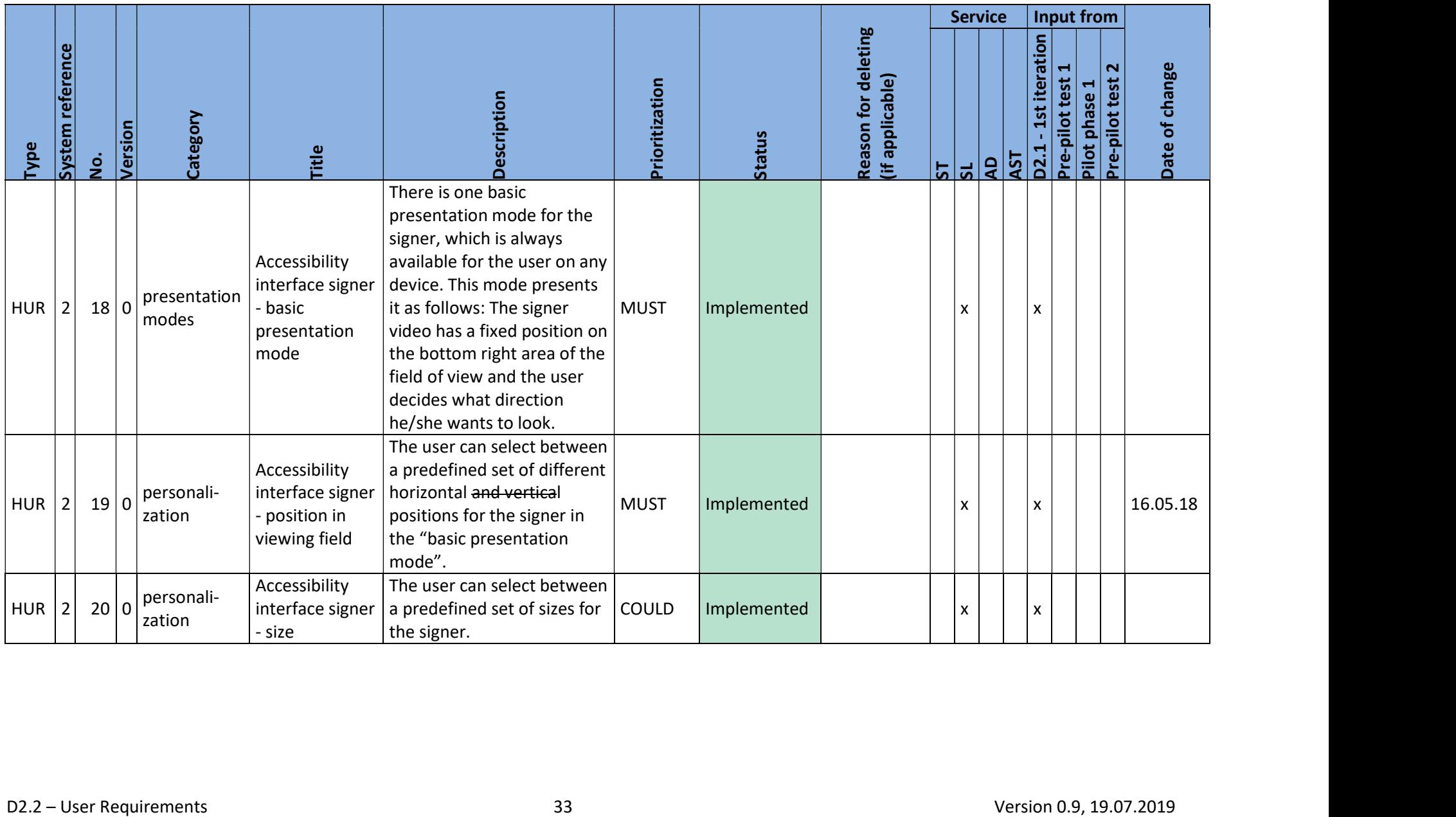

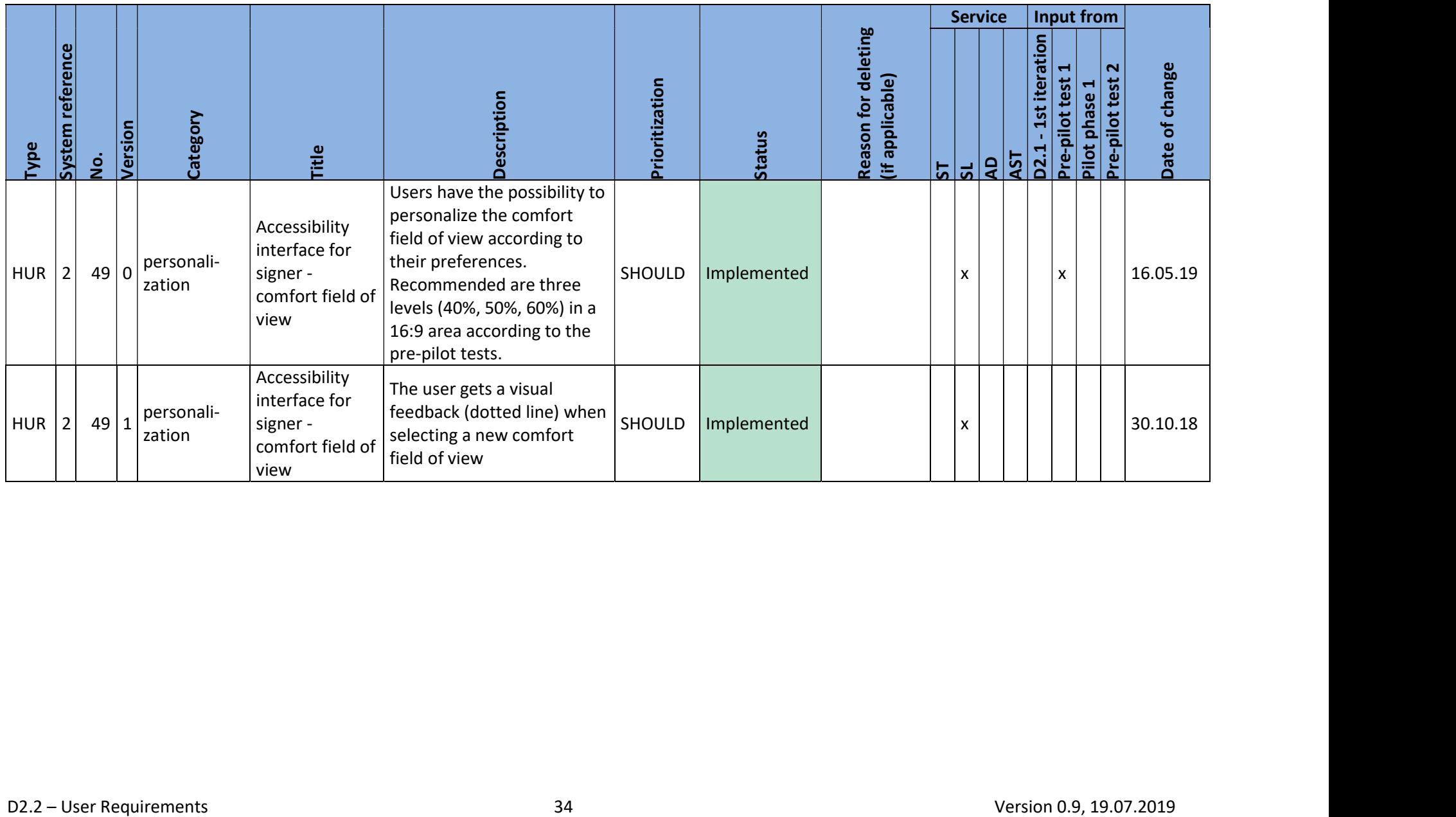

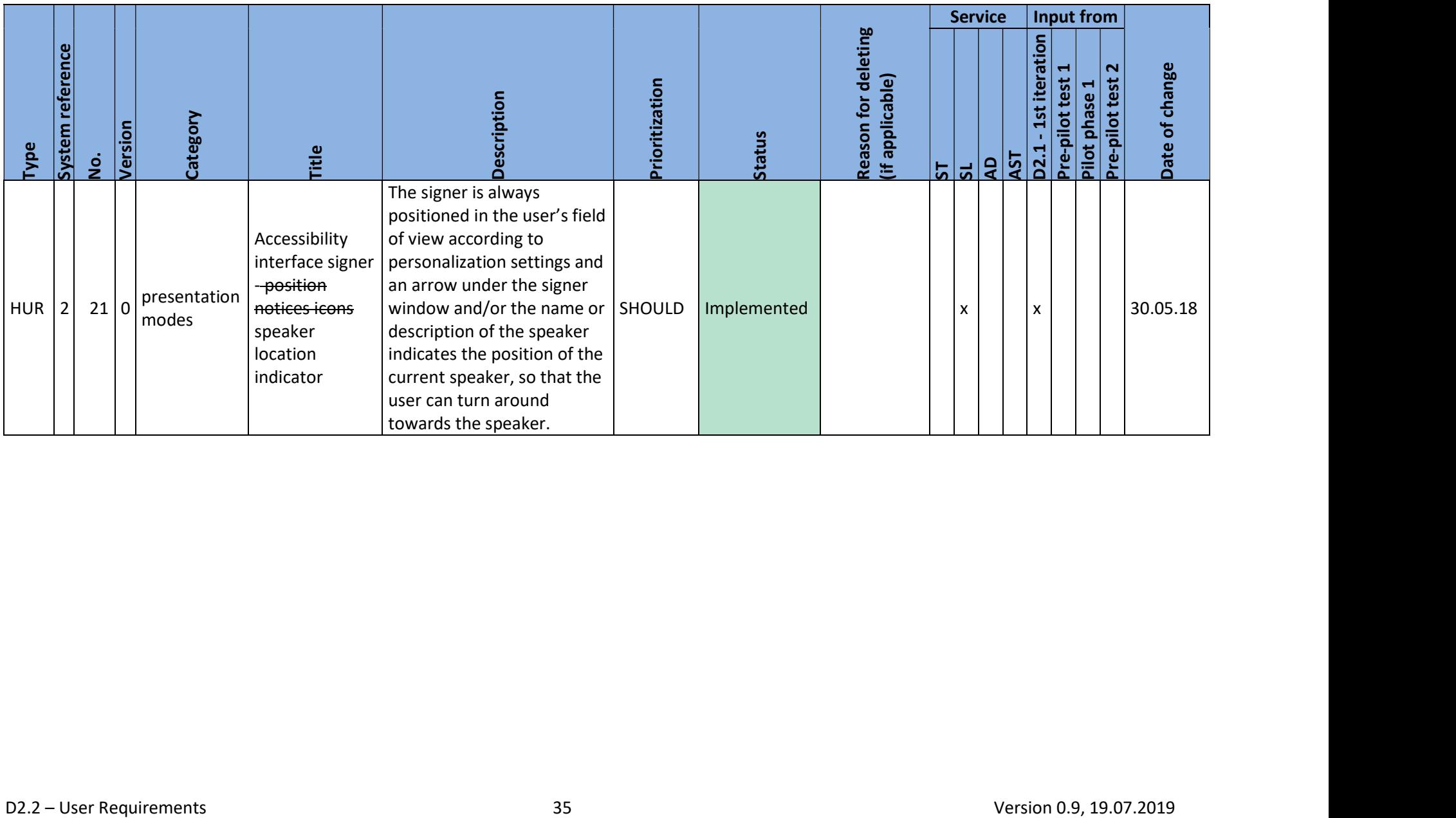
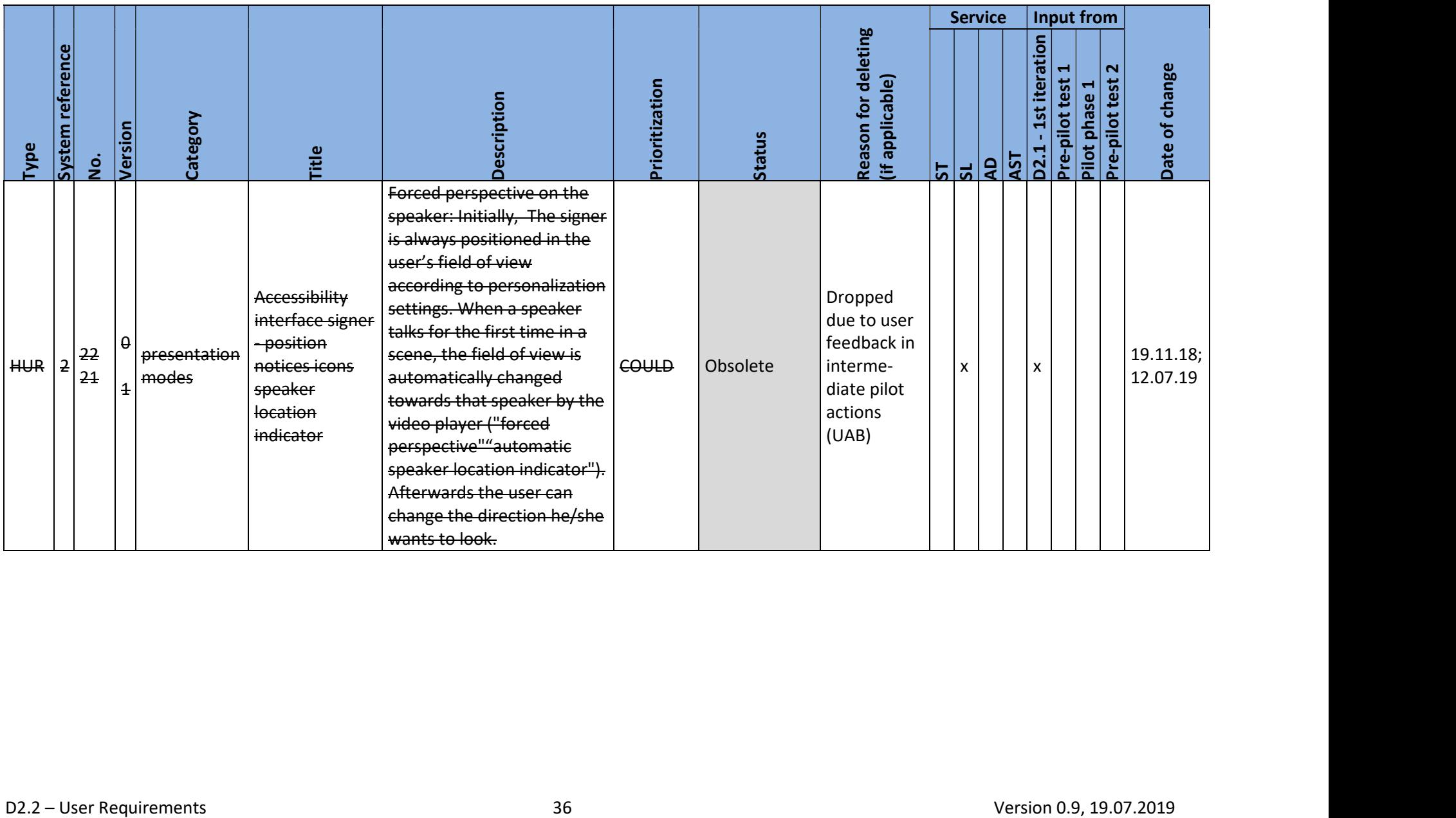

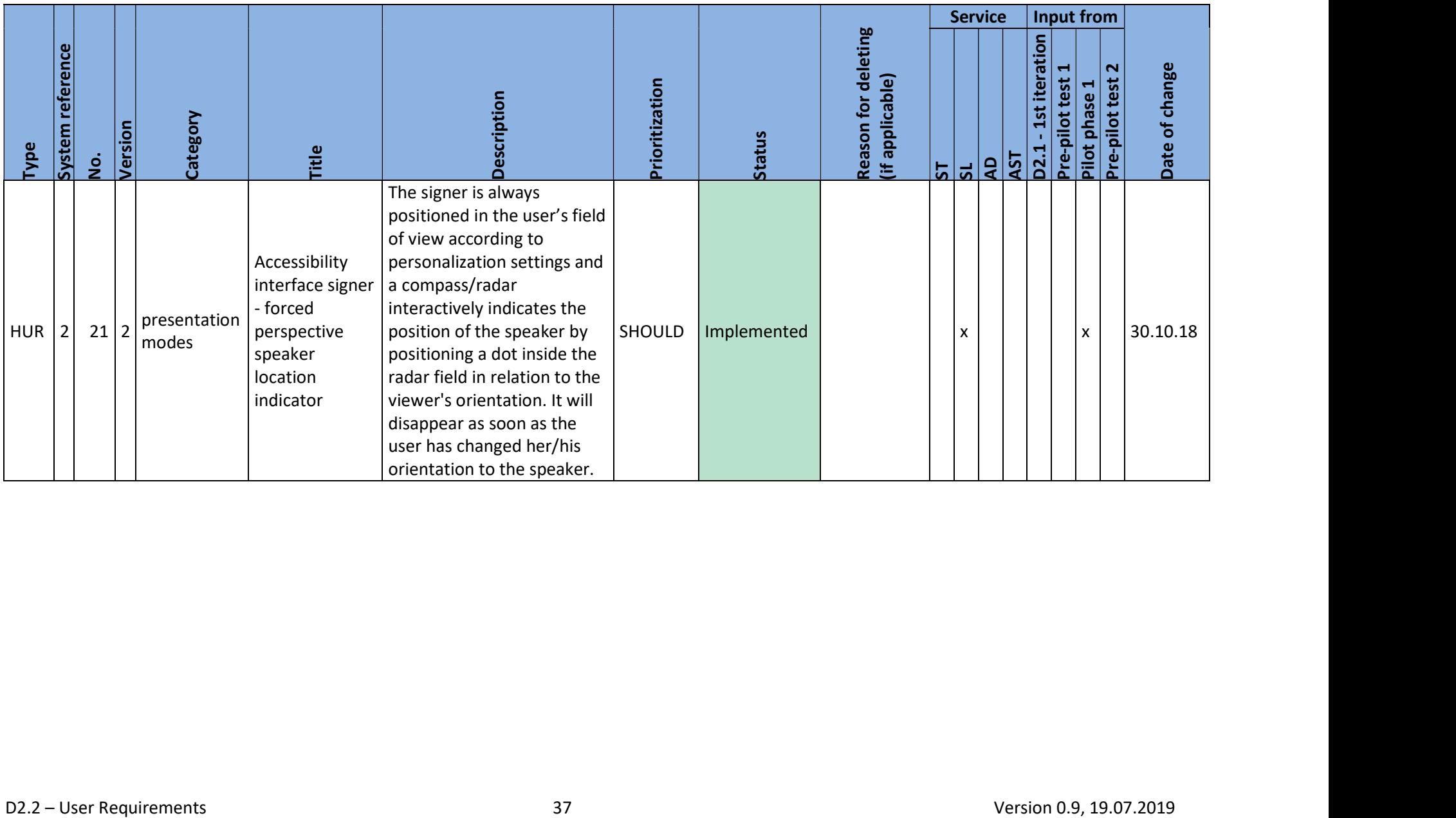

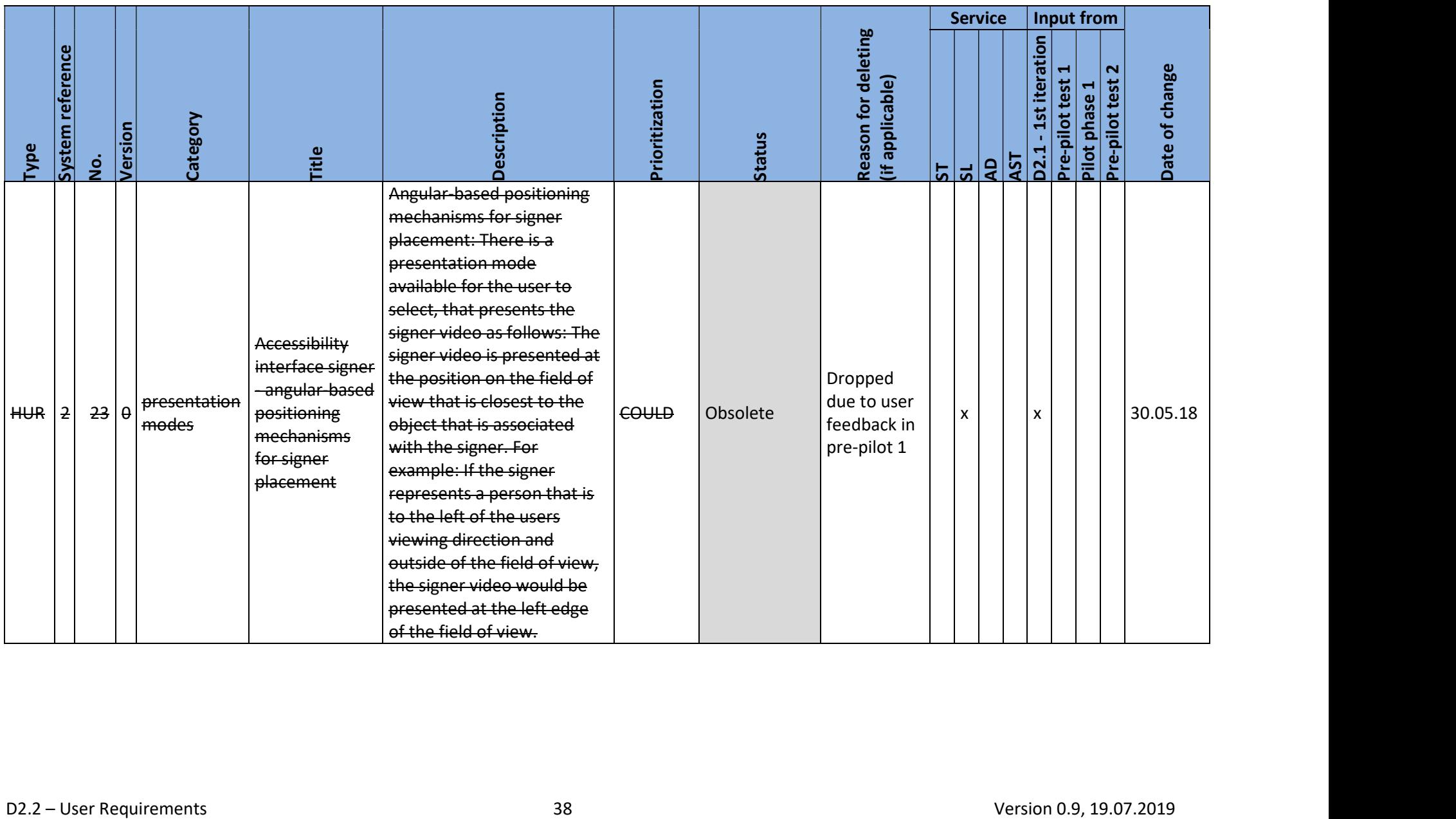

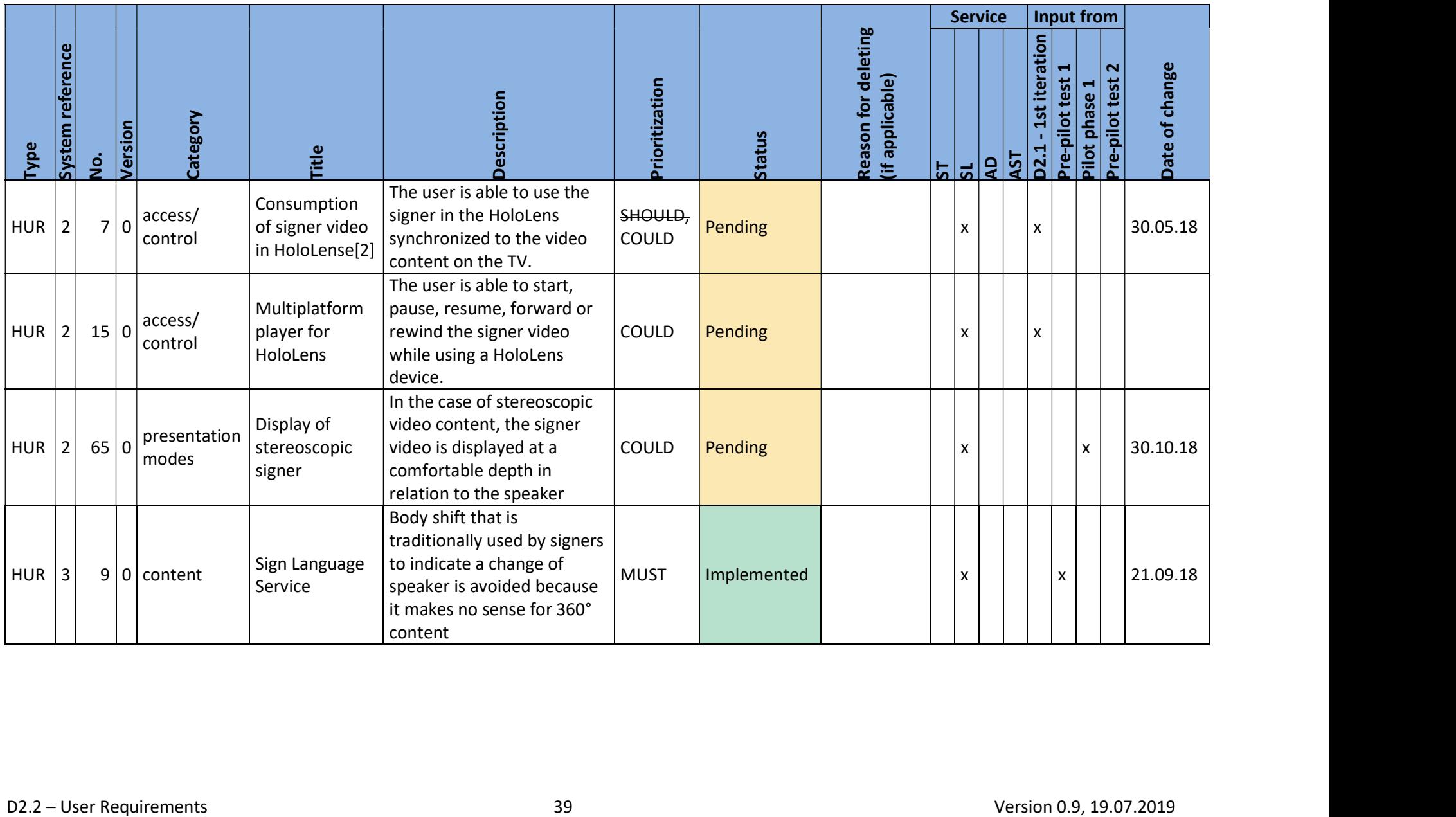

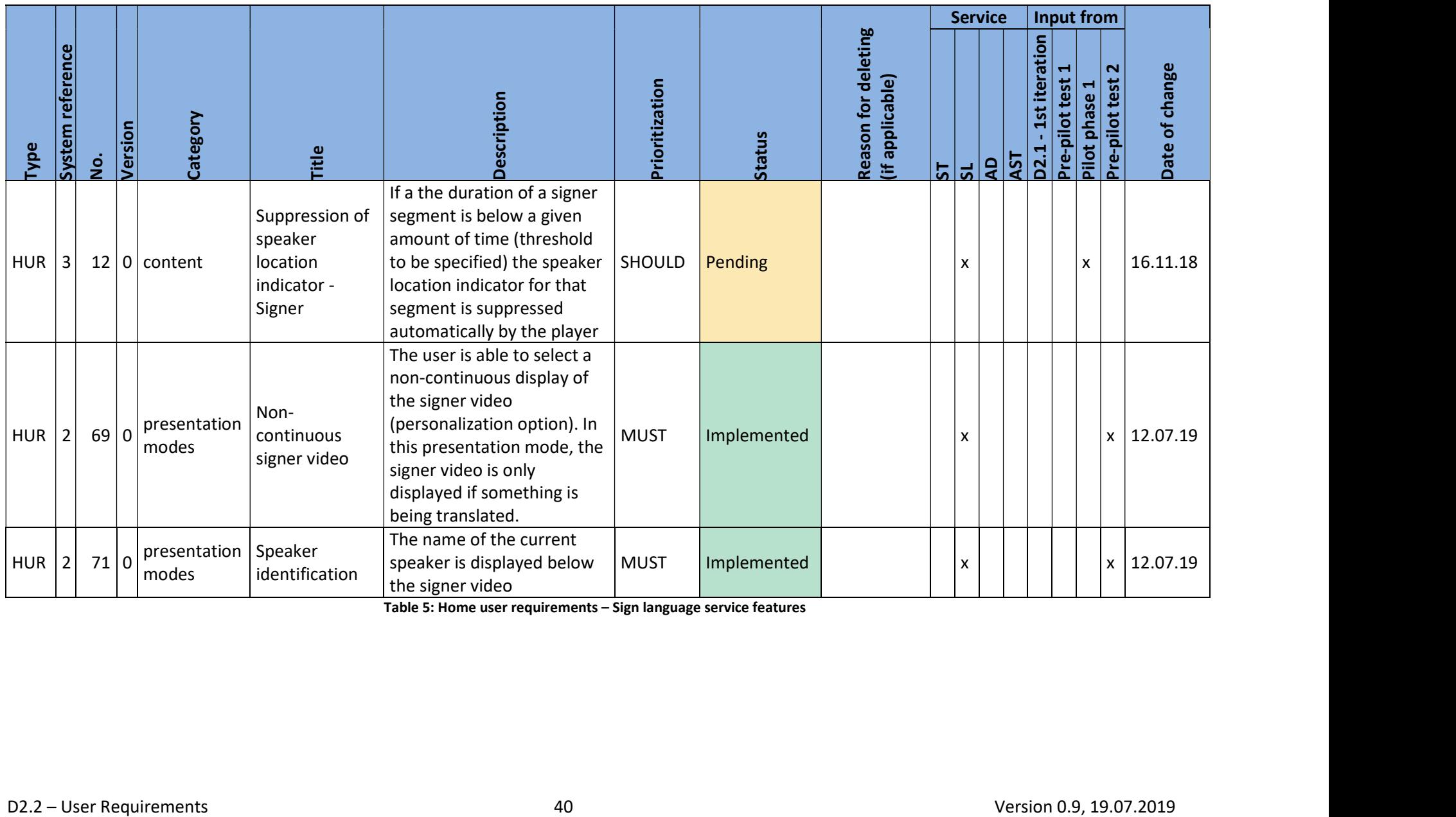

Table 5: Home user requirements – Sign language service features

#### 3.2.4. Audio description service features

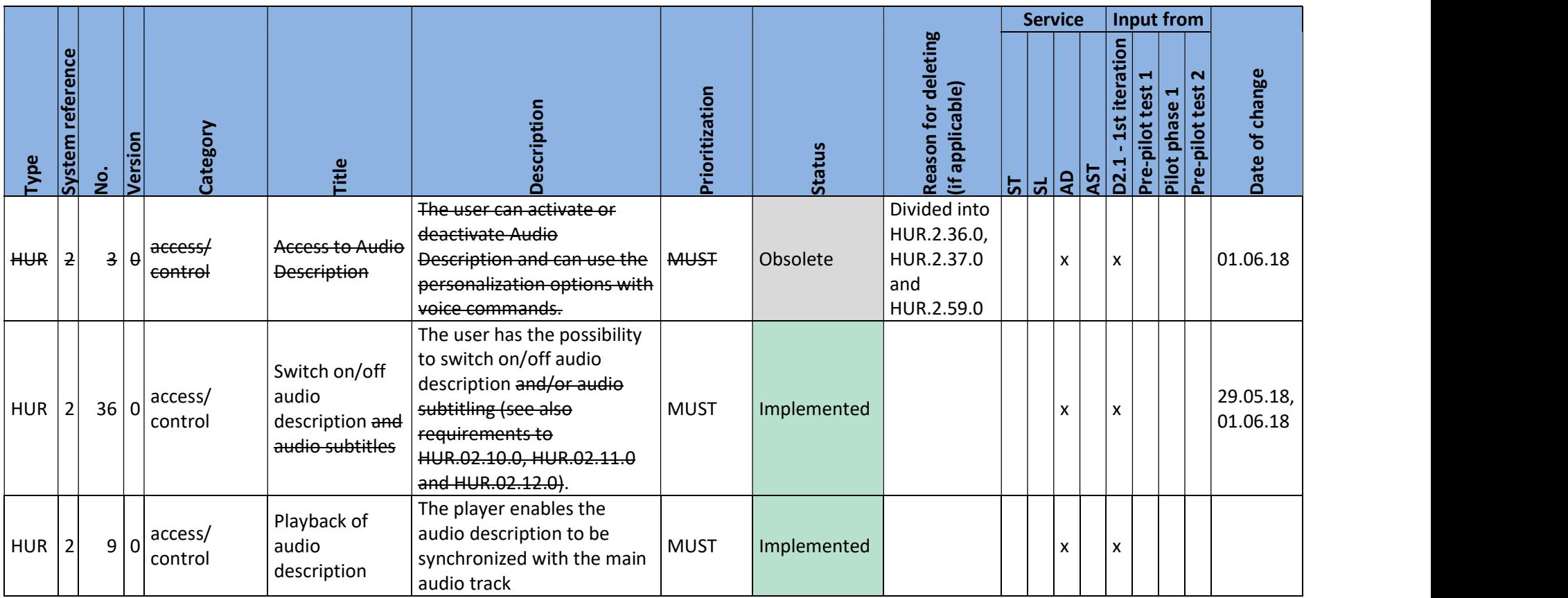

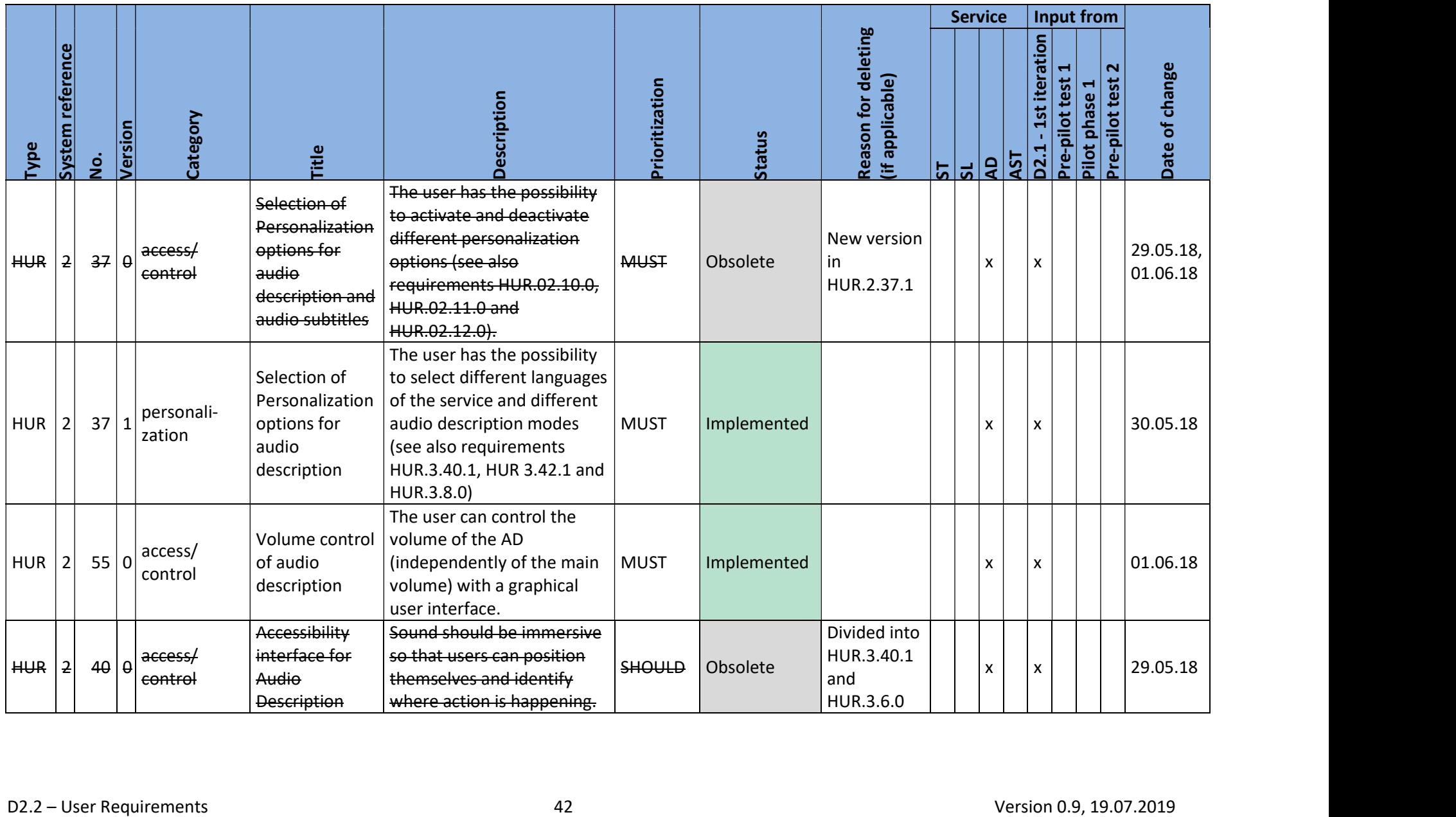

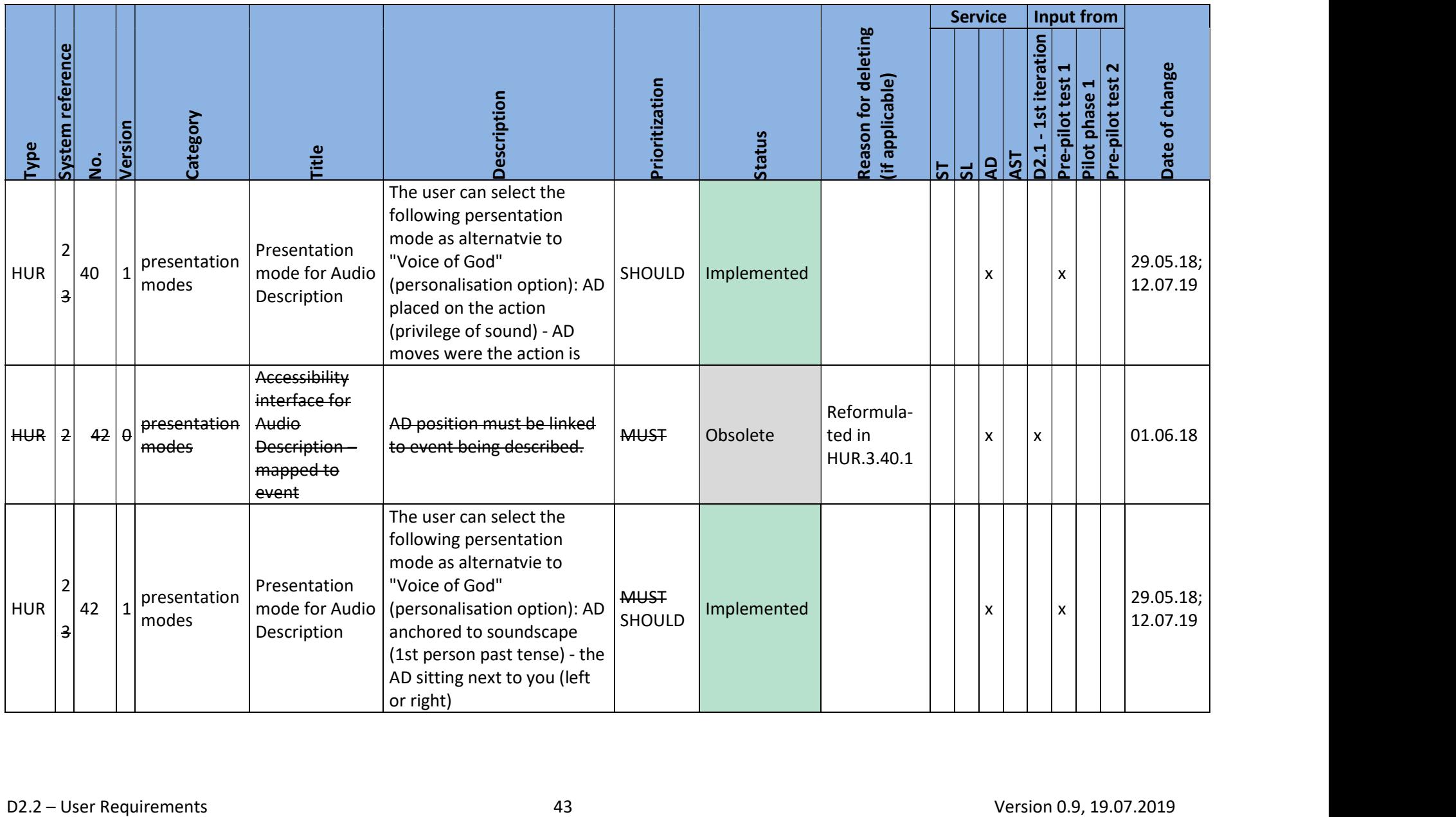

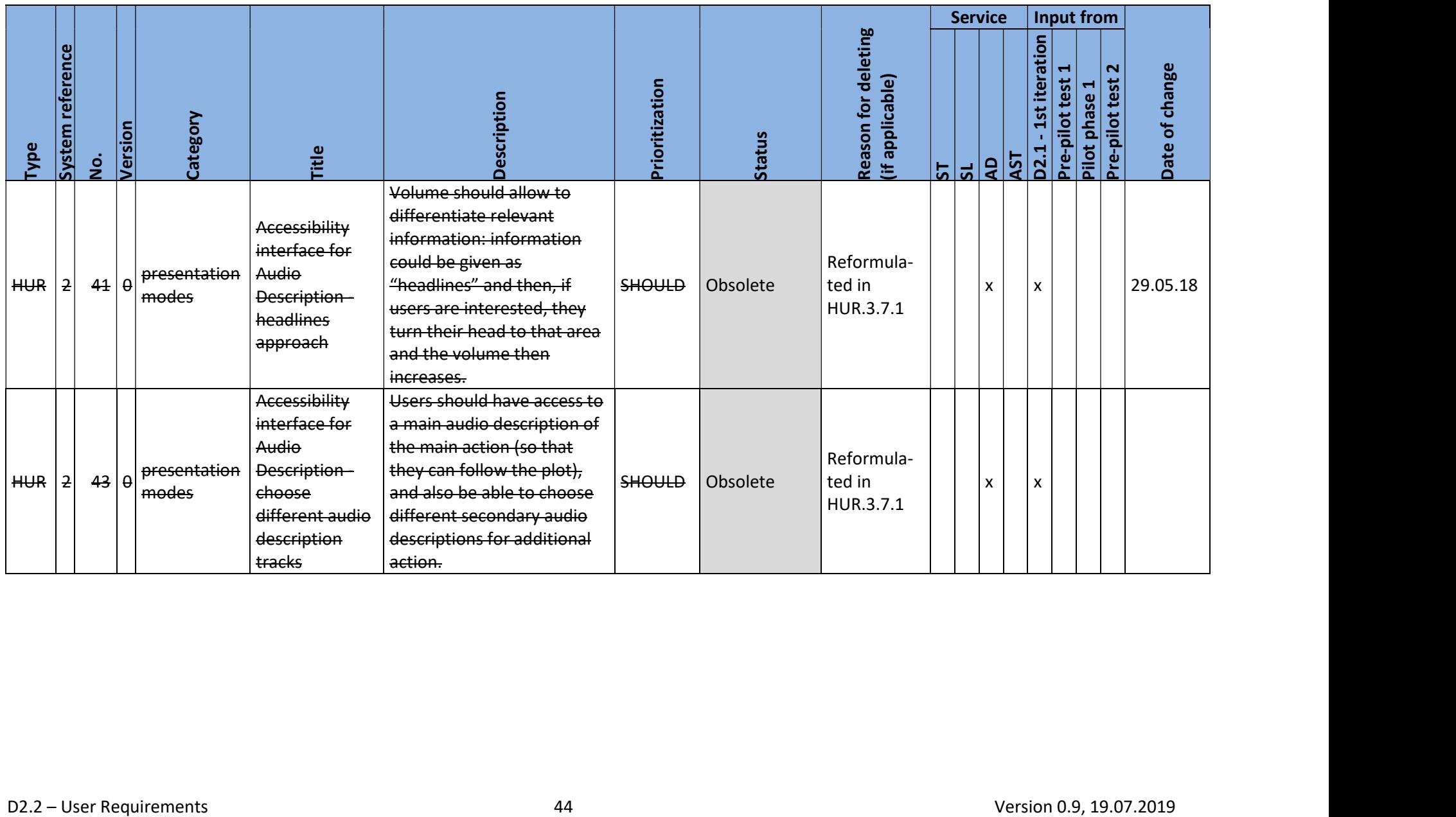

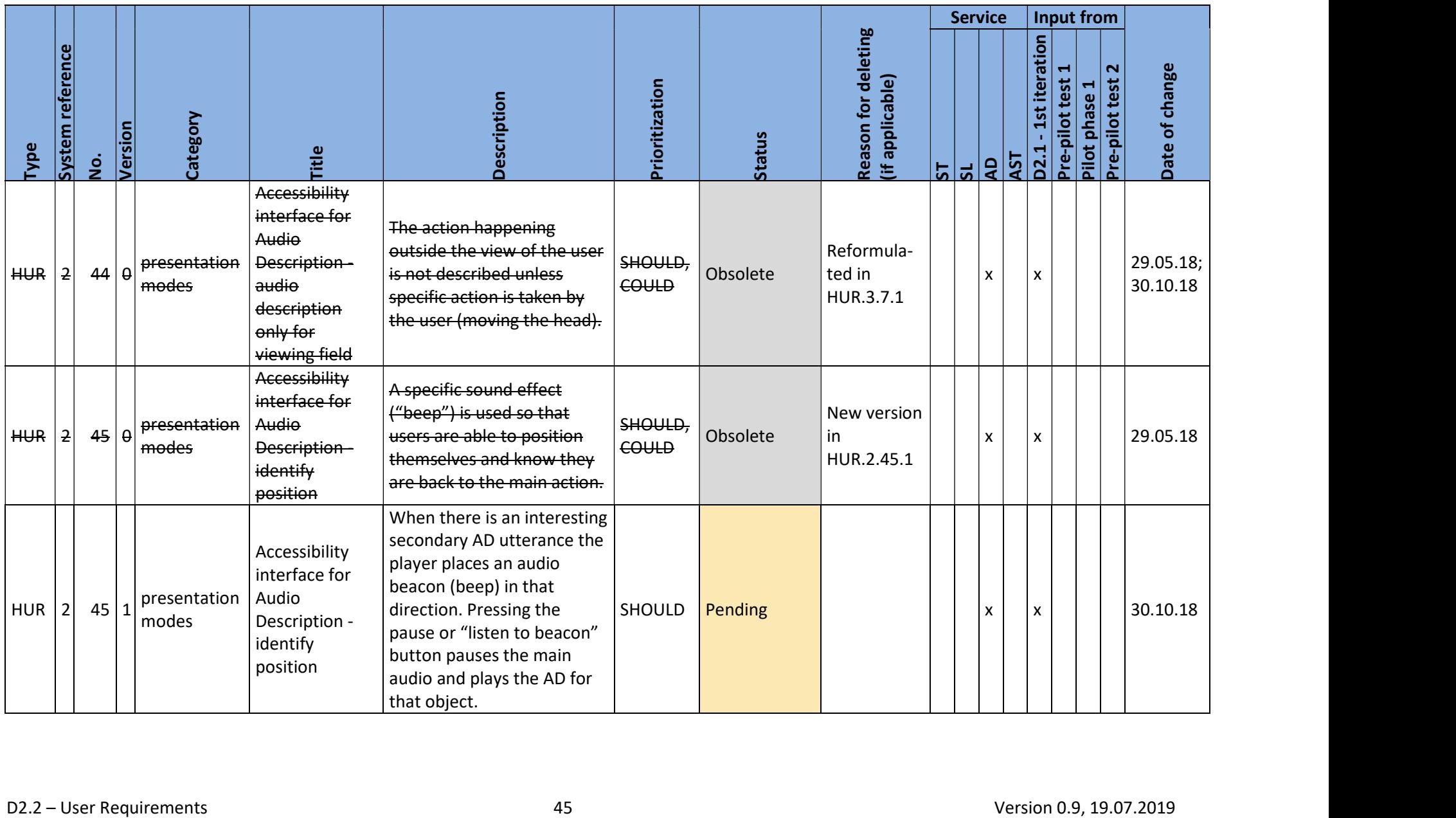

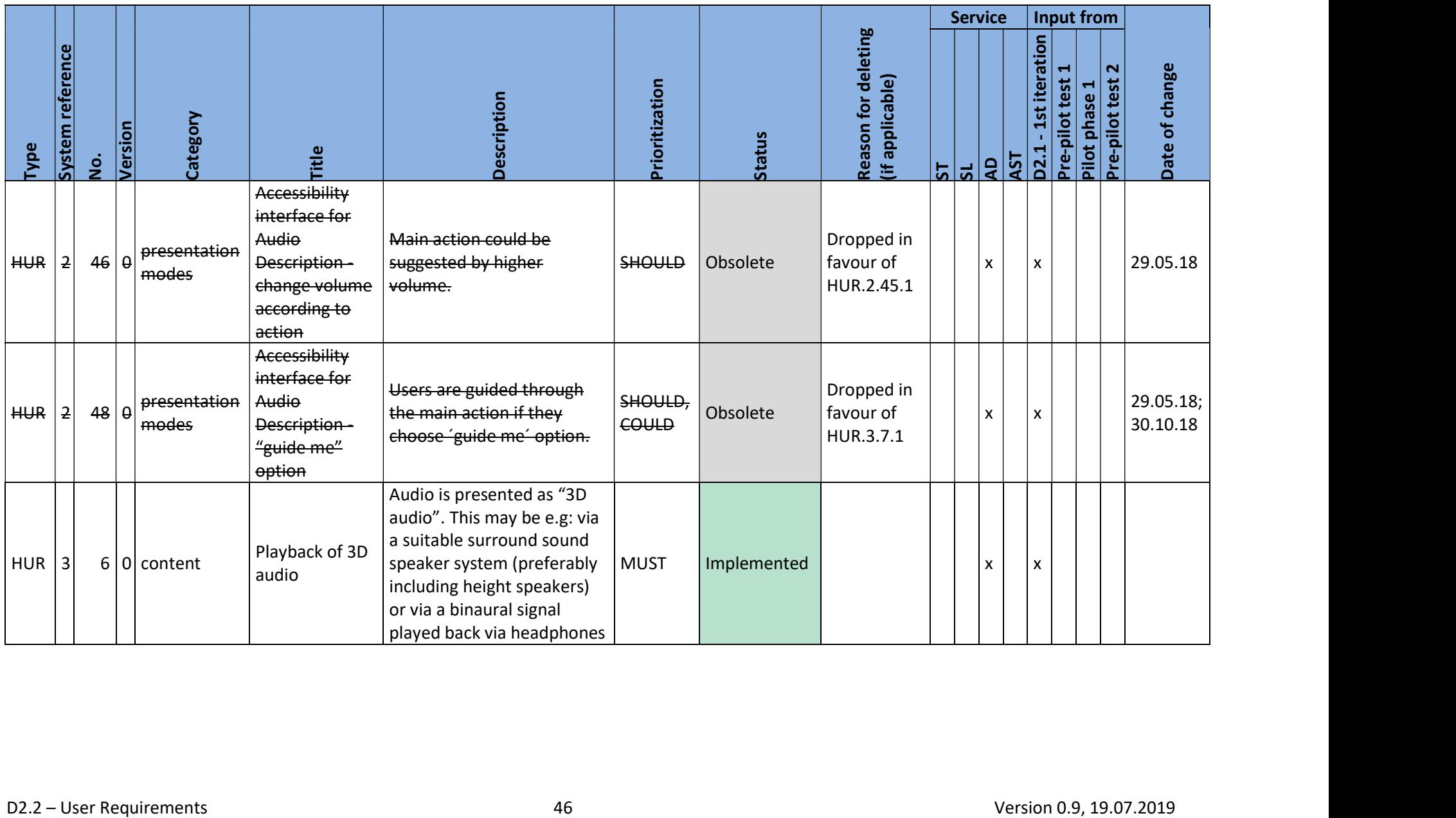

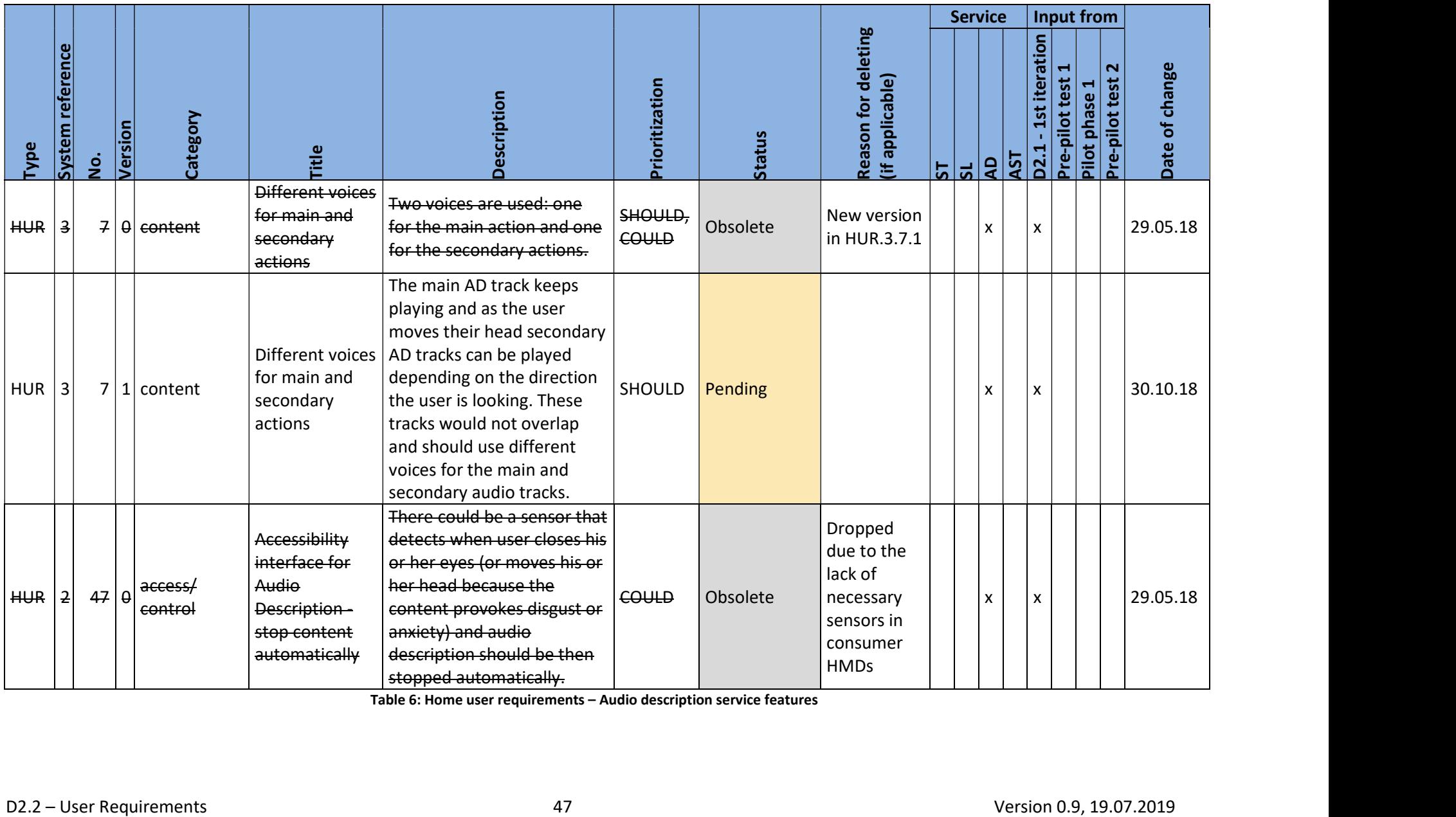

Table 6: Home user requirements – Audio description service features

#### 3.2.5. Audio subtitling service features

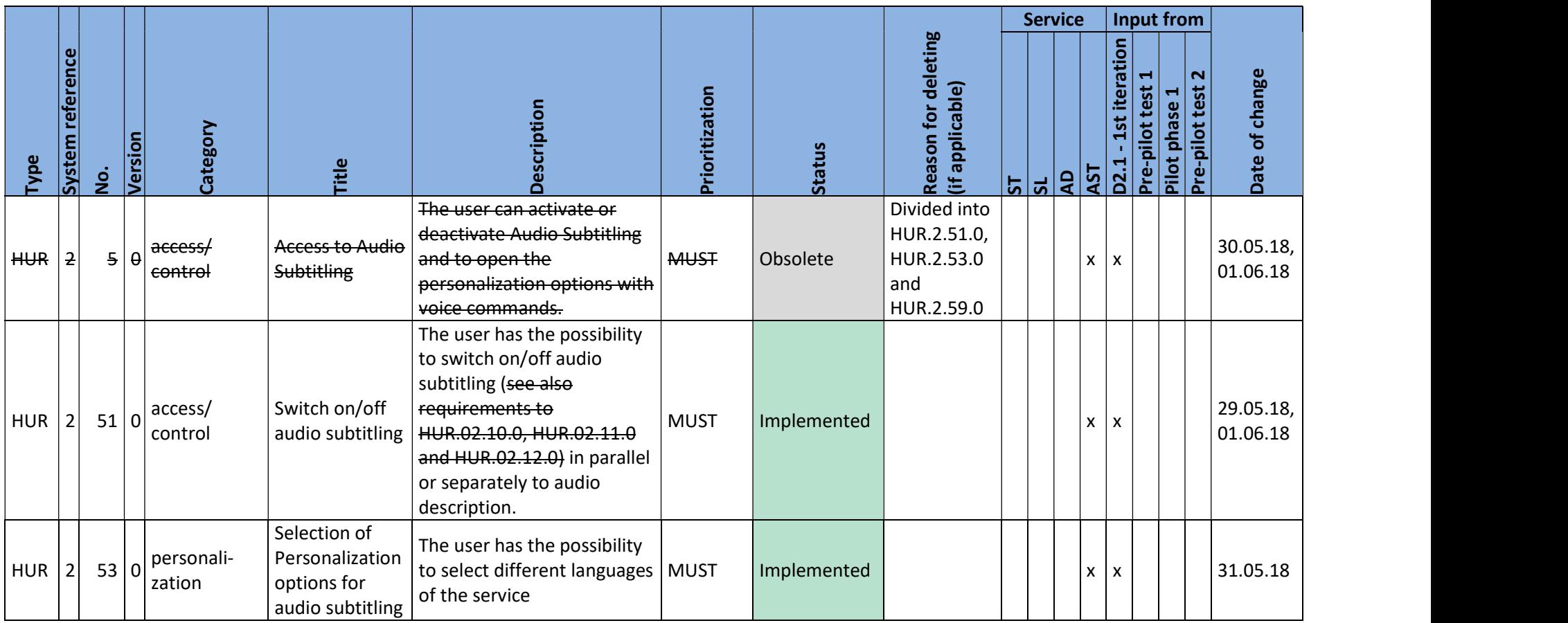

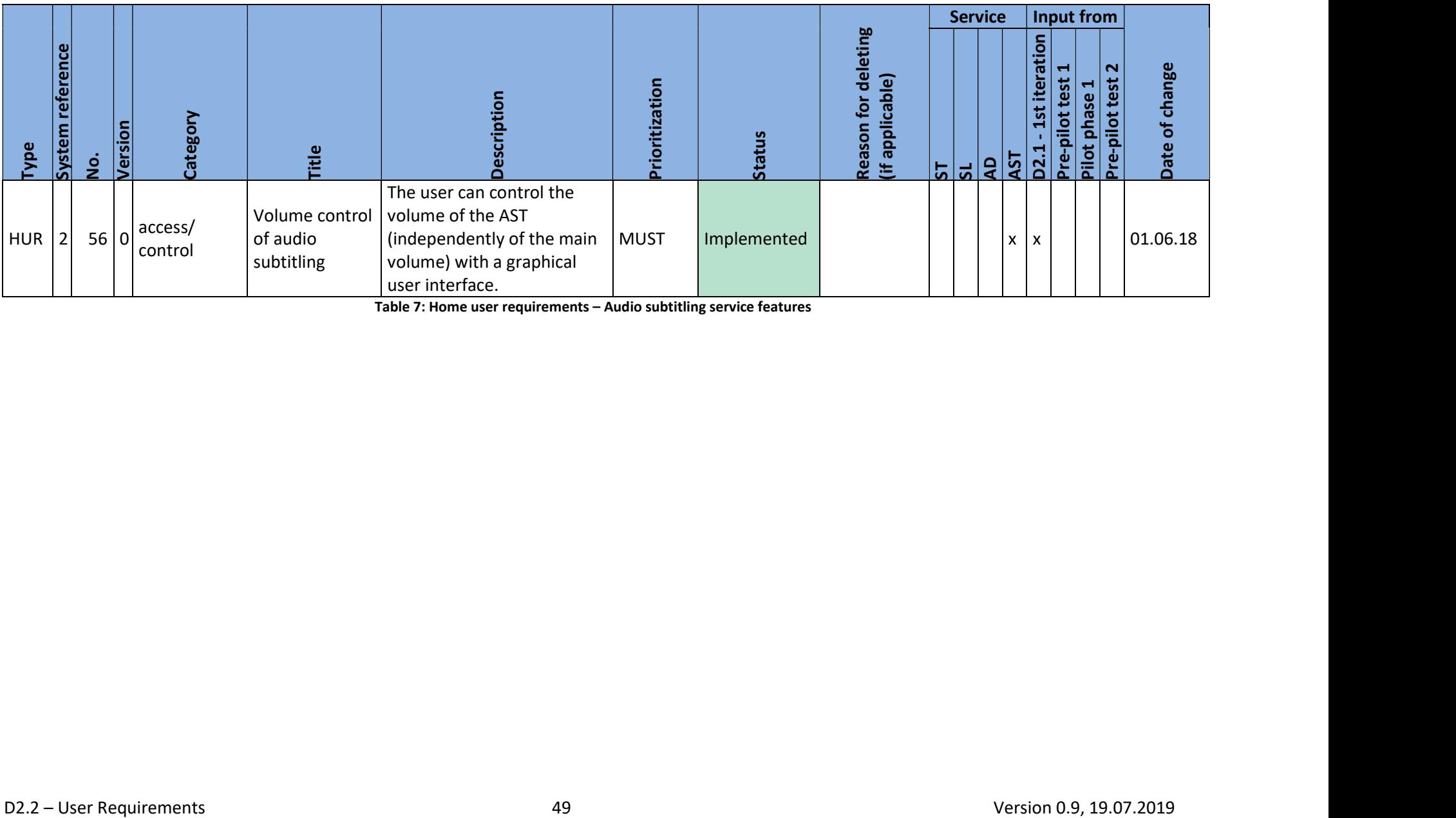

Table 7: Home user requirements – Audio subtitling service features

# 3.3. Professional user requirements

#### 3.3.1. Accessibility service editors

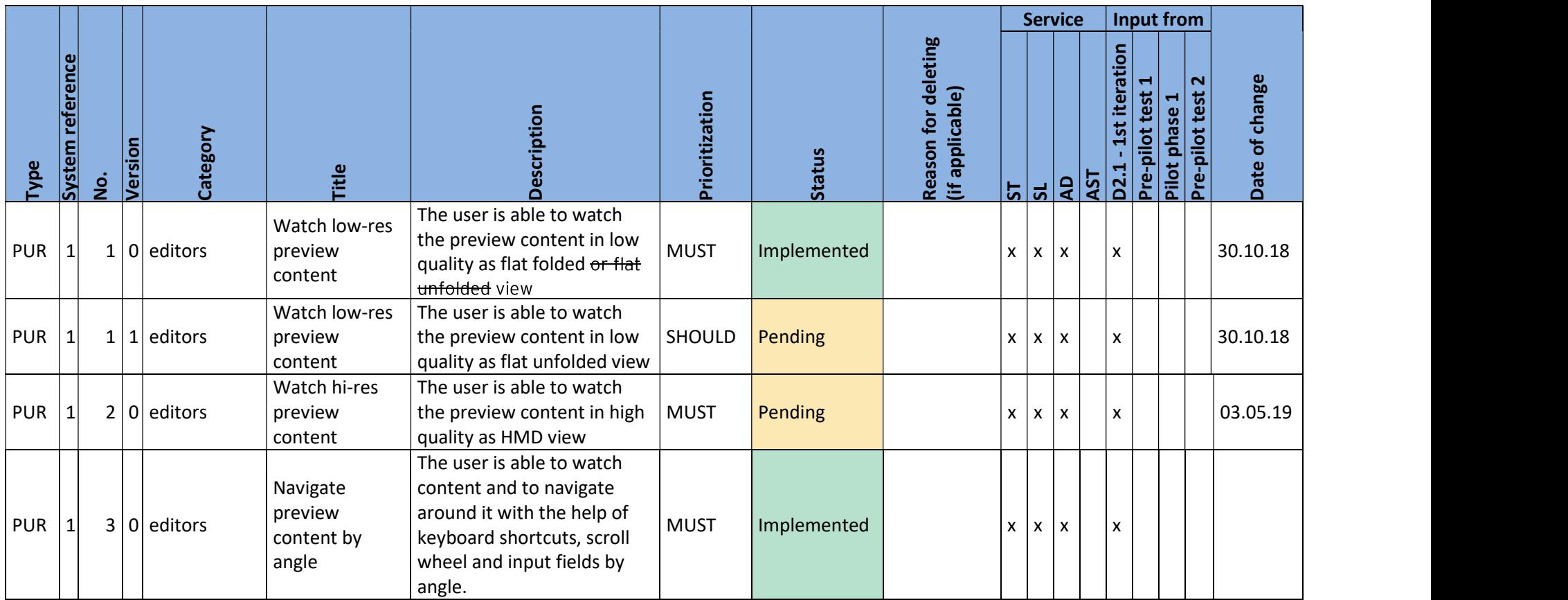

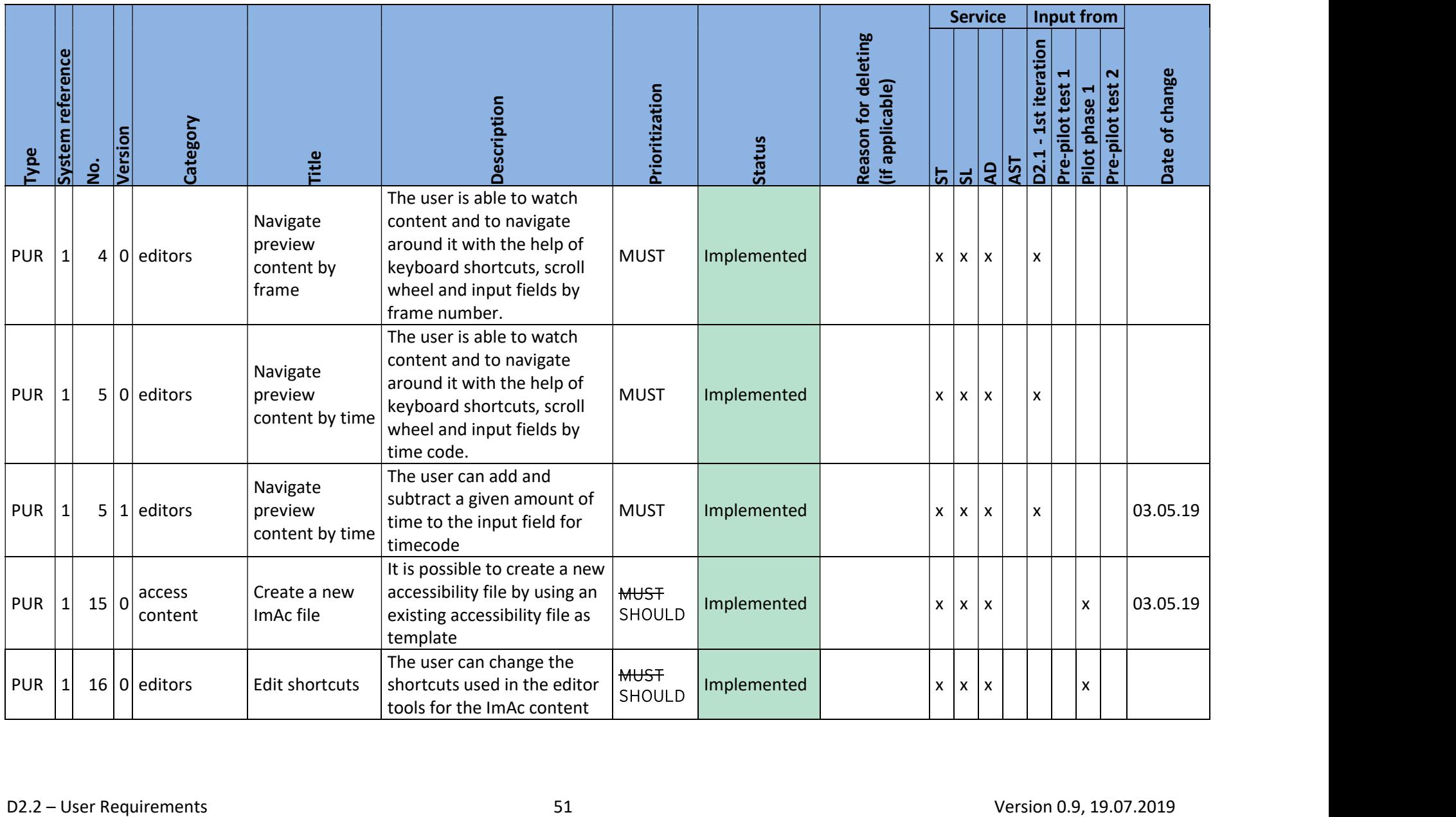

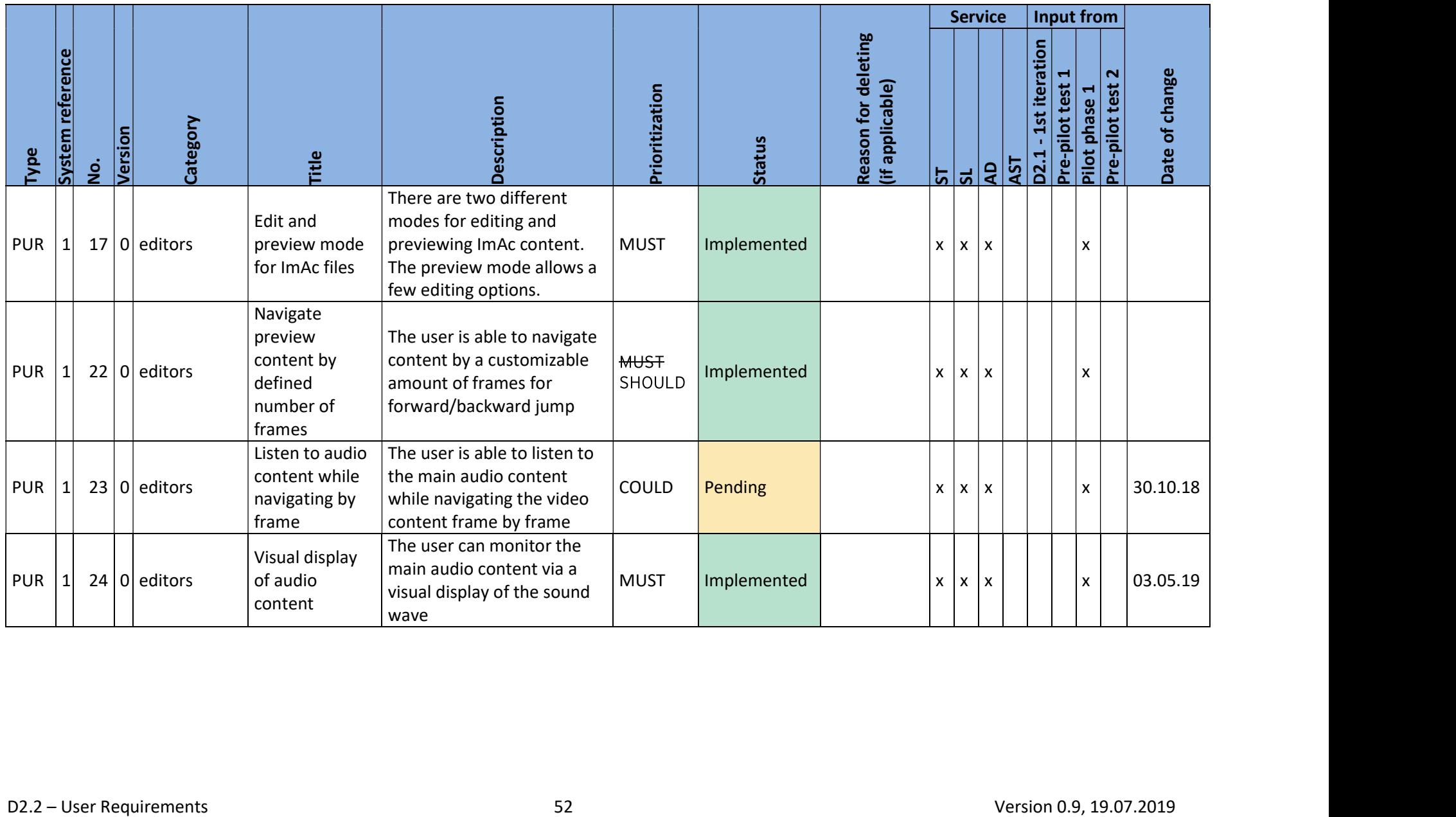

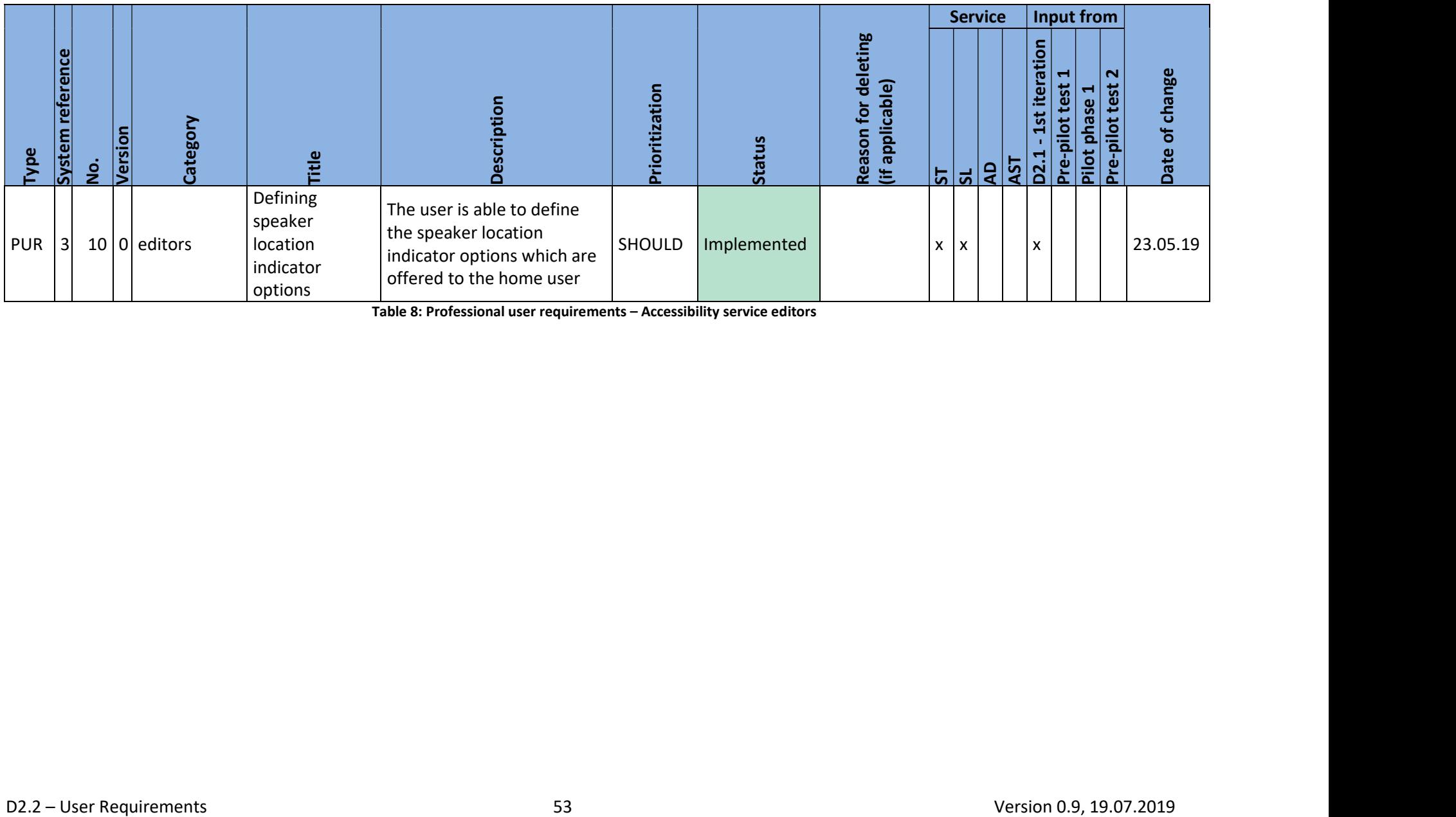

Table 8: Professional user requirements – Accessibility service editors

#### 3.3.2. Subtitle editor

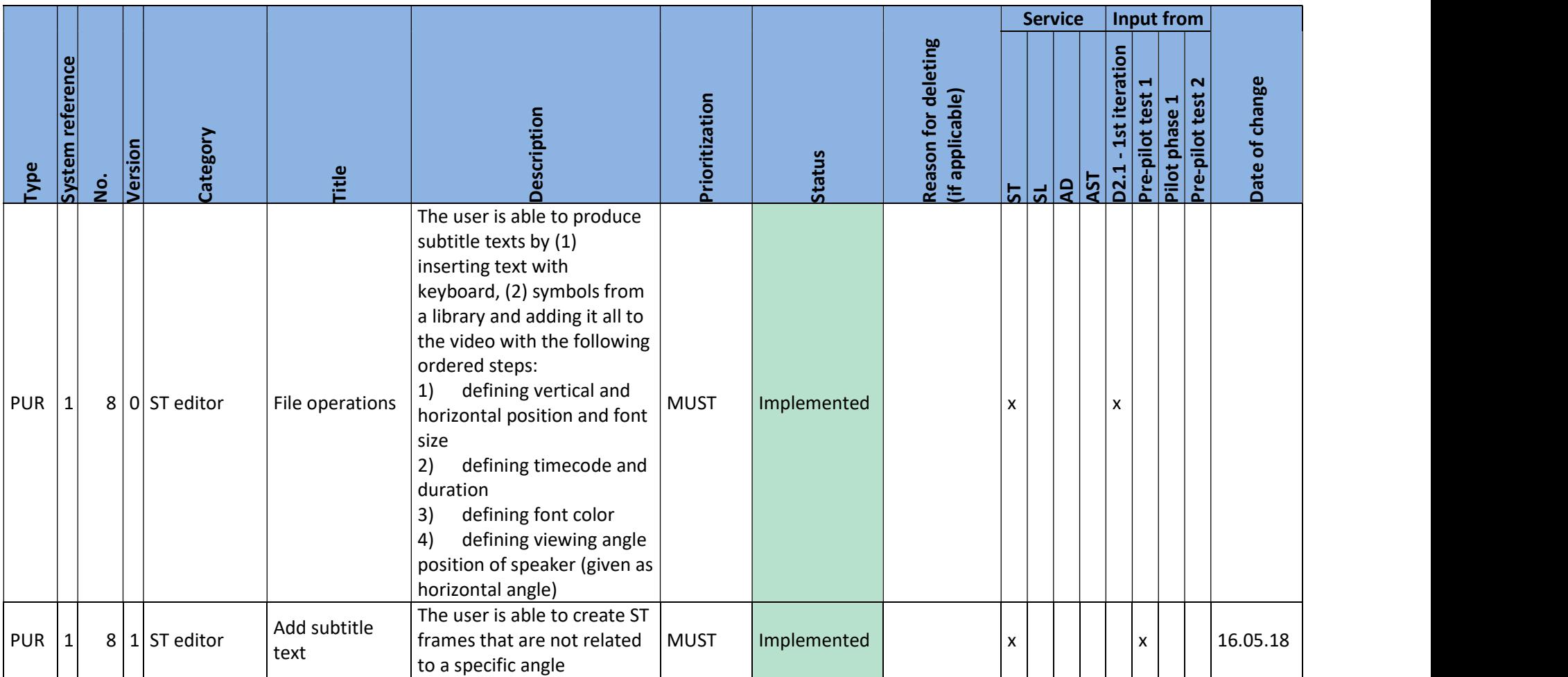

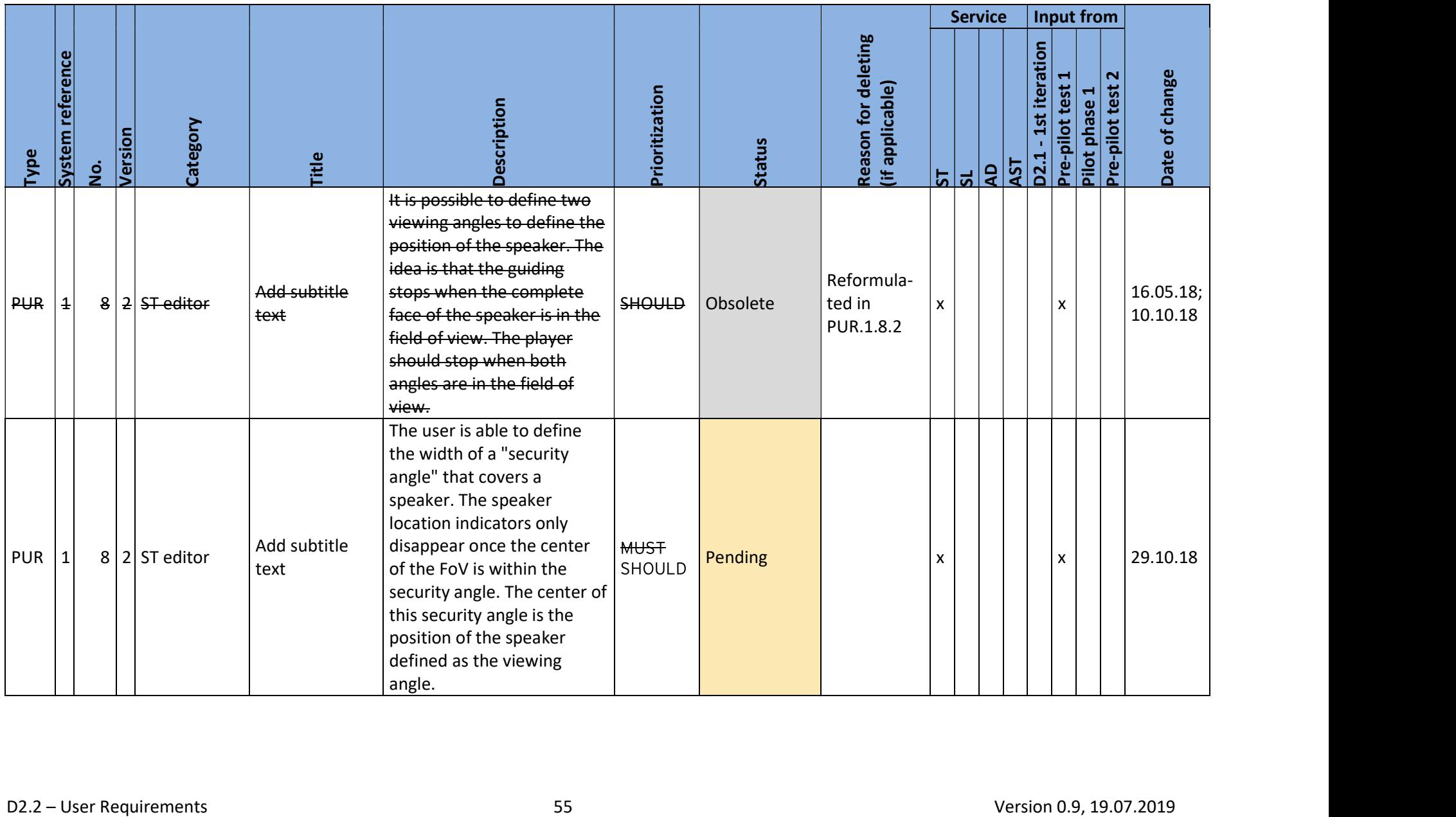

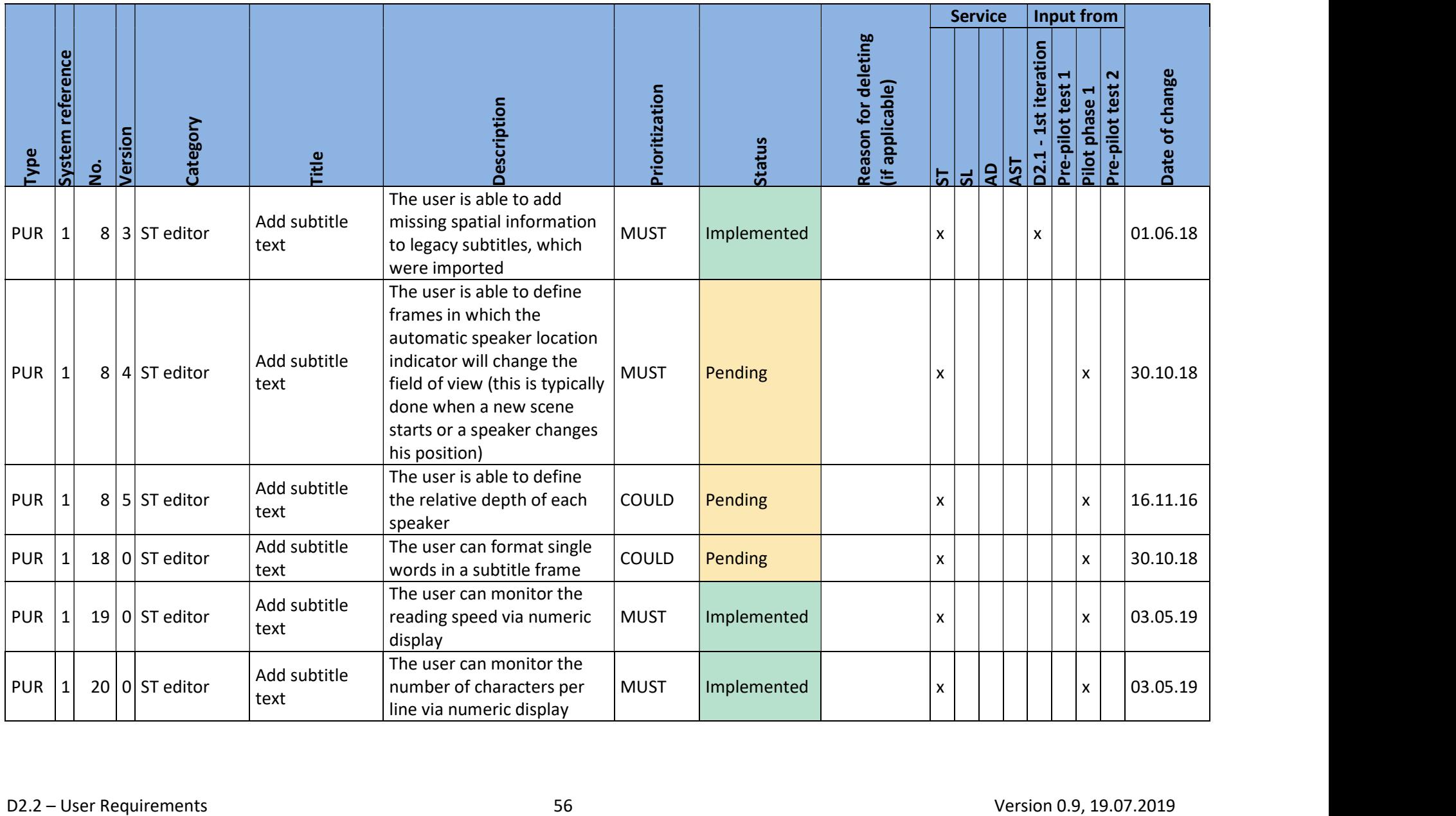

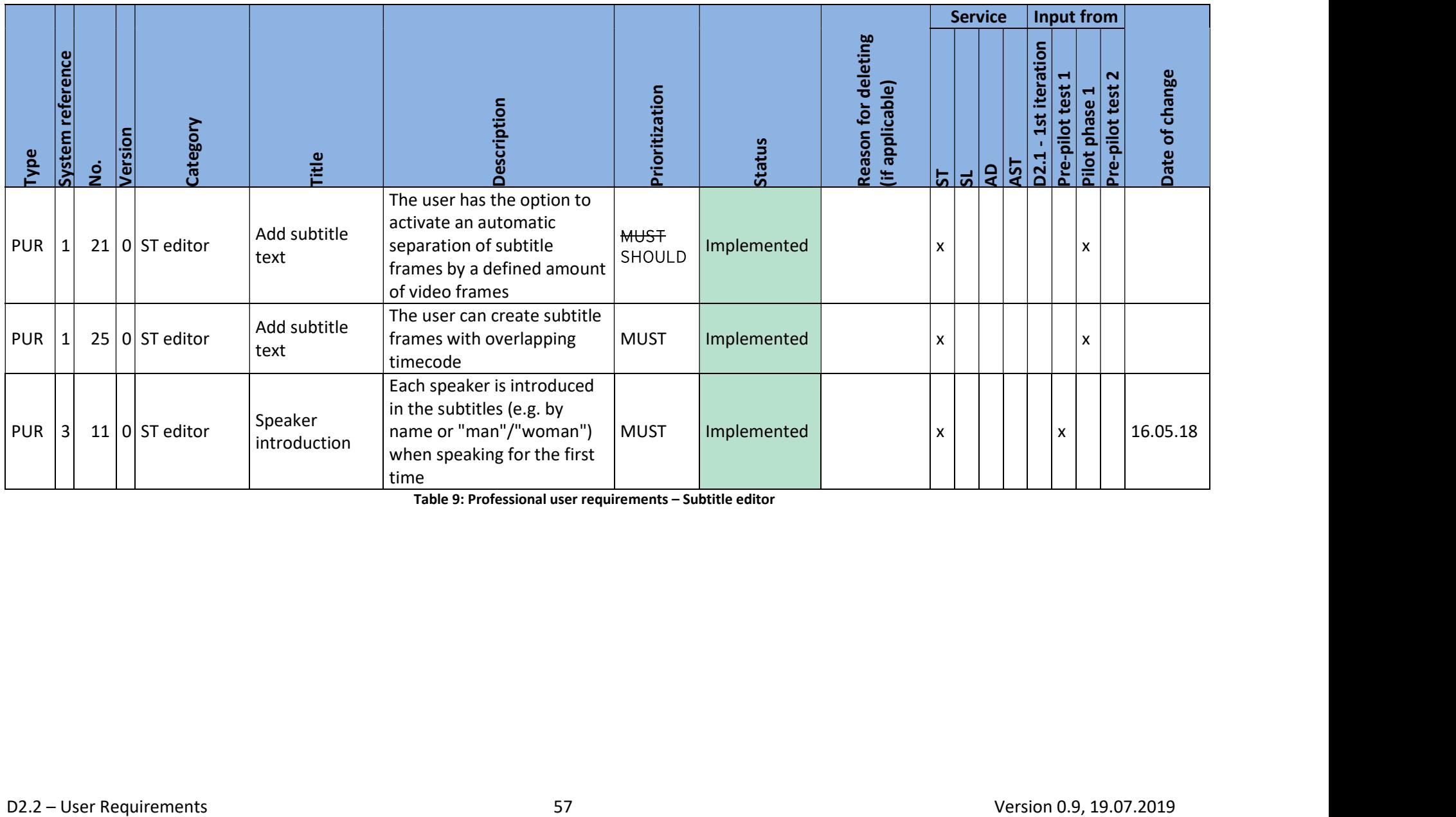

Table 9: Professional user requirements – Subtitle editor

#### 3.3.3. Sign language editor

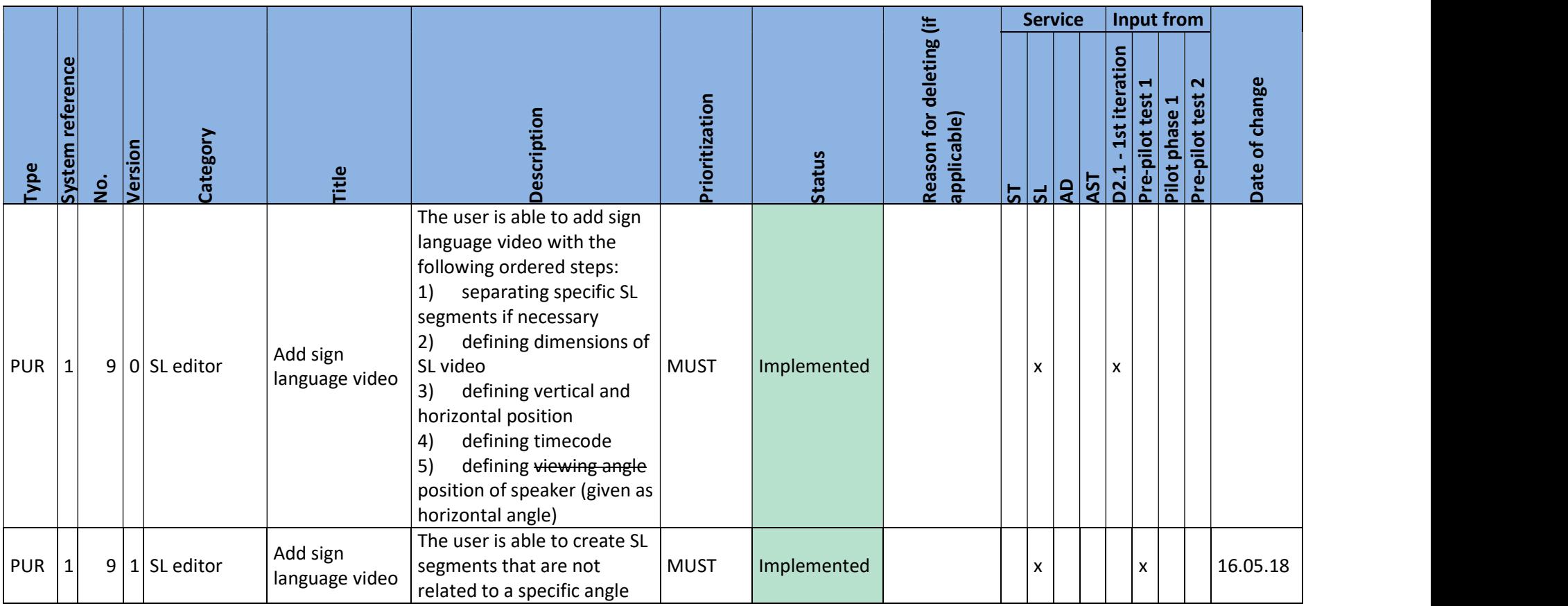

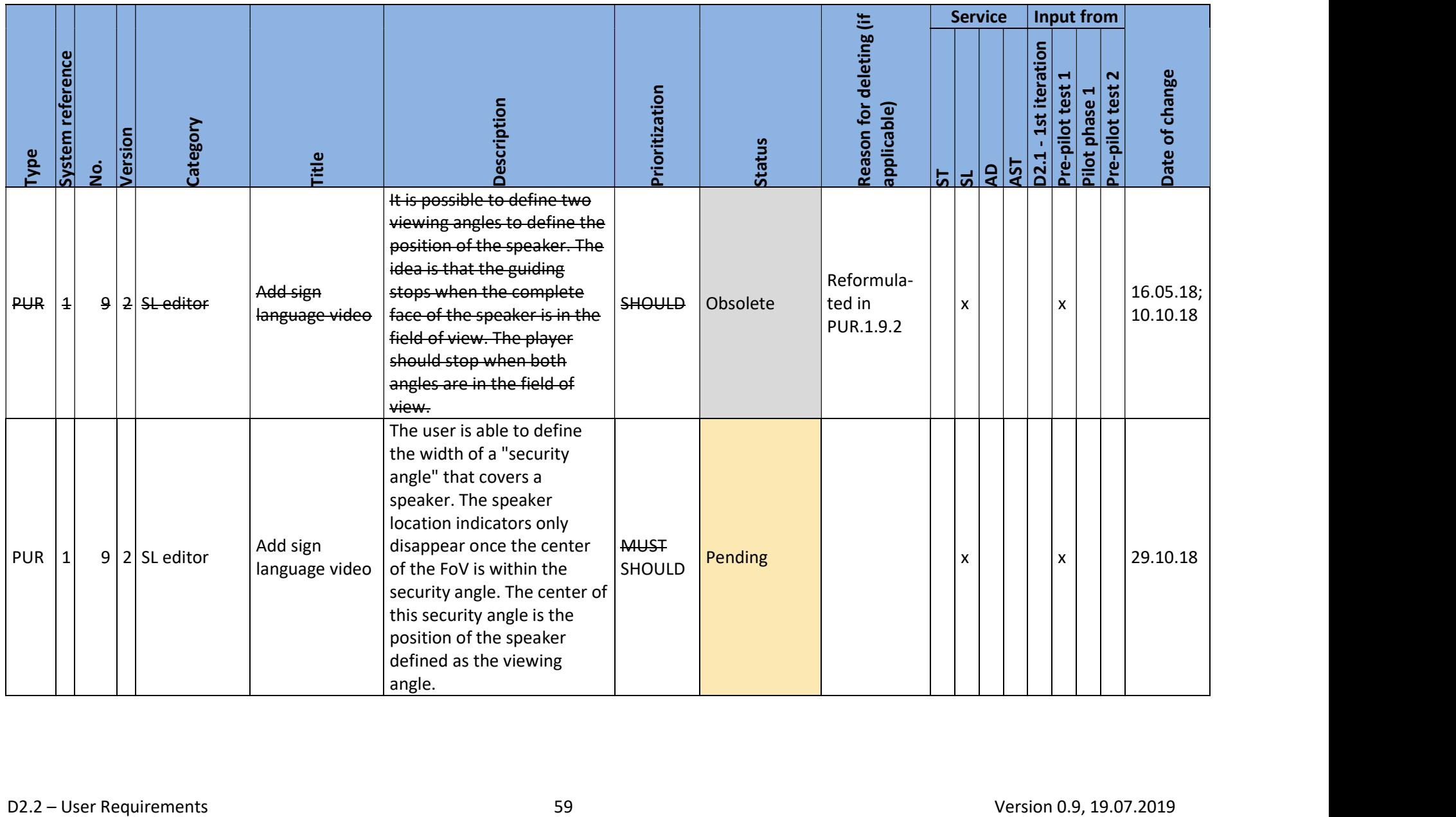

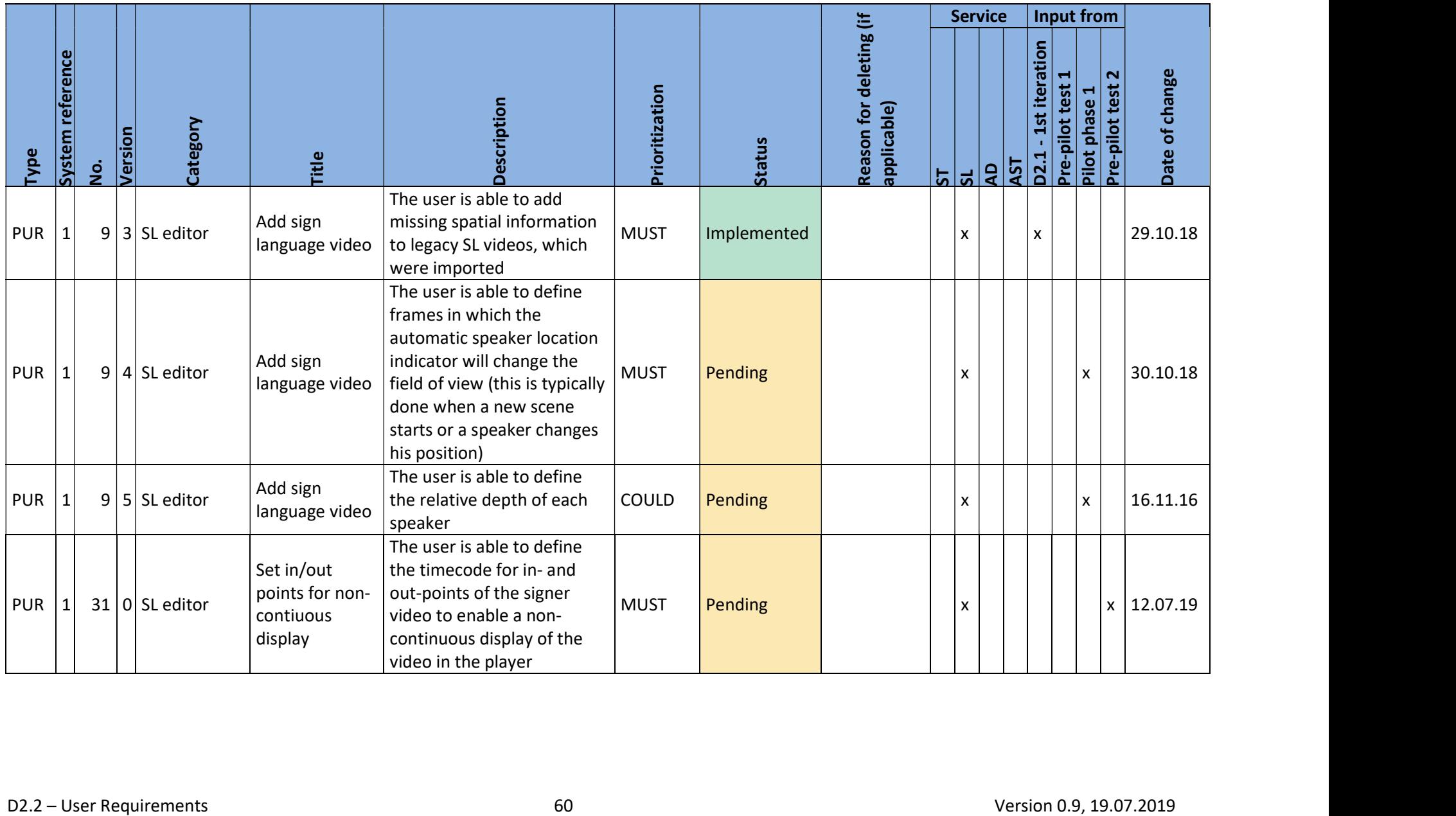

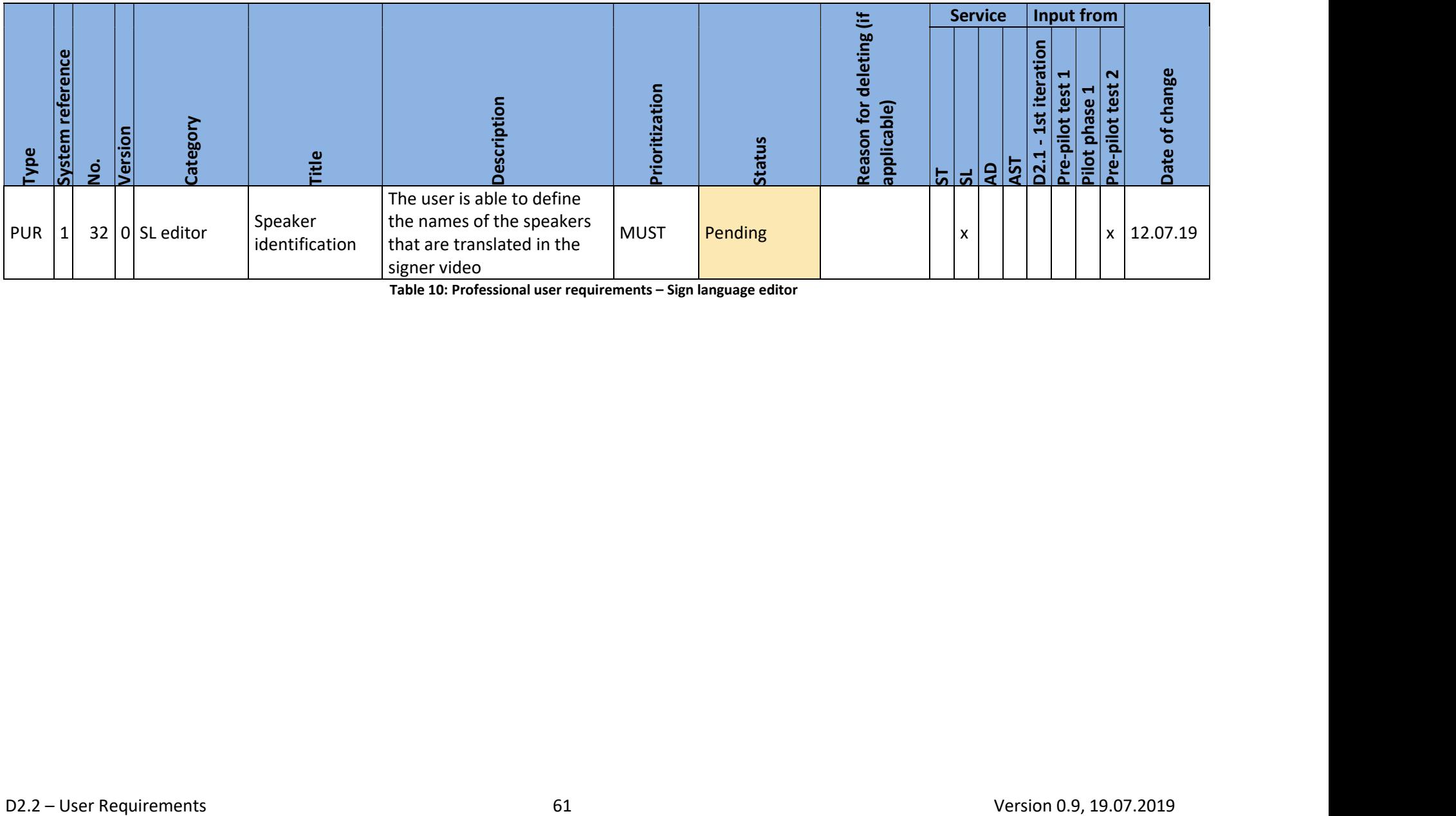

Table 10: Professional user requirements – Sign language editor

#### 3.3.4. Audio description editor

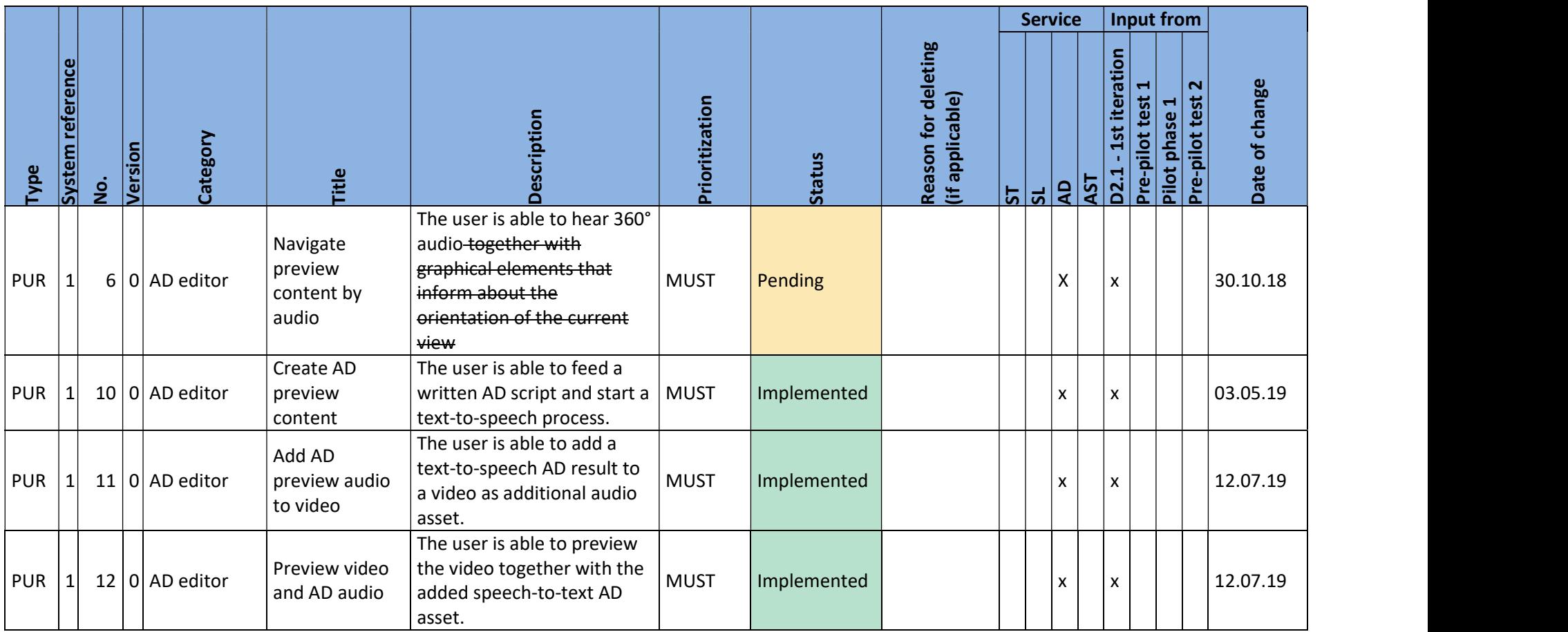

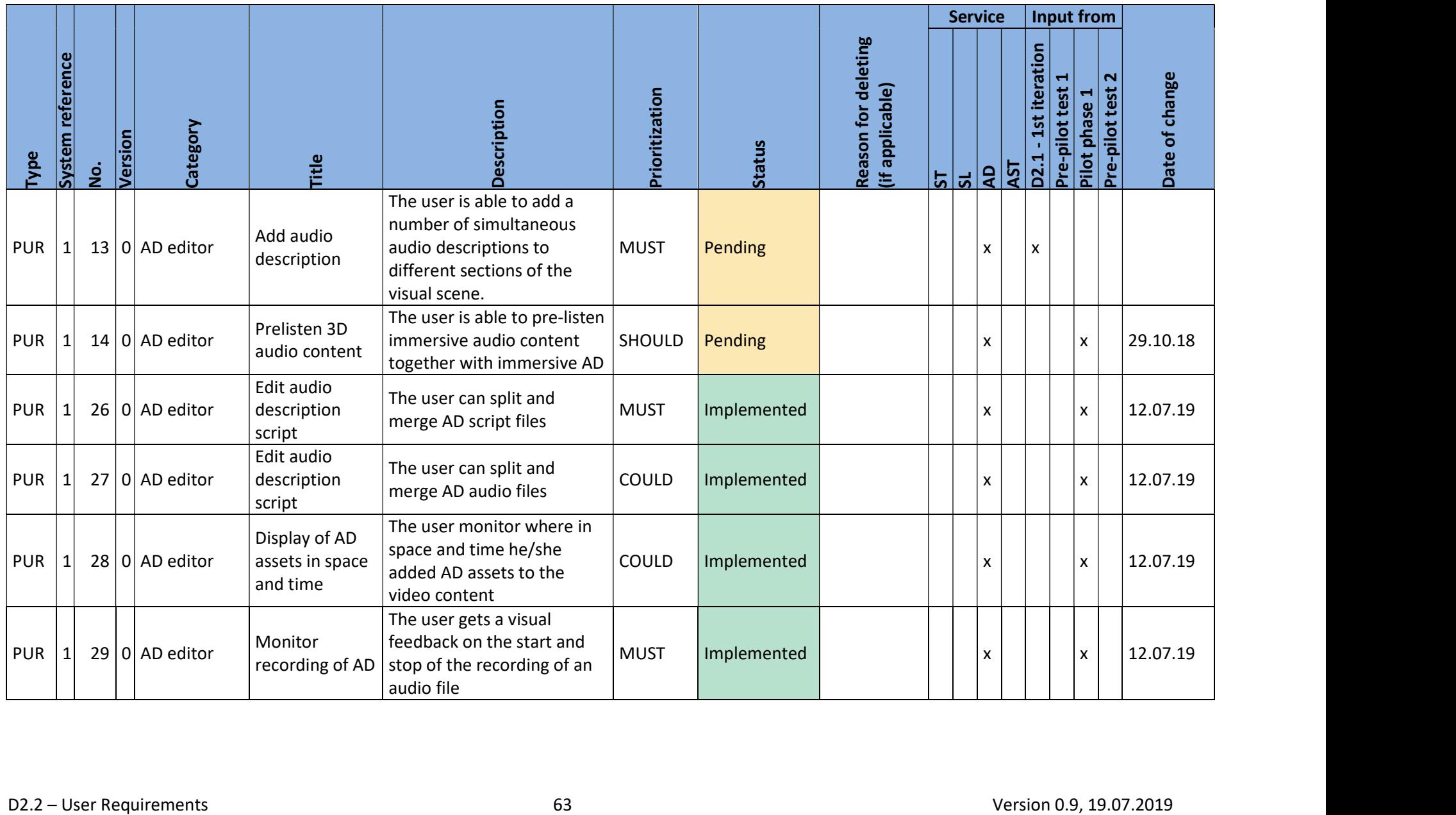

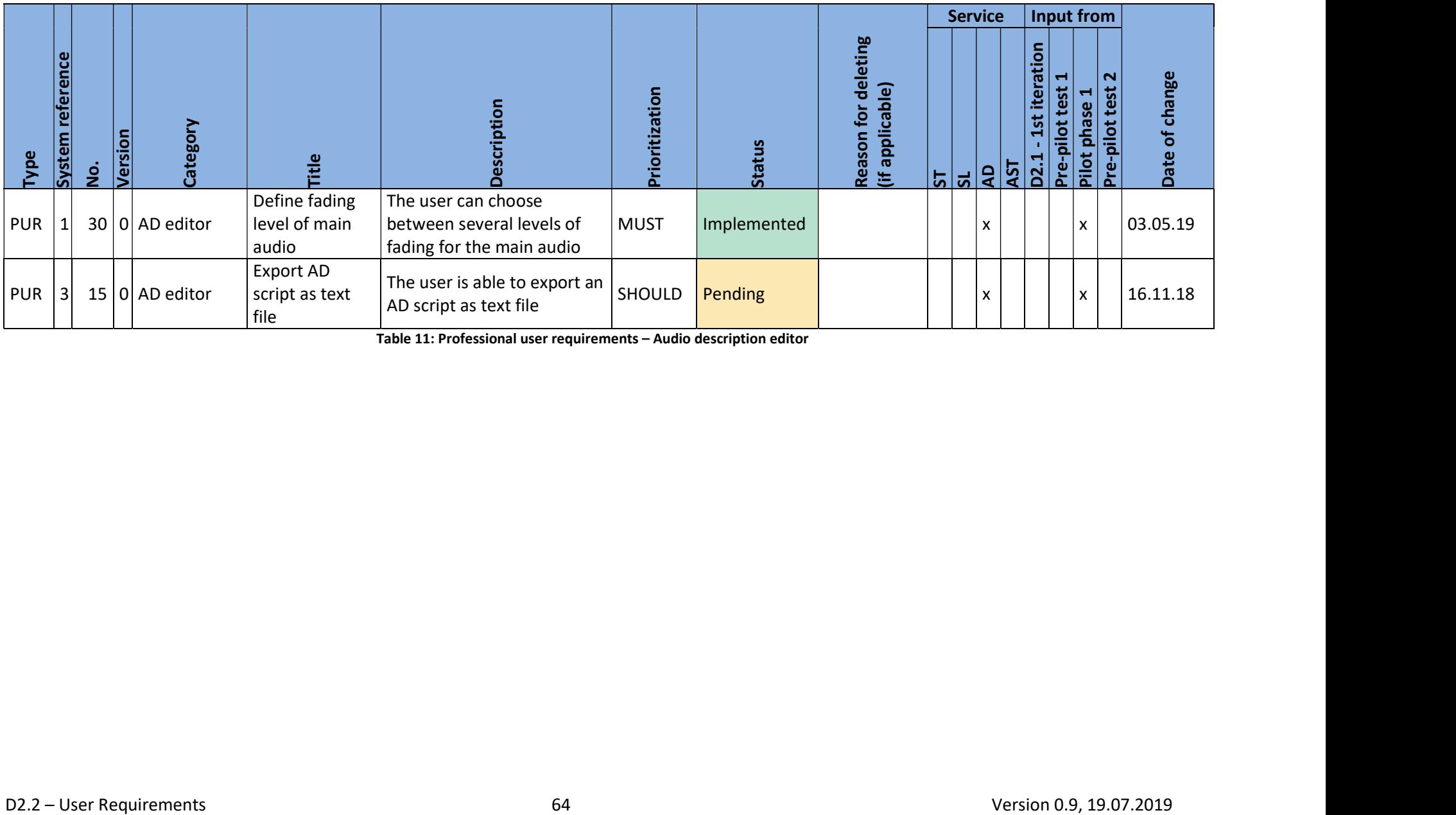

Table 11: Professional user requirements – Audio description editor

#### 3.3.5. Accessibility content manager

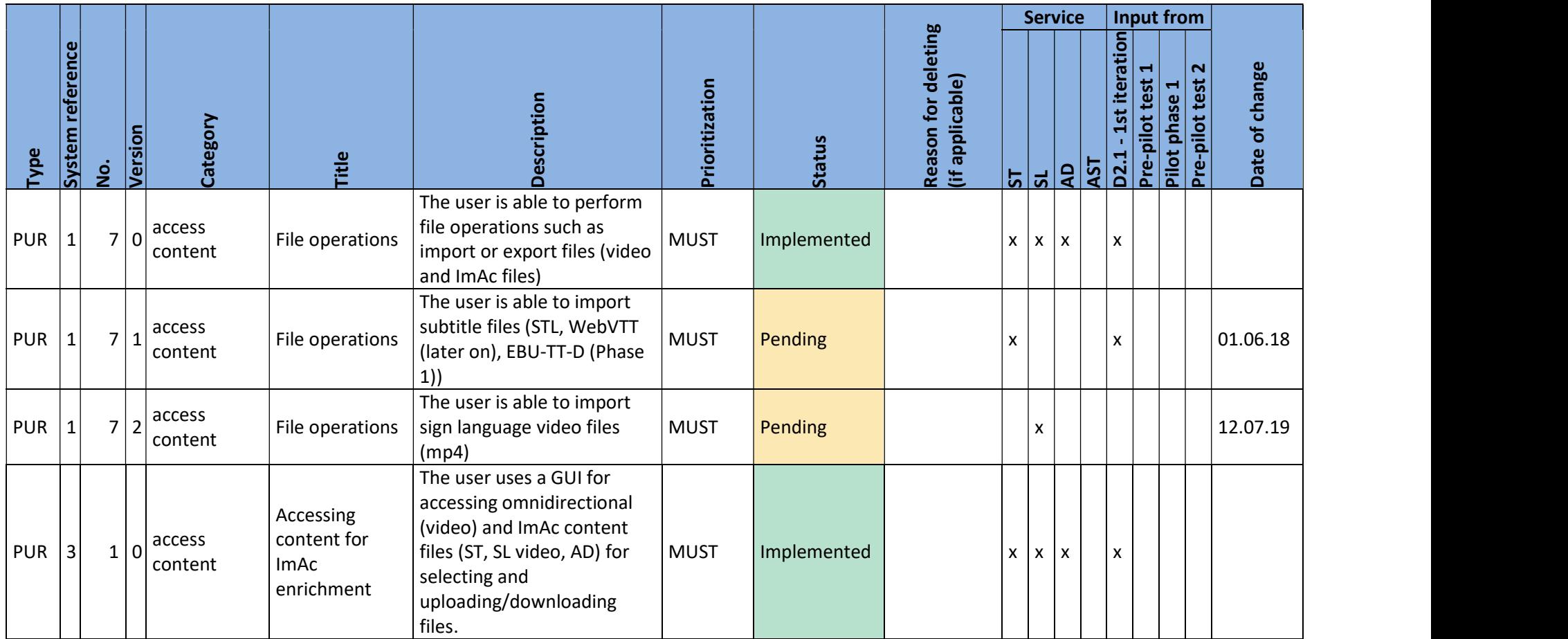

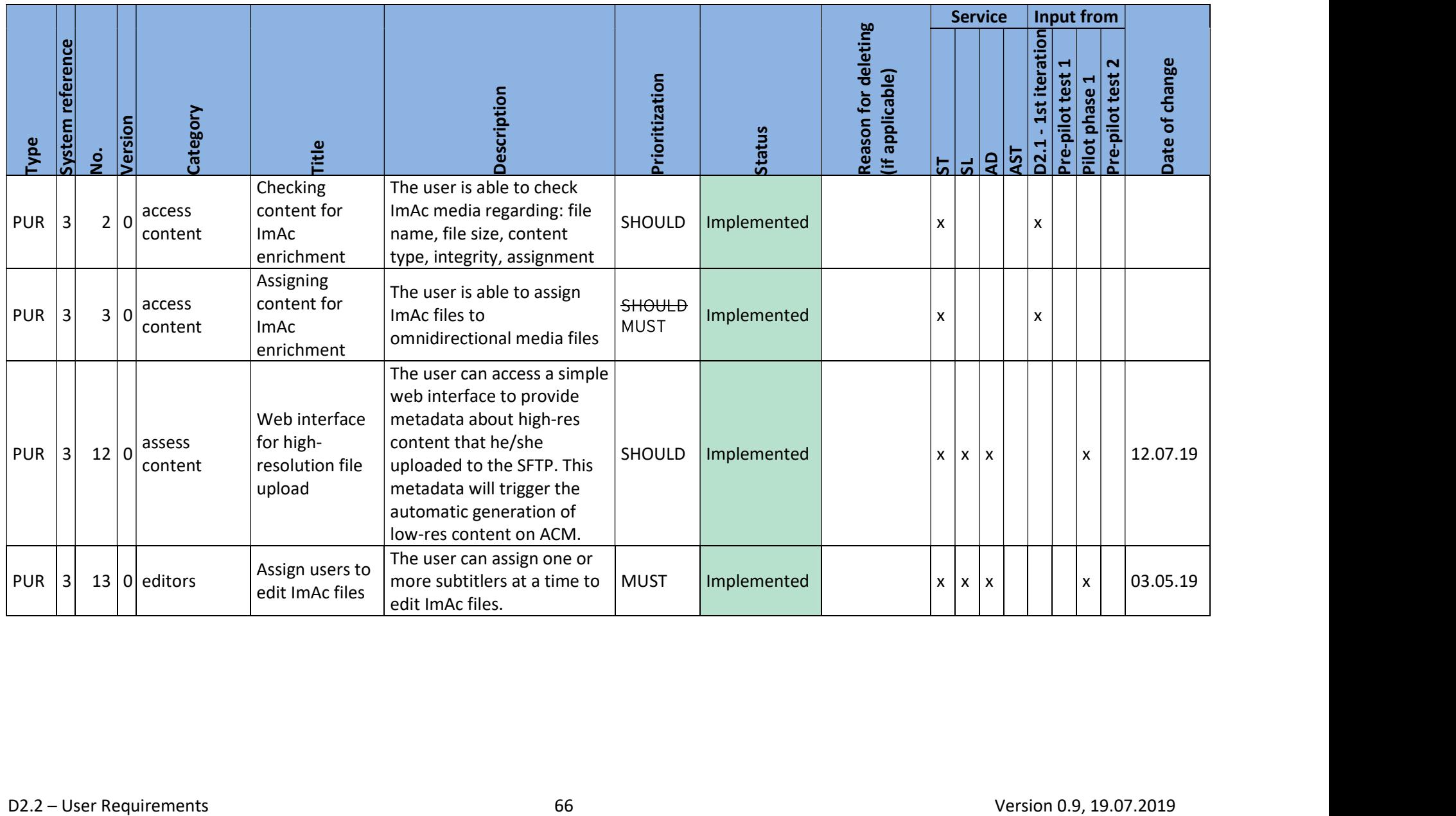

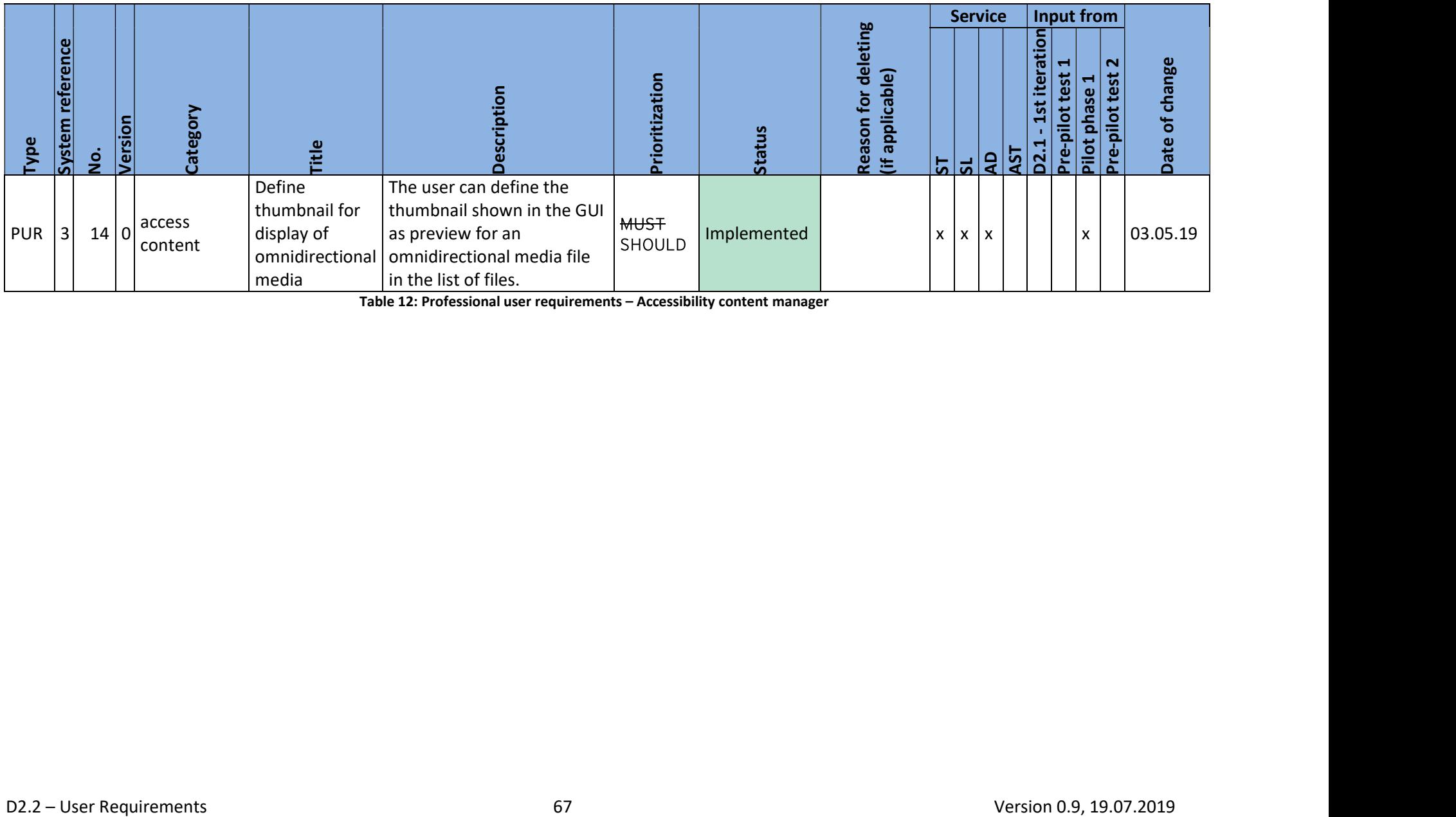

Table 12: Professional user requirements – Accessibility content manager

#### 3.3.6. Packaging and distribution

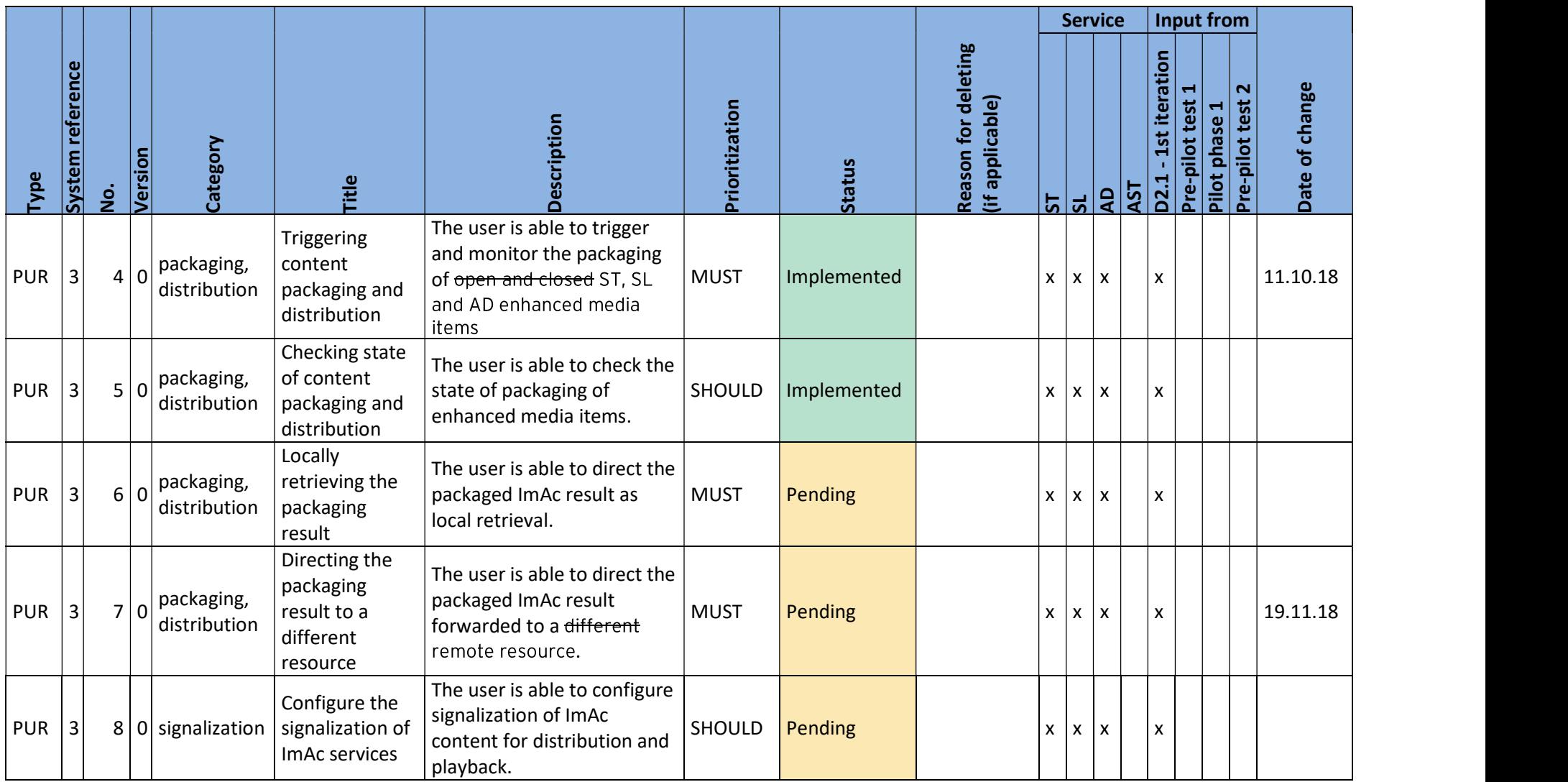

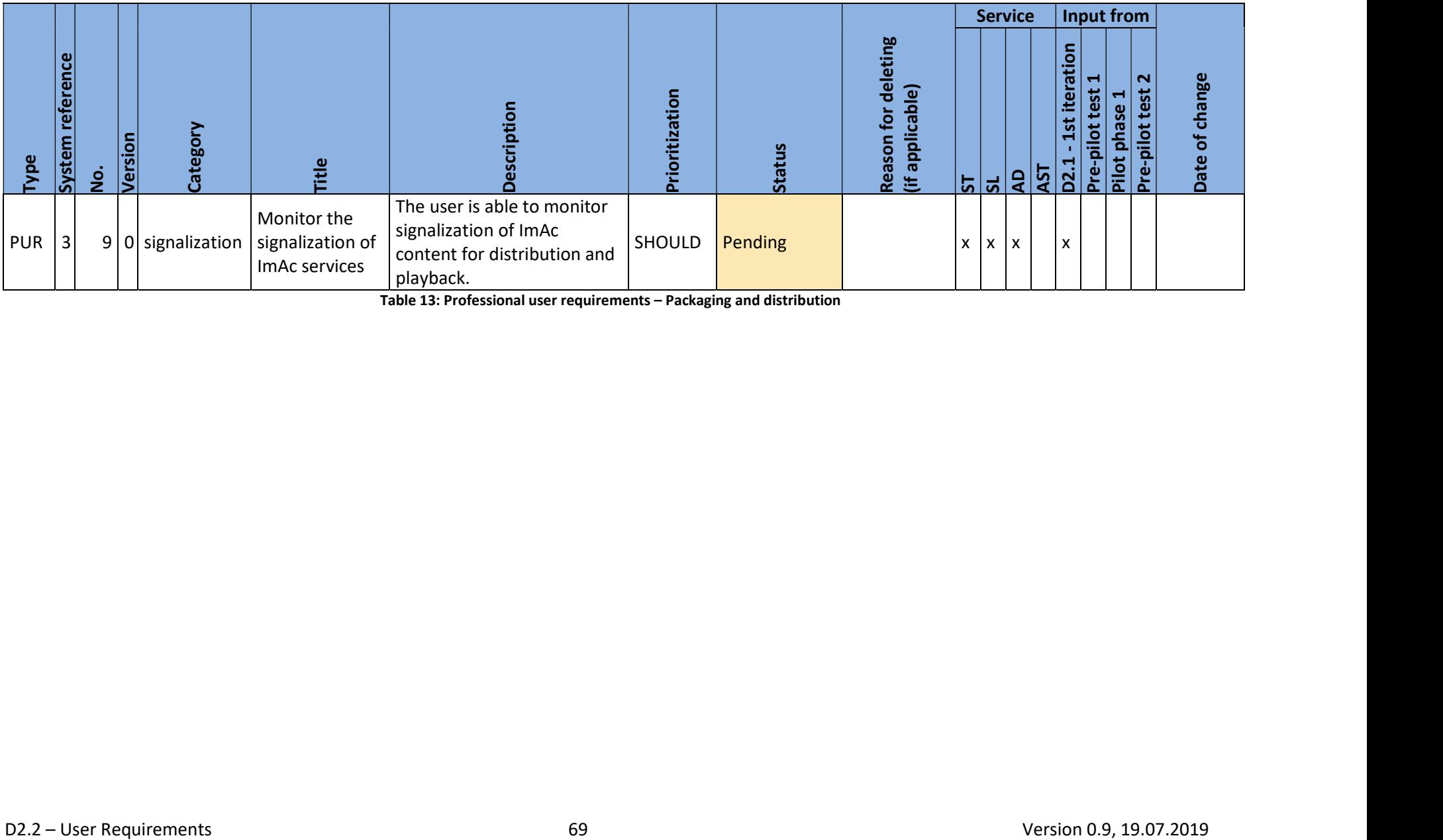

Table 13: Professional user requirements – Packaging and distribution

#### 4. CONCLUSION

For omnidirectional media services to be accessible, they must fit into the established media consumption behaviour and the environment of the home users. Besides, professional users have experiences and best practices gained while producing accessible services. They expect their established workflows to be continued and complemented by any necessary steps when working with 360° videos.

By looking closely at how people use omnidirectional media, we identified that they are not yet very familiar with it, and tend to ask for multiple options for adapting the accessible content. One thing is clear: home users want to find the accessibility functionality, including adaptation options, that they already know from linear TV and VoD, and they don't want to be overwhelmed during the already very rich omnidirectional media experience. However, they must be aware of where things are happening in the scene, e.g. where speakers are positioned in the video, so that they can easily turn around and keep track. They want to be immersed, but do not want to feel lost or overwhelmed by added information.

The requirements of home users have naturally the most important influence on how services must be created. Looking at the workflows of access services producers, we can clearly see a well-established order of activities to produce and enhance audio-visual media towards more accessibility. Adding subtitles, audio description or sign language interpretation to audio-visual media is in principle not uncharted territory, but in the case of omnidirectional variants it adds a new level of high complexity to the work of professional users. The addition of text, audio or sign language is no longer purely time-based, but now includes a spatial dimension that adds a lot more work while navigating, authoring and reviewing accessible 360° media.

The requirements that are listed in this deliverable were derived in several iterations that involved all ImAc partners and that and followed the user centered design approach that is central to the ImAc project. The first version of requirements was based on focus groups in which the user scenarios created by the ImAc partners were evaluated by professional and home users. The second iteration of requirements was conducted after the pre-pilot tests, where prototypes of accessible immersive media content were presented to the target group of home users. In this way, more extensive feedback on specific issues could be gathered and the home user requirements were subsequently fine-tuned. The final iteration of requirements took place after the demonstration pilots (phase 1) which involved both professional and home users. The resulting list of final requirements provides the basis for the further development and quality assurance of the ImAc platform.

### 5. REFERENCES

- [1] D. Clegg and R. Barker, Case Method Fast-Track: A Rad Approach, ISBN-10: 020162432X, Addison-Wesley Longman Publishing Co., 1994
- [2] [Online]. Available: https://www.microsoft.com/en-us/hololens.

## <END OF DOCUMENT>